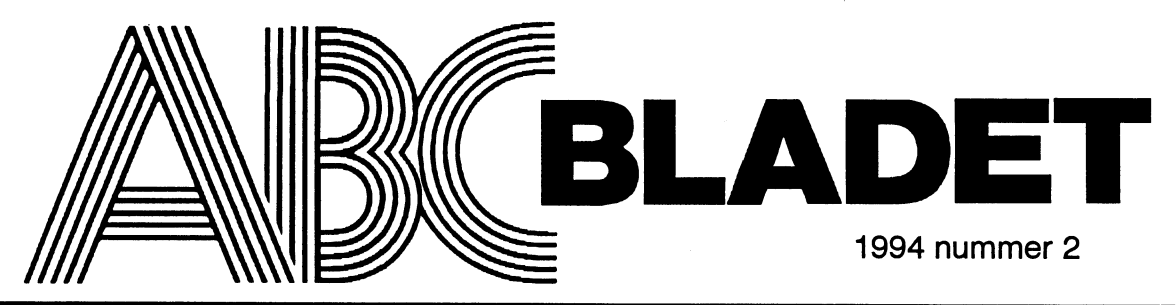

ABC-klubbens medlemsblad för blandad information till både nytta och nöje

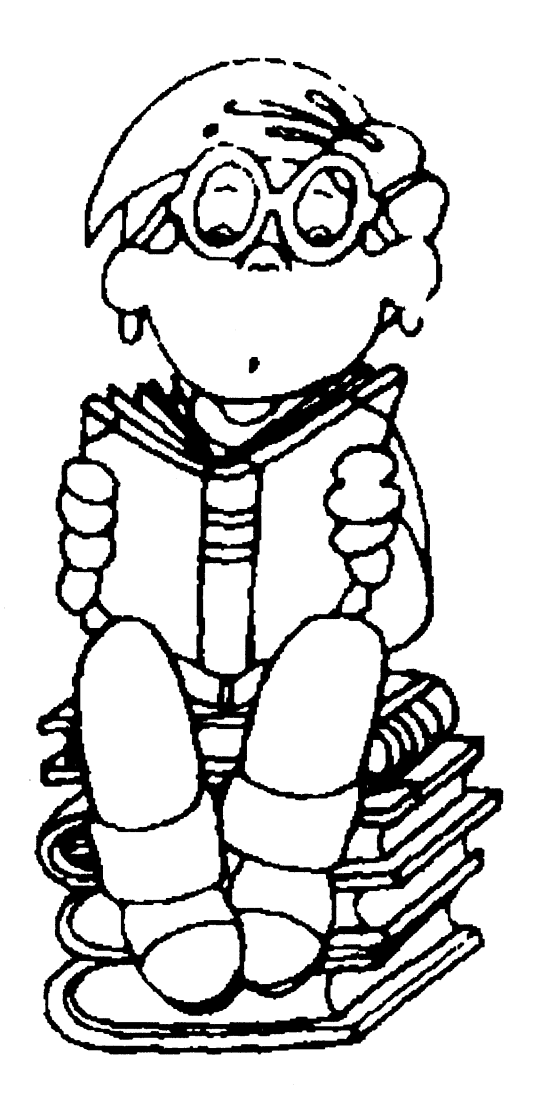

# kan man köpa magnetooptiska "disketten-<br>heter" från t ex Sony. Dessa kan man både<br>läsa och skriva på. 3,5-tumsvarianten lag-<br>rade 650 MB

"Så här gör vi, Gunnar. De två första VideOkOrt bara datorer via PCMCIA-bussen. PC-<br>dagarna går vi igenom hela mässan lite bytteste sen sense i bara datorer via MCIA kommer sannolikt att bli en viktig

rasta dag stegade vi moiski in på mass-<br>området med biljetten i ena handen och en 1.44 MB-diskett. P<sup>or</sup> dve återvinningsbare datorer med mässkartaniden andra. Utställarkatalogen Det fanns också renodlade uppspel-<br>läg strömförbrukning. Det kommer vi att ningskort som bara kunde spela upp få se mer av även i Sverige framöver

er maag shavet at det skund on svart<br>att hinna med ens en snabbtitt på de två<br>första dagarna. När dag två var slut hade format.<br>Första dagarna När dag två var slut hade format. första dagarna. När dag två var slut hade orginalle hade orlanalle hade orlining allamed interessant parties i<br>The orll all all algement till hall sex av 25. Barn hall 1 yer. vi hunnit till hall sex av 25. Bara hall 1 var<br>störne än hela Älvsjömässan inklusive<br>react kombinant om Sklust sek video.

kretsen som klarade upplösningen 1600 \* program. danblaatt kan far att kan far att kan far att kan far att kan far att kan far att kan far att kan far att kan far att kan far att kan far att kan far att kan far att kan far Aven detta kort låg runt 1000 DM, och Betal-CD m m CD Den enda försäljare på mässan som

nande. Vem minns inte termen "Herculesgrafik"? Det var på den gamla goda tiden synonymt med billig, enkel monokrom obegränsad användning grafik. På senare år har det varit tyst om Demondialetter är stor grafik. På senare år har det varit tyst om Demedlekenene Entenedig.<br>Hercules, men nu lanserade de 64-bitars-<br>diesemblekene ar en van det är konstant för a Harta spåt det! Du kommer att få se produkter du kort under den Star Wars-inspirerade Mumera är det demo-CD som gäller. Vi intetrodde fanns. Men avsätten vecka och<br>devisen "Das Imperium schlägt zurück" hada tis (antis) CD 1; interventual bestäm dig i förväg för vilka pro

snabbt. Sen har vi fyra dagar kvar och kan lemlens en lysande framtid i takt med att koncentrera oss på det intressantaste". multimediatekniken vinner mark. Sen är självkonfigurerande, dvs ska själva

vpp till 30 bildrutor per sekund. Med Jag tror det när jag se<br>MPEG-teknik klarades upplösningar upp idén är inte alls dum. på flygplatsen i Hannover. Det var dags MPEG-teknik klarades upplösningar upp inte 3115 til 1115 til 1115 til för årets första besök på CeBIT, dator-<br>mill 1024\*768, något helt annat än de<br>mässan som alla talar om, och våra för-<br>frimäglischen videografter i bittills verit massan som alla talar om, och vara for-<br>väntningar var högt uppskruvade.<br>Nästa dag stegade vi morskt in på mäss-<br>Nästa dag stegade vi morskt in på mäss-<br>mällichet ett ham de schmades video nå stelligt och av gång inom dato

d later och varianse i Denmark verken bata kunde spela upp få se mer av även i Sverige framöver.<br>Inder den sista mässdagen gick vi för att i Sverige MPEG-filer. Dessutom fanns mjukvara i Inder den sista mässdagen gick vi f

utbudet.<br>
multimedia fanns fotoarkiv på CD för 50 inde försäljaren.

Miro visade en lösning baserad på S3- åda som innehåller en komplett dator med om en inte helt stabil prototyp.<br>Kretsar. Kortet klarade 1280\*1024 i 256 pekskärm. Perfekt om man vill utveckla pekskärm. Perfekt om man vill utveckla färger och kostade under 1000 D-mark (1 egna multimediaprogram för t ex turistin-<br>DM är ca 5 kr). formation. Det visades också CD-skrivare formation. Det visades också CD-skrivare Företaget #9 hade ett kort med S3-964- för den som vill distribuera multimedia-<br>Företaget #9 hade ett kort med S3-964- för den som vill distribuera multimedia- däribland ett kort för att känna av lediga

ningar.<br>
Ekniken är "Pay-CD". Man får en CD- på bredaste Texasdialekt övertygade oss<br>
Skiva med diverse kommersiella program om att vi bara måste ha ett exemplar av Hercules förtjänar ett särskilt omnäm-<br>
på, man kan testa programmet och vill deras felsökningsverktvg för Windows man köpa det ringer man ett telefonnummer och får ett lösenord som möjliggör<br>obegränged envändning

Hercules en 1996-bitars- men det ar hopplöst föråldrat. gör det! Du kommer att få se produkter du devisen "Das Imperium schlägt zurück" hade tio (gratis) CD-skivor med oss hem bestäm dig i förväg för vilka produkt-<br>(Imperiet slår tillbaka). från Hannover med demonstrationer av kategorier du är intresserad av. Sist men ally the minst, ät inte lunch på mässområdet!<br>diverse obskyra program.

## Lageralternativ

Tycker man att CD-ROM är för begränsat läsa och skriva på. 3,5-tumsvarianten lagrade 650 MB.

Något mindre lagringsutrymme, 130 MB, finns numera på hårddiskar i kreditkortsforrnat för anslutning till bär- Videokort var ett annat hett område som MCIA kommer sannolikt att bli en viktig<br>förutsnås en Ivsande framtid i takt med att teknik framöver. Kort för PCMCIA-bus-Min kollegas förslag verkade rimligt,<br>
Franska Vitec visade ett kort som läste hitta lediga IRQ-adresser och portadresser.<br>
unn till 30 bildrutor ner sekund Med Jag tror det när jag ser det fungera, men

PC", dvs återvinningsbara datorer med

ta Verjallen öldra 1988 sigel.<br>Vi insåg snabbt att det skulle bli svårt för att konvertera mellan AVI- och MPEG- Digitals monter och råkade få syn på en t... The med sin 928 Movie, ett kort somnar värr kunde vi inte få en demonstration.<br>Var ett kombinerat grafikkort och video-<br>Wiaae...det sitter ett så dåljot grafikkort i S ONE THE SET ONE . The CH VALI ET A JULI 2013 ONE ONE . PART WE VALI 2013 ONE THE STATE PART OF THE PART OF T<br>
Parkeringsplatser. An dags att börja sovra i det stora an höna propspelningskort. The dan dar maskinen så dato kommer inte riktigt till sin rätt", förkla-

D-mark.<br>Det fanns också ett stort utbud av billiga Digital inte kan skaka fram ett snabbt<br>Vi inledde med en titt på grafikkort. Nu- pekskärmar och informationskiosker för orafikkort till CeBIT-mässan Därför dris Vi inledde med en titt på grafikkort. Nu- pekskärmar och informationskiosker för grafikkort till CeBIT-mässan. Därför dris-<br>mera är det 64-bitars grafik som gäller. multimedia. De sistnämnda är en metall- tar jag mig att m era är det 64-bitars grafik som gäller. multimedia. De sistnämnda är en metall- tär jag mig ätt misstänka ätt det rörde sig<br>Miro visade en lösning baserad på S3- åda som innehåller en komplett dator med som en inte helt st

kunde fås för både PCI- och VESA-buss. Ett autt seb lusstigt sitt stå som i de GD lyckades få oss att köpa något på plats var gpea och Matrox hade liknande lös-<br>Spea och Matrox hade liknande lös-<br>tekniken är "Pay-CD". Man får en CD- på bredaste Texasdialekt övertvande oss deras felsökningsverktyg för Windows.

Det kostar skjortan.

<6695> Gunnar Gunnarsson

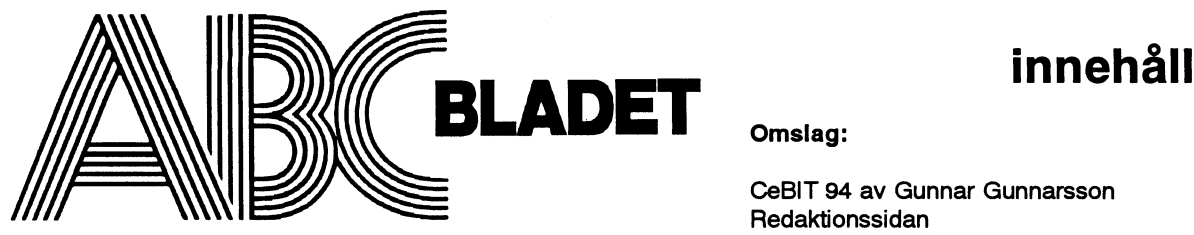

## ABC-klubben

161 14 Bromma **ISSN 0349-3652** 

Redaktör o ansvarig utgivare . .. Pascal Ulf Sjostrand<br>I redaktionskommitten datakommunikation DivData Claes Schibler o Sven Wickberg

## ABC-klubbens postgirokonton

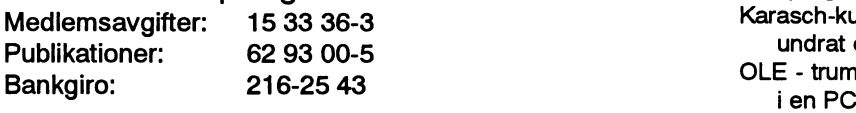

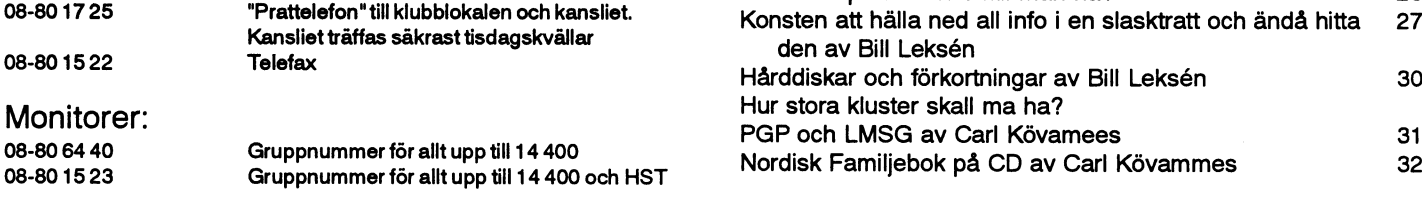

## Omslag:

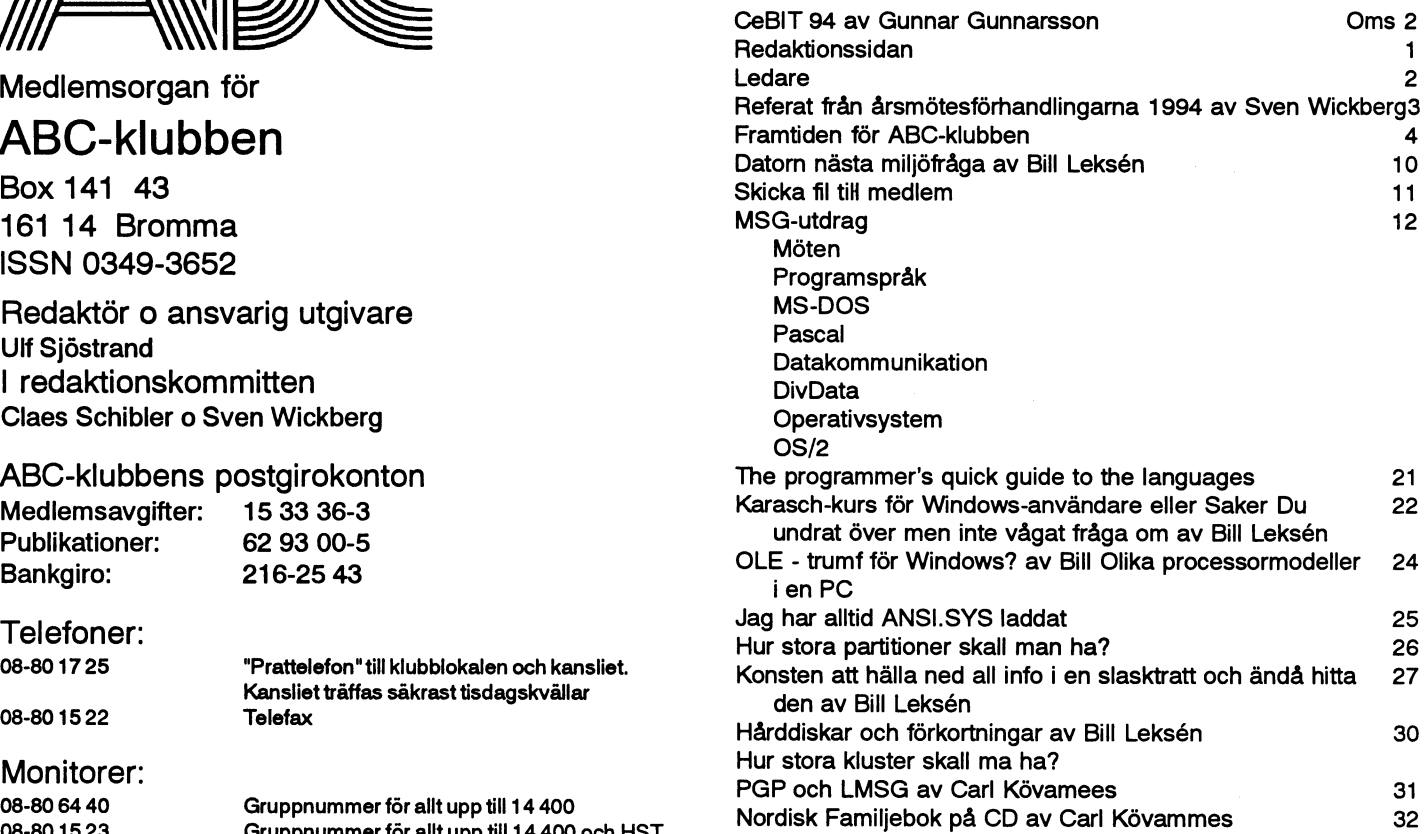

Tryck: Svenskt Tryck AB i en upplaga om 1800 ex <br>Lämnad till tryck den 16 maj 1994

## Ändrad produktionsplan för 1994

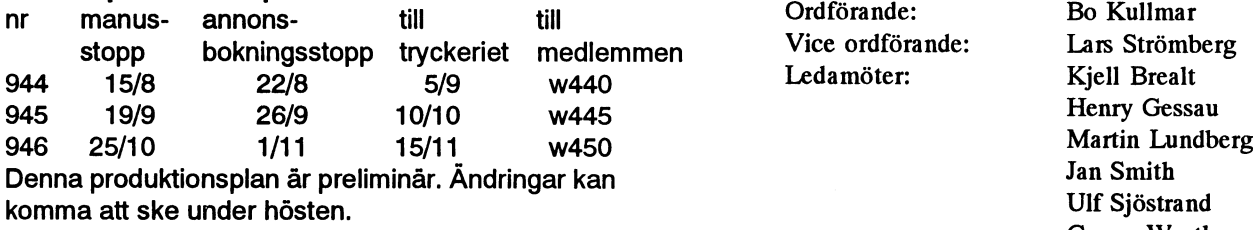

## **Annonspriser**

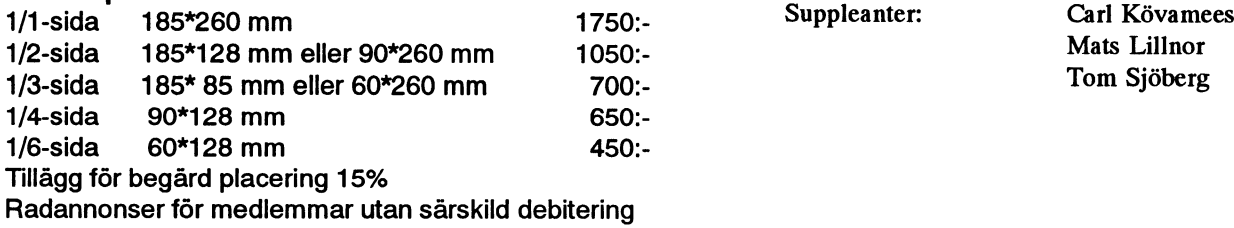

## (enligt årsmötet 1994-03-23)

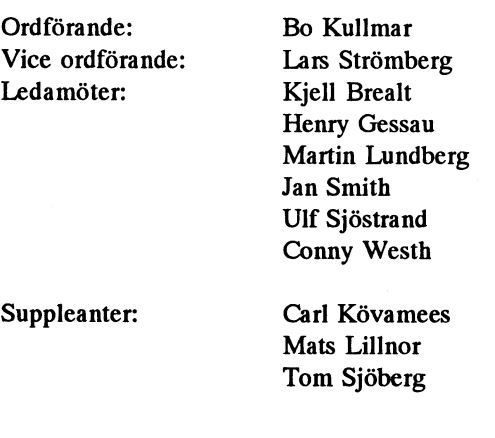

## Medlemsavgifter 1994

Seniorer 225 SEK och juniorer 150 SEK.

Junior räknas man t o m det år man fyller 18 år. Ange därför personnumret när Du betalar in medlemsavgiften. Medlemsskapet är personligt och avserfysisk person. Medlemskapet räknas per kalenderår och Du får automatiskt det löpande årets förmåner retroaktivt om Du inte markerar annat årtal på talongen när medlemsavgiften betalas in.

## Lecíare

med artiklar och synpunkter på ABC-klubbens verksarnhet och . . . . . på datorer och närliggande saker. ABC-klubbens kan inte tävla viena viena var viena en med en ten omka artiklar om tekniska tragor<br>med de stora blänkande, tjocka kommersiella tidningarna, utan och några rapporter från medl vår nisch är medlemmarnas egna individuella funderingar,<br>
Trågor och intressant artikeltyp i ABC-bladet är de<br>
Vikalaisus alle de terme och ortiklagera i har sedigerat ihop av några

Vi behöver alla de texter och artiklar som vi kan som texter och artiklar som vi kan i som reduktionen nar redigerat i nop av nagra är inte stor. Detta gör att bladet ibland kan ha svårt att hålla utlovade tider. ' Artiklama kommer in i tidningen förr eller senare, så skriv!

Slut med gnäll för den härgången. I detta numrner finns ett referat från årsmötesförhandlingama med. En fortsättning av redovisningen av frågan om ABC-klubbens framtid och juniorrnedlemsfrågan som det speglas i inläggen i MSG finns med. Av dessa båda frågor behandlades den senare på årsmötet och beslöts att dessa frågor skulle lyftas fram i ABCbladet innan styrelsen fattar sitt beslut inför nästa år. Detta är antagligen en fråga som återkommer under året även här i ABC-bladet.

Bill Leksén tar upp frågan om datom som miljöfara. Begreppet får då stå för en slags företeelse som den vanliga människan inte kan komma ifrån. Datorer har kommit för att stanna. För att jobba

ABC-bladet nr 2 för 1994<br>Vi knogar på med att producera ABC-blad efter ABC-blad. Det med dem måste vissa förutsättningar tas som utgångspunkt för att<br>skulle inte bli något ABC-blad om inte våra medlemmar bidrog<br>skada.

Frågor och intressen.<br>
Vi behöver alla de texter och artiklar som vi kan<br>
få. Vi har en liten buffert av artiklar men den milägg i MSG till en artikel. I vissa fall går<br>
Fragg i MSG till en artikel. I vissa fall går<br>
det a det att helt ta bort prägeln från MSG, men i några fall har vi inte drivit bearbetningen så långt. Respektive "inläggare" kvarstår med namn, men vi har gjort smärre redaktionella ändringar.

> Detta är naturligtvis en tacksam form för ABC-klubben då medlemmarnas inlägg i MSG är en av våra särarter. Men det är inte helt utan bekymmer. Först, rent praktiskt, så tar den tid. Sedan kräver det att vi är försiktiga, redigeringen kan ju medföra förvrängning av "fakta", om vi inte förstår vad där står. Vi försöker dock hålla kontakt med författama av inläggen vid större förändingar och när den tekniska nivån är hög.

> > Ulf Sjöstrand

M

 $\frac{1}{2}$ 

## Referat från årsmötesförhandlingarna 1994

många medlemmar långt från Bromma-

att medlemmarna är helt belåtna med verk- lämnar styrelsen. samheten och inte har något speciellt på Även revisorer och valkommitté om- gerevisioniprincip är på gång hänvisades hjärtat. Om man vill vara mindre välvillig valdes. motionens synpunkter dit. motionens synpunkter dit. kan man ge andra tolkningar. Mycket talar dock för den förra. Budget Punkten Övrigt

inte förberett valet av presidium och det fastställda avgiften 225 krför seniorer och att snabba upp rutinerna i kansliet så att blev en del dividerande om vilka som 150 för juniorer. The nya medlemmar fortare än hittills fick skulle väljas till mötesordförande och se- svar och släpptes in i msg-systemet. Stykreterare. Det löste sig dock i och med att Medlemsavgiften relsens representanterna försökte förklara Jan Smith åtog sig protokollet och Sven Man förde en diskussion om hur det kan att kanslinutinerna har snabbats upp, att

annan plats i detta nummer – genomgick slut om avgiften på högst 300 kr för 1985. Harrys yftande att styrelsenskulle vidta<br>Harry 1985 styreligare åtgärder och redovisa till nästa utan alltför många kommentarer. Man startet som startet och redovisa till hasta variation och redovisa till hasta<br>Samote röstades ned, och därmed kunde diskuterade om det behövdes en medlems-<br>
ans diskuterade om det behövdes en medlems-<br>  $\frac{1}{2}$ uniorer matrikel. Bo Kullmar talade om att man Bo tyckte vidare att det inte är särskilt börjat jobba med en för 1993, men att man Bo tyckte vidare att det inte är särskilt

De senare åren har klubbens årsmöten inte Sedan skedde i snabb takti stort sett omval Årsmötet hade två motioner att behandla. varit särskilt upphetsande tillställningar. av styrelsen med några byten av platser. Den ena, från Bengt Almén, föreslog in-Anslutriingen från medlemmarna är ringa Henry Gessau och Tom Sjöberg bytte plats rättande av ovannämnda monitorgrupp - bara ett tjugutal <sup>i</sup> år. Visserligen bor och Lars Strömberg nyvaldes till vice ord- som skulle ha samma ställning som redaksalen i medborgarhuset i Alvik, men inne sammade jag för min del att man därmed styrelsen skulle få inrätta en sådan grupp, heller stockholmarna visade något över- minskat antalet ledamöter och supplean- men att ledamöterna inte skulle väljas på drivet intresse. ter med tre i och med att Benny Löfgren, årsmötet, utan utses av styrelsen.

föreslagna budgeten, men styrelsen fick vanligt" under punkten Övrigt. Mötet fick en litet tveksam upptakt då man snart ett godkännande av den preliminärt Harry Silvenpä tyckte att det borde gå

Wickberg kunde lockas att sätta sig på bli med ekonomin i framtiden. Antalet man f n prioriterar just nya medlemskap, ordförandetaburetten. medlemmar minskar netto med några tio-<br>men att man inte kan hämta posten och medienmal hinskar hette hed hed hed hed hed at at at any den varje dag, varför man måste<br>Styrelsens handlingar ekonomin skall vara stabil. Bo Kullmar räkna med någon veckas dröjsmål. Inläggekonomin skall vara stabil. Bo Kullmar med någonveckas drolsmål. Inlägg-<br>Styreds med ett det blir en excite täiring mingen av nya medlemmar kan inte heller Större delen av föredragningslistan klub- räknade med att det blir en avgiftshöjning mingen av nya medlemmar kan inte heller bades igenom ganska snabbt. Styrelsens nästa år, och begärde att styrelsen som goras av Vem som helt begärde att och kan den helt och kan den helt och kan den helt och kan den helt och kan den helt och kan den helt och kan verksamhetsberättelse – som kan läsas på vanligt skall få fatta ett intermistiskt be-<br>example i dette nummer – segeneriska skille skall få fatta ett intermistiskt be-<br>Harrys yrkande att styrelsen skulle vidta

borjat jobba med en for 1993, men att man nödvändigt med juniormedlemskap. Junio-<br>inte fått den färdig. en er att man när endast ett tjugotal, och deras Diskussionen fortsätter att det sedan dess varit rerna är endast ett tjugotal, och deras Ar <sup>1993</sup> av ett smarre underskott, som . . Det kan trlla as att det sedan dess varit ät <sup>å</sup> <sup>å</sup> avgifter avviker från normen och krånglar gg man dock låter avräkna från tidigare års till kansliarbetet. Visserligen kan man Overskott.<br>
inte avskaffa anslutningsformen utan att systemet Medlemsforum, både om kansli-<br>
Revisorerna hade ingenting att anmärka ans andre att deeme men styreleen begärde utinerna och om juniormedlemskap. Jag Revisorerna hade ingenting att amnarka rutinerna stadgarna, men styrelsen begärde<br>på, och ansvarsfrihet beviljades. på, och ansvarsfrihet beviljades. fullmakt att eventuellt Sätta juniomvgifæn utgår ifrån att styrelsen har tagit del av de lika hög som senioravgiften. framförda Synpunkterna

> Om detta fanns delade meningar, men slutligen fick styrelsen den begärda ra-<br>man dock med anmaningen att ha an Sven Wickberg men, dock med anmaningen att ha en diskussion med medlemmarna innan man beslutar sig för att "avskaffa" junioravgiften.

## 1994 år årsmöte Funktionärsval Inkomna motioner

Sådant kan ju – välvilligt – tolkas som Ulf Hedlund, Per Steen och Jaan Tombach Vidare hade ABC-Öst en lång rad för-<br>- slag till stadgeändringar. Eftersom en stadt med verk-lämnar styrelsen.

Litetstörre meningsutbyte blev det om den Den hetaste diskussionen uppstod "som<br>
föreslagna budgeten men styrelsen fick vanligt" under nunkten Övrigt

# Framtiden för ABC-klubben

Hur många registrerade medlemmar har vall, SM3UHH återförsäljare, så skulle man t.ex. i gen-<br>ABC-klubben? Jag tänkte på en sådan \*minimala: Jag anser att så många färre gäld kunna erbjuda dem reklamplats sak som att tex riksorganisationer med medlemmar får vi INTE bli under 1994. monitorn eller egna möten (det gjordes minst 3100 medlemmar får hyffsade minst 3100 medlemmar får hyffsade minst 3100 medlemmar får hyffsade alla blir medlemmar)Är det någon som 1655 vilket alltså innebaren minskning kade jagstöta på Conny Westh som först vet vad som gäller rent juridiskt? 1993. Vi fick 186 nya 1993 och 306 informerade mig om klubben och sen

vibli flersåskullevi få råd med Internet- är på väg att göra det. Styrelsen håller -------------1--------------=--------------- vägagångssätt)?

Ärende: Viktigt för klubben framtid.. ---------------==--=----==--------=--------- tera klubbens verksamhet, ännu bättre TIGT! Titta på MSG, vi har ca <sup>2500</sup> (7) märkligtattABC-klubben medlemsan- Jag har faktiskt givit Hugo W:s idé mit skolor i Norden via datorbrev Internet<br>tal minskar nu när dator användingen fulla stöd. Den är bra och tycks vara och olika applikationer WWW Gopher kommitin i SJ syndromet. Får resenärer Och modemköpare torde ju vara en klubben blir sponsrad med en Internet-<br>=> hörgre prissättning => ännu färre högintressant målgrupp för klubbens anslutningen antingen via Swipnet/ resenärer => ännu högre prissättning. medlemsvärvning, och då i synnerhet TIPnet eller SUNET.<br>Det är själv klart att man måste höja förstagångsköpare av modem. 1990-taller sunnannannannannannannannannan J Det är själv klart att man måste höja förstagångsköpare av modem. ---------=-----=--==-:-==----------==-------: Jag trorinte på enkäter. Det har förekomedlemsavgiften föratt täcka sina kost- Harman skaffat sig ett modem så vill (Text 2469) Peter Isoz <2164> mit tidigare några gånger i ABC-klub-<br>nader, men jag tycker inte att man skall man ju gärna hanågot givande att kop nader, men jag tycker inte att man skall man jugärna ha något givande att koppla Ärende: Medlemsvärvning bens historia och inte gett något alls.<br>Se det som en lösning utan som en nöd- det mot. Förstagångsköparna är ju in se det som en lösning utan som en nöd- det mot. Förstagångsköparna är ju in- En billig lösning vore att göra ett paket Dels blir det inte så många som svarar<br>Iösning. Jag tycker att Ni i styrelsen tressantast därföratt deo lösning. Jag tycker att Ni i styrelsen tressantastdärförattdeoftaärlitevilsna med LMSG fylld med diverse intres- och dels harjaglite svårt för att se hur vi<br>skall utarbeta/(eller delegera) en effek- i modemvärlden (även vi tiv medlemsvärvningsplan. Planen kan detibland:-)). Så etterbjudande om stor inläggen som hamnari bladet. När man Sedan kostar det ju en slant.<br>innehålla allt från mässbesök, flygplan programbank, MSG (med hjälpav startar innehålla allt från mässbesök, flygplan programbank, MSG (med hjälp av startar upp programmet får man en väl-

I mötet Medlemsforum har det varit medlemsvärvning mm. Jag tror att om har ju en enorm kunskapsbank här i medlemsforum, med info hur man an-<br>en mycket lång debatt om ABC- man tar upp fråga till en öppen diskus- klubben) oc en mycket lång debatt om ABC- man tar upp fråga till en öppen diskus- klubben) och möjlihet till E-mail (even- mäler sig. Elegant vore ju även om man klubbens framtid och möjligheterna<br>klubbens framtid och möjligheterna si klubbens framtid och möjligheterna sion i styrelse/monitorn så kan man tuelltäven direktInternet-uppkoppling) kunde ringa upp med detta LMSG och<br>att värva nya medlemmar och be- komma fram till en effektiv och billig har ju att värva nya medlemmar och be- komma fram till en effektiv och billig harjuonekligen enviss dragningskraft. anmäla sig den vägen. Detta fordrarju<br>hålla de gamla. Tyvärr kan inte hela lösning. Om jag inte minns fel så fann hålla de gamla. Tyvärr kan inte hela lösning. Om jag inte minns fel så fanns Allt detta för en human årsavgift torde<br>debatten tas med här (den skulle en-det små broschyrer om ABC-klubben onekligen locka en hel del mer elle debatten tas med här (den skulle en- det små broschyrer om ABC-klubben onekligen locka en hel del mer eller kanske får vänta till nya MSG. Tanken<br>sam fylla hela ABC-bladet!) men ett hos de som sålde ABC-maskiner i bör- min sam fylla hela ABC-bladet!) men ett hos de som sålde ABC-maskiner i bör- mindre "gröna" modemare. En annan är sedan att de-hele skall rymmas på en<br>utdrag som presenterar de huvud- jan på 80-talet. Kanske ngt att ta upp tan utdrag som presenterar de huvud- jan på 80-talet. Kanske ngt att ta upp tanke vore ju att försöka nå överrens-<br>sakligatankegångarna har redaktio- igen? fasthos PC/MAC ÅF Mankanske kommelser direkt med distributörer/ maxima sakligatankegångarnaharredaktio- igen? fasthos PC/MACÅFMan kanske kommelser direkt med distributörer/ maximalt enkelt att få igång) som kan<br>1931 nen berett plats för. stulle kunna blida ett utskott som sköter agenter för m skulle kunna blida ettutskott som sköter agenter för modem. För att dessa skulle spridas av medlemmarna via utlåning/<br>om nymedlemsvärvning? Det vikitga är bifoga reklam (ev. även ett färdigt paket kopiering eller helt enke ----------------------~ - -=-----=-~----------2 om nymedlemsvärvning? Detvikitgaär bifoga reklam (ev. ävenettfärdigtpaket kopiering eller helt enkelt med utdel- (Text 2435) Khedron Wilk <8320>att ngtgörs år vårt minimala\* medlems-för uppkoppling till monitorn) för klub-ning (En sådan diskett kostar ju bara<br>Ärende: Antalet medlemmar antal. Välmött, /Hugo Wikström, Sunds-ben med de Ärende: Antalet medlemmar antal. Väl mött, /Hugo Wikström, Sunds-<br>Hur många registrerade medlemmar har vall, SM3UHH

ABC-klubben? Jag tänkte på en sådan \*minimala: Jag anseratt så många färre gäld kunna erbjuda dem reklamplats i (Text 2473 ) Khedron Wilk <8320><br>sak som att tex riksorganisationer med medlemmar får vi INTE bli under 1994.

Vid årskiftet var det ca 1600 st! Skulle inte skickat ut påminnelseavierna utan ångrat.<br>
viblifler så skulle vid arbetsmängd, till-<br>
viblifler så skulle vifå domed Internet- är på väg att göra det. Styrelsen håller -------

jag ser att ABC-klubben håller på att Ärende: Viktigt för klubben framtid..<br>tappa fotfästet som Sveriges bästadator- BK> Dock är det ingen som har tyckt

ABC-klubben måste komma upp i ett ju den att man inte går ut och "raggar" vara en grej som de kan koppla upp sig<br>större antal medlemmar för att vi skall enskilda objekt utan att man så att säga till via Internet, eller som

LMSG) med sina möjligheter till dis- komsthälsning och lite allmän informasom värvar nya medlemmar, Aktiv kussioner och hjälp i dator,Ärenden (vi tion som sedan kan återfinnas under

minst <sup>3100</sup> medlemmar får hyffsade ----------------------------------------- ju <sup>i</sup> fallet Swipnet). Attjag själv kom <sup>i</sup> Förslagtill den nya(?)styrelsen: Gören bidrag från staten. (eller gäller detta (Text 2461) Bo Kullmar <1789> kontakt med ABC-klubben närjagjust enkät, där svarsporto redan är betalt,<br>enbart ungdommar?)Tänkom vikunde Ärende: Viktigt för klubben framtid.. Skaffat enbartungdommar?) Tänkom vi kunde Ärende: Viktigt för klubben framtid.. Skaffat mitt första modem var helt en och skicka uttill samtliga medlemmar i<br>Dil så många, då skulle det ramla in en Så illar är det faktiskt inte. St bli så många, då skulle det ramla in en Så illar är det faktiskt inte. Styrelsen slump. Jagvillejusjälv snarast ha något ABC-klubben! Enkäten bör innehålla<br>hel del extra pengar!!! Hur få dessa håller med om att det inte få hel del extra pengar!!! Hur få dessa håller med om att det inte får bli färre intressantattanvända modemet mot. Av frågor om vad de tycker om ABC-klub-<br>extramedlemmar?Skänka bort medlem- medlemmar 1994. Vid årslutet 1992 e extramedlemmar?Skänka bortmedlem- medlemmar 1994. Vid årslutet 1992 en ren slump (och inte tack vare någon ben, vad som kan/bör förändras, om de<br>skap?Familjemedlemskap (en betalar, räknade vi 1805 medlemmar och 1993 väl fu skap? Familjemedlemskap (en betalar, räknade vi 1805 medlemmar och 1993 väl fungerande marknadsföring) så rå- kör MGS ("Varför inte?") osv.<br>alla blir medlemmar) Är det någon som 1655 vilket alltså innebar en minskning kade 1993. Vi fick 186 nya 1993 och 306 informerade mig om klubben och sen och sammanställa ett förslag på enkät<br>avgick. Just nu räknar vi 1384 medlem- såg till att jag fick hem vtterligare doku- som jag sedan skickar till styr ---------------==-=----==-------==-=---=----== avgick. Just nu räknarvi <sup>1384</sup> medlem- såg till attjag fickhem ytterligaredoku- somjag sedan skickar till styrelsen. ( Text 2436 ) Bo Kullmar <1789> mar. Av dessa är 123 nya och 353 har mentation och (viktigast) ett inbetal- 2: Kan någon kolla upp hur man inte betaltmedlemmar inte betaltmedlemsavgiften. Viharännu ingskort. Något jag seda Ärende: Antalet medlemmar inte betaltmedlemsavgiften.Viharännu ningskort. Någotjag sedan dess aldrig hanterar den stora brevmängd det blir

anslutning utan problem. Det är några helt med om att vi måste värva flera (Text2468)Urban Sundström <6782> 3: Alla som har en åsikt/förslag om som harfunderat på familjemedlemskap medlemmar och det diskuteras också. Ärende: Viktigt för klubben framtid.. vad som skall vara med enkäten skickar<br>men det är inte så många som berörs av Vikommer även att prata om det på men det är inte såmånga som berörs av Vi kommer även att prata om det på Jag tycker att klubben kan ta kontakt in det nu på momangen! På detta sätt<br>det så det har inte varit någon idé. Dess- årsmötet. Dock är det ingen som detså det harintevarit någon idé. Dess- årsmötet. Dock är det ingen som har medSIREN-projektet, och sevilka pro- kan vi komma med ett färdigtförslagtill utom berör det bara ABC-Bladet så att tycktattvarkendet därmed återfösäljare jekt det har för att sprida användningen styrelsen och vi avlastar styrelsens ar-<br>säga. Sägat och vilket leder till större chans att vi av nätverk i Sverige. Jag tycker att klub- bete, vilket leder till större chans att vi<br>ben kan ta kontakt med IT2010 delega- får ut en enkät. ----------=-----:--=--=----------==-=-------« slag till en ny vämingsfolder har tagits ben kan ta kontakt med lT2010 delega- får ut en enkät. tionen och be att få komma och presen-<br>tera klubbens verksamhet, ännu bättre TIGT! Titta på MSG, vi har ca 2500(?) Jag vill inte vara tjatig och gnällig. Men (Text 2462) Allen Ristovic <8646> att delegationen kan göra studiebesöki medlemmar, av dem är ca 300 aktiva i<br>jag ser att ABC-klubben håller på att Ärende: Viktigt för klubben fra tappa fotfästetsom Sveriges bästadator- BK> Dock är det ingen som har tyckt antal gamla nummer av ABC-bladet någon som har andra liknande förslag<br>förening. Detta mest pga vacklande att varken det därmed återförsäljare samt förening. Detta mest pga vacklande att varken det därmed återförsäljare samt prenumerationer av ABC-bladet. Om vad som vi medlemmar kan åstad-<br>medlemsantal och därmed bristfällig eller mässor är något att satsa på. Inte Bi medlemsantal och därmed bristfällig eller mässor är något att satsa på. Inte Bildt har även startat nåt som heter nya komma via MSG för avlasta styrelsen<br>ekonomi. Jag tycker att det är mycket helt riktigt (100%). :-) skold ekonomi. Jag tycker att det är mycket helt riktigt (100%). :-) skoldatanätet med syfte att knyta ihop men ändå främja vår förening? Vad an-<br>märkligtatt ABC-klubben medlemsan- Jag har faktiskt givit Hugo W:s idé mit skolor tal minskar nu när dator användingen fulla stöd. Den är bra och tycks vara och olika applikationerWWWGopher väl kunna vara smidigt att inte bara ha<br>har ökat enormt i Sverige på sistånde. Sund marknadsmässigt sett. Tanken ä har ökat enormt i Sverige på sistånde. sund marknadsmässigt sett. Tanken är etc. ABC-klubbensmonitorskullekunna krav på sig, utan även "medhjälpare".<br>ABC-klubben måste komma upp i ett ju den att man inte går ut och "raggar större antal medlemmar för att vi skall enskilda objekt utan att man så att säga till via Internet, eller som vanligt med (Har svårt att tro detta, det hänger ju på<br>kunna genomför vår verksamhet med "delegerar" jobbet, i d kunna genomför vår verksamhet med "delegerar" jobbet, i det här fallet via modem. Kanske nån type av projekt kan att vi "andra" ser till att skicka in våra<br>monitorn, ABC-bladet, (Internet!!?). modemförsäljare. Påså sätt nå modemförsäljare. På så sätt når man ut startas med hjälp av ovanstående under mer eller mindre färdiga förslag till er.)<br>till en bredare målgrupp. säg tre år och under den tiden ABC-NÅ. VAD SÄGER NI?!?!? Just nu tycker jag att ABC-klubben har till en bredare målgrupp. säg tre år och under den tiden ABC- NÅ, VAD SÄGER NI?!?!?<br>
kommit in i SJ syndromet. Får resenärer Och modemköpare torde ju vara en klubben blir sponsrad med => hörgre prissättning => ännu färre högintressant målgrupp för klubbens anslutningen antingen via Swipnet/ (Text 2474) Bo Kullmar <1789> resenärer => ännu högre prissättning. medlemsvärvning, och då i synnerhet TIPnet ell

i modemvärlden (även vi andra är nog santa informativa diskussioner dvs de skulle kunna få ut något vettigt ur det.<br>detibland:-)). Så etterbjudande om stor inläggen som hamnar i bladet. När man Sedan kostar det ju en slant

<oändlighets-tecken> ggrredan men jag undrartrotsdetta:Ärdet intemöjligtatt bens medlemsvärvning, och då i syn- (Text 2507) Cony Westh <7433> Jag håller på att sätta upp USENET<br>skapa ett Gäst-kontoutan lösenord, där nerhet förstagångsköpare av modem. Ärende: V användaren alltidfårse en intro-textom *distributörer/agenter för modem. För* Betänkföljande: mer innebär att de som hämtar saker<br>hur man skickar ett brev till <någon- att dessa skulle bifoga reklam (ev. även Om varje medl hur man skickar ett brev till <någon- att dessa skulle bifoga reklam (ev. även<br>Iämplig-person/möte) för att registrera ett färdigt paket för uppkoppling till sig. Ett (i mitt tycke mycket) attraktivt monitorn) för klubben så kommer medlemsantaletattöverstiga bådeNews och Mail i QWK ellerSOUP<br>alternativ borde ju vara att det går att Är det helt fel att tänka sig ett - prov- 3000 alternativ borde ju vara att det går att Är det helt fel att tänka sig ett - prov- 3000 innan året är slut. Sluta gnälla registrera sigomedelbartvid inloggning medlemskap - med tillgång till MSGen värva en medlem. (jag har värvat minst klar förbättring. En ansiktslyftning av och får ett konto på direkten. Dock kan kortare period för köparen av modemet? 4 betalande medlemmar, det kan bli en ABC-bladet med lite flera bilder och ej<br>iag förstå om detta är svårare att imple- Gratis eller till en mi jag förstå om detta är svårare att imple- Gratis ellertill en mindre kostnad! Kan- till) Jag värvar medlemmar bland mina så många sigor med bara brödtext vore menterai Monitorn. Mina förslag gäller ske en gammal idé? bekanta genom att först prata bra om juocksåbra. Inte heller detta behöver vi<br>ABC-klubben och sedan handgripligen ju fråga om för det först prata behöver vir heller allså att få full tillgång till ABC-klub- En ny typ av datoranvändare ärväl de ABC-klubben och sedan handgripligen ju fråga om för det förstårju var och en. man sedan inte har betalt inom tex 14 avjust kommunikation, uppbyggnadav ABC-bladet. Dessutom ger jag aldrig <5960> dagar efter utskick så kastar man ut kontaktnätetc.  $\Box$ en pågar efter utskick så kastar man ut kontaktnät dagar efter utskick så kastar man ut kontaktnätetc. upp, har de sagt blankt nej en gång så personen i fråga. (Vad för nackdelar/<br>fördelar finns det med att kanske råka få AR> Att jag själv kom i kontakt med går med, och har de väl gått med i Det är kul att det är liv i debatten, både ett par "tillfällighets-medlemmar"?) ABC-Klubben när jag just skaffat mitt klubben så ångrar de sig inte utan und- i går morse och nu hade jag 30 olästa<br>Sedan förstogjag (personligen) inte rik- *första modem var helt en sl* Sedan förstogjag (personligen) inte rik- första modem var helt en slump. rar hur de klarade sig innan). Inlägg i detta möte. Alla handlade om tigtvad Hugos förslag (modem-återför- Tillgång till inbetalningskort tror jag -tvungen att skapa för att kunna utloka- ENGDALEN någon gång den senaste månaden. essa hänaden essa hänaden essa<br>1991 lisera arbetet från klubblokalen i Alvik – 1993 metallisera nägarna. Dette metallisera arbetet från klub

- 
- 
- 
- 
- 
- 
- 
- 

innebära så lite arbete som möjligt för sion av LMSG. Denna version bör en-<br>"offret" (:-)) (eller, kanske inte, man bart hämta ex 5 texter från ett eller några (Text 2522) Bo Kullmar <1789> --------------------------------"offret" (:-)) (eller, kanske inte, man bart hämta ex 5 texter från ett eller några (Text 2522)<br>kanske ska få de att känna sig delktiga få möten. Detta i syftet att garanterad Ärende: Enkät! kanske ska få de att känna sig delktiga få möten. Detta i syftet att garanterad Ärende: Enkät! (Text 2555) Khedron Wilk <8320> istället?) samt att den måste vara begränsa tiden man uppkoplat och ge Skall man skicka ut en e istället?) samt att den måste vara begränsa tiden man uppkoplat och ge utskickat vid rätt tidpunkt! (Vilket kan den eventuellt nya medlem en känsla av

(Text 2476 ) Khedron Wilk <8320> (Text 2477 ) Bertil Engdalen <8634> kräva så stora ändringar i MSG och dessutom ganska meningslöst att fråga Ärende: Viktigt för klubben framtid.. Monitorn. ursäkta Svanskan (svensk/ många om Internet för de vet intevad det Okej, föjande har väl varit uppe ca AR> Och modemköpare torde ju vara Danskan) mvh Liest Liest - 7298 är. Lägg i stället ner kraft på att skriva<br><oändlighets-tecken> ggrredan menjag en högintressant målgrupp för klub- ----

bens stora förmån, Monitor-n+MSG, re- som <sup>i</sup> och för sig inte är intresserade av visa vad som finns, ex LMSG, Intemet ------------------=----=--------=--------== datorn som sådan, utan är intresserade

( Text 2479 ) Khedron Wilk <8320> intressant att veta varför medlemmar<br>Ärende: Enkät! intressant att veta varför medlemmar Och hurlängesedan vardet man hade en på att hjälpa med vid utformning av en enkät senast? Var det tydligt formule- eventuell enkät, och bearbetning av re-

potentiella arbetsresurser för att av- tigt att gå med i MSG, samt att jag lärte haft en broschyr el. liknande att lämna<br>Iasta styrelsen mig ei hämta alla inlägg sedan 1990 över till vederhörande. Nu har jag en-

Ärende: Viktigt för klubben framtid.. Betänk följande:

ett färdigt paket för uppkoppling till talar/värvar en endaste av sina bekanta till vanliga mail och sedan hämta hem<br>monitorn) för klubben så kommer medlemsantalet att överstiga både News och Mail i QWK eller SOUP fördelarfinns det med att med att med att med, och har de väl gått med i ABC-Klubben när jag just skaffat mitt klubben så ångrar de sig inte utan und-

säljare-idén) stöp på. Kan någon för- är viktigt. Blev medlem p.g.a. att jag (Text 2509) Conny Westh <7433> värvning. Jag tänkte ge min synpådessa klara för mig? Jag anser att idén var hade ett gammalt sådant hemma. Vari- Ärende: Viktigtför klubben framtid... ämnen (inte för attjag förväntar mig att superb! Det gäller ju mest att hitta en frånjagfåttdettavetjaginte. Vartidigar Jag kolladei monitorn med kommandot någon ska bry sig särskilt mycket om smidigarbetsgång och räkna ut en bud- medlemi annan klubbsom jag inte smidig arbetsgång och räkna ut en bud- medlem i annan klubbsom jag inte tyckte listuser,chur många som körmodemav vad jag tycker, men det är alltid kul att get fördetta. Självklart är det i unte ni jag fick ut så mycket av styrelsensom skall göra allt detta. Vilka återförsäjarnaatt hainbetalningskort till- visade sig att inte mindre än 22,2 % har kan vara bra. Om man vet vad man vill personer kan tänkas hjälpa till med det gängliga i sina bu gängliga i sina butiker? De kanske skall kör aktivt och regelbundet modem mot veta och har motivation nog att jobba in<br>ha gruvligt betalt försås! MvHBERTIL monitorn. Dessutom har 31,7 % kört alla svar. Jag tror dock att vi jagnämnt? (Vad förrutiner kan man bli hagruvligtbetaltförsås! MvHBERTIL monitom. Dessutom har 31,7 % kört alla svar. Jag tror dock att vi i klubben siffror är väl ganska höga men vad som är bara att inse att alla föreningar har ut till landet? Jag står gärna till styrel- (Text 2496) Vagn Liest <7298> överraskade mig verkligen det var att medlemmar som slutar, och attallasom sens förfogande i de idéer jag nämt! Ärende: Medlem i ABC klubben, Var- i sens förfogande i de idéer jag nämt! Ärende: Medlem i ABC klubben, Var- inte mindre än 59,5 % !!!! har någon hardatorintresseinte harmodemintresse<br>gång kört mot monitorn. Nästan 60 % (ännu). Tidigare diskussioner tyder på gång kört mot monitorn. Nästan 60 % (ännu). Tidigare diskussioner tyder på ---------:----==----==----------==-------=---- Jag tycker också att det kunna vara köralltså modem!!!! Kandetvarasåatt att föreningen ibland (pga hårt utnytt- Ärende: Enkät! lämnar klubben. Jag ställer gärna upp mama bland de som köper modem. En medlemmarna full service. Basservice att viska be alla medlemmarsom säljer än att locka nya msg-användare. Medrade, enkla att svara på, med ett redan sultaten. Personligt har jag inte varit modem genom sina företag att skicka lemsvärvning: Tyvärr känner jag väl-<br>påsatt svarsporto? Klart att det kommer aktiv imsgtrots ett personlig med en värvningsfolder med inbetal- digt få modemare, av 120 anställda på kosta en slant, menvad kanvinna på det skap som sträcker sig mera än 4 år ningskort till sina kunder. Foldern kan jobbet kan ca 5 hantera ett modem, va-<br>är följande: rav en är "datorintresserad". Honom itlbaka och genom jo ärföljande: tillbaka och genomjobbet mera än 7 år. gå med som "fripassagerare" i utskick rav en är "datorintresserad". Honom<br>\* vifår veta varför MSG inte används Jag har haft två förutsättningar för att som når kunderna än Jag har haft två förutsättningar för att som når kunderna ändå, typ när de bearbetar jag dock. Det vore lättare att<br>ändå vara medlem i klubben: fäktureras OCH vid leverans av mode-få in nytt blod om de på ett enkelt sätt oftare ändå vara medlem i klubben: faktureras OCHvid leverans av mode- få in nytt blod om de på ett enkelt sätt

(Text 2514) Lars Melander <8451> varienummerav bladet innehöll en "re-

vi har inom klubben utvecklingen. Jag har under ett antal år värvat ett kamrater. (Om kostnaden för detta inte<br>Avad vi vill egentligen vill göra med Det var först efter att jag fick hög- flertal medlemmartill klubben. Deth föreningen hastighetsmodem som det kändes vet- kanske kunnat blivit fler om jag hade tycker medlemsavgiften inte kan bli mig ej hämta alla inlägg sedan 1990 över till vederbörande. Nu har jag en- Jagtyckeräven, liksom BoK, att juniorer<br>eller liknande i gamla möten. Jag har dast lämnat ut tel.-numret till kansliets mycket väl kan betala fullt "' vad de tycker om medlemsavgiften eller liknande i gamla möten. Jag har dast lämnat ut tel.-numret till kansliets mycket väl kan betala fullt pris. Annars "prattelefon". Jag tror många drar sig namn på potentiella nya medlemmar rädsla att telefonräkningen blir för stor, för att ringa. Finns det någon värvnings- pliktsrabatt och rabatt för långtidssjuksviska bearbeta ochenosäkerhetomkringhurmankom- folder, presentation el. liknande (gärna rivna, m.fl. Dessutom har de flesta<br>Det finns säkert mycket mer, det hela merikontakt med Monitornsom gör att med förtryckta inbetalni beror ju på vad man lägger in i enkäten många kanske avstår från att ringa, och skicka det till migså skajaggöra kopior köpkraftän "medelsvensson". För dem och framför allt hur man sedan bearbe- med detta ej få full valuta och framför allt hur man sedan bearbe- med detta ej få full valuta för medlem- och se till att dom kommer ut till data- som redan betalar en avgift, bör man sedan betalar en avgift, bör man tar den! Jag har också haft en m intresserade över hela dj-a storstock- kraftigt subventionera ytterligare medrolig erfarenhet av en genomförd enkät stor och av den anledning svår att ta till holm. In stor och av den stap inom familjen. Låt barn och

modemförsälgare, medalla nya modem, om inte folk vet att vi finns?! Lars 50-100:-per år, men utan Bladet. mvh

------------::-=-----==-------==- ---------= ==-------=--------=-------=---=-----=--=------ och medlemsnr då skulle det väl inte på monitorn och på Internet- Det är

medlemsavgifter, enkäter och medlemsvara med i hetluften). Enkät: Ja, enkäter men.  $\blacksquare$ kunde provköra msg innan de betalar. \* idéerom vad för kanalervi kan ha för att öka avgiften) ----=--=-------==--------=--=--------------- Det skulle kanske också ge resultat om upprättaen lista medvad för kunskap tillgång till klubben för att hänga med i Ärende: Värvning klamfolder''ochen uppmaning att värva<br>Vi har inom klubben utvecklingen. Jag har under ett antal år värvat ett kamrater. (Om kos blir för hög.) Medlemsavgifter: Jag gymnasieungdomasom borhemma mer förut(jagärordförandei UF-föreningen sig. Jag gillar förslaget med att via PS Hurska vi kunna få nya medlemmar fruarfå ett eget medlemsskap förex. vis<br>BoZ) men har av detta blivit övertygad modemförsälgare, med alla nya mo om att det hela hänger på att den skall gratis att lämna med en begränsad ver- Melander (8451) Anders (som nu väntar på slag och hugg<br>innebära så lite arbete som möjligt för sion av LMSG. Denna version bör en-

ju ha frågor som man idag inte har svar Det finns ju ett antal medlemar som vara svårt att definera...) vad som åstadkommas kan via modem. på och så tycker jag inte är fallet. Vi är verkar sälja modem, vad skulle de säga Alla demo ex får ett och samma kodord alla rörandeöverensom attvi skall satsa om attskicka med information förABC-

års medlemskap i ABC-klubben vid klubben och framför allt Monitorn. Jag är värt besväret att fortsätta? varför inte modemköp (en form av sponsring), men vet inte om det har gett nåra resultat. i sådana fall? Monitorn är et

mar och f.d. medlemmar om varför de -=-------=--------------=---------=------------ digton-line, FIDO möten i sådanmängd Ärende: Viktigt förklubben framtid.. inte kör MSG eller varför de har slutat (Text 2601 ) Hugo Wikström <5523> att vem som helst blir mätt på att läsa, Eftersomjagfortsättertro attABC-klub-

\_----\_::-==-==----:\_-\_\*D----==-::-:-=---=-2 Ärende: Viktigt för klubben framtid.. Ärende: Viktigt för klubben framtid.. kunna uppnås med en del av lmäng-

Ärende: Enkät! någon i klubben har möjlighet att att annan BBS i Stockholm, Tankbaren, =---------------=-------------2--=--=----=----

det ibland brev med en förklaring till Jag säljer som sagt också modem och mängd till programbanken. Priset föratt tillflöde av juniorer beror på konkur-<br>varförnärnågonsäger uppsitt medlems- jag kan mycket väl tänka mig at varförnärnågonsäger uppsitt medlems- jag kan mycket väl tänka mig attskicka få vara med och tanka under ett år är rens, samt därför att jag blandade mig i<br>skap. Detta är absolutingen vetenskap- ut information och LMSG om A skap. Detta ärabsolutingen vetenskap- ut information och LMSG om ABC- 300:-, visserligen får maningen tidning denna diskussion så fortsätter jag... Jag<br>lig undersökning, det är några svar på klubben. Jagka tom tänka mig at lig undersökning, det är några svar på klubben. Jagka tom tänka mig attvara men min tro är att de flesta som har tror fortfarande att en större program-<br>frågor från enskilda: men mindre, att med att utveckla ett medlemsvär frågor från enskilda: med att utveckla ett medlemsvärvnings datorn som hobby är intresserade av att bank är mer lockande än en mindre, att var for att var mindre, att var mindre, att var mer lockande än en mindre, att var

- Inget intressant finns att läsa. Jagjobbar på ett företagsom säljerdato- bor utanför Stockholm. Konkurrens ä<br>Internation bedanger med anskender med bestutens är meddelanden kansken med ansken kansken kansken kansken kan

skriverellerringertill kanslietoch säger (Text 2627) Peter Larsson <8024> för att assistera andra medlemmar. Det många kanske inte kan/vill/får offra den<br>uppsitt medlemsskapså ärde allra flesta Ärende: Viktigt för klubben uppsitt medlemsskapsåärdeallra flesta Ärende: Viktigt för klubben framtid.. därsmälleravsevärt högreän "filbruset" tiden för datorn. För det andra är det mycket nöjda med ABC-klubben. Det CW> Nästan 60% har någon gång från mycket nöjda med ABC-klubben. Det CW> Nästan 60% har någon gång från Fidonet, eller stackar med CD- ganska dyrt att ringa ofta, om man t ex<br>äralltså inte harettsnabbt modem. Förmig som varit inne i monitorn!!!!!!! 40% har äralltsåintemissnöje med klubbensom varit inne i monitorn./1!!/I! 40% har ROM. . inteharettsnabbtmodem.Förmig,som fårdem attslutasom medlemmar.Detär aldrig varit inne <sup>i</sup> monitorn... Drygt ------------------=-----=----------==--=------ privilegierad innehavare av ett snabbfamilje, tidsbist, och anra skäl. Dess- monitorn är så märkvärdig... Siffror <5960> en minut atthämta posten. Nuidagarna,<br>utom händer det att medlemmar avlider. som talar för sig själv???? Ärende: Viktigt för klubben framt utom händer det att medlemmaravlider. *som talar för sig själv????* Ärende: Viktigt för klubben framtid.. närmin gamla ABC-fil har pajat och jag<br>MvH Lasse. MvH Lasse. Munna in att men att köra Telix för att komma

( Text 2563 ) Nils Hansson <519> CW> Sluta gnälla värva en medlem. Vad säger det då? 60% av klubbens den. Dettakrävermycket jobboch strikta<br>Ärende: Värvning För det första gnäller jag inte. Det jag medlemmar har varit inne Ärende: Värvning För det första gnäller jag inte. Det jag medlemmar har varit inne i monitorn regler för hur filerska märkas och vilka<br>Jagskickar gärna med info och inbetal- tycker är att vi ABC-klubben borde bli någon gån Jag skickar gärna med info och inbetal- tycker är att vi ABC-klubben borde bli någon gång, varför är det då bara 1/3 av filer som ska ligga i systemet, men det ningskort när jag att systemet, men det ningskort när jag sälj ningskortnärjagsäljer modem. Jag hade fleroch har en enorm potential till detta. dem som kör regelbundet, tycker de kunde det kanske vara värt? mvh An-<br>en fundering tidigare på att bjuda på ett Jag självpropagerar mycket f andra 2/3 som sett monitorn att det inte ders vet inte om det har gett nåra resultat. i sådana fall? Monitorn är ett meddel- (Text 2633) Anders Ekengren <8575> med dagens hårt pressade marginaler Men som du säger så är det först när andesystem och en programbank, med- Ärende: Viktigt för klubben framtid..<br>har jag tyvärr inte råd med det. Dess- det har kommit i kontakt och sett va det har kommit i kontakt och sett vad delandesystemet är något av det bästa De sökfunktioner på nyckelord finns<br>ABC-klubben och dess Monitorsystem jag har sett under de år jag haft modem. redan. Dessutom så varför tycker d utom kom jag inte på något ABC-klubbenoch dess Monitorsystem jag har sett under de årjag haft modem, redan. Dessutom såvarförtycker du det<br>lättadmistreratsytem (förmigoch klub- kan ge dem som det vill täkna ett däremot är lättadmistreratsytem (förmigoch klub- kan ge dem som det vill täkna ett däremot ärdetmånga BBS system som är svårt att hitta? För att röra sig i edlemmskap.<br>Alltsåskulleman inte kunna utveckla torn, många filer är gamla och i stort sett som i vanliga dos. MVHS ysop på Åzö --------------------------------=-------=--= Alltsåskulle man inte kunnautveckla torn, många filerärgamla ochi stortsett som i vanliga dos. MVHSysop påÅzö ( Text 2566 ) Lars Strömberg <7872> en kanal där personer som inte känner ointressanta. Om vi t.ex jämför med en bbs Tel: 08-742 7775 Anders Ekengren ( Text 2566 )<br>Ärende: Enkät! 1990-1990 - hannen sagen i klubben har möjl den har 7 linor in och 9 CD-ROM stän- (Text 2635) Peter Larsson <8024> vara medlemmar. Dessutom kommer Ärende:Värvning samt ett ständigt inflöde av filer i stor bens vikande medlemsantal och ringa<br>det ibland brev med en förklaring till Jag säljer som sagt också modem och mängd till programban varför kör du inte MSG? paket som passar oss som modem- köra program, däribland dejuniorersom sedan dra in MSG i programbanken är endigationers om sedan dra in MSG i programbanken är saknas här. Det finns några system till saknas här. Det finns några system till uppåtväggarna. Programbanken består -Förmånga 'besserwissers' som skäl- -------------------------------------- som harTankbarens resurser,jämnt ut- av detsom ärdirektåtkomligt förhämtler ut mig för att jag gjort fel. ( Text 2610 ) Kent Hansson <8658> spridda över landet t.o.m, telefonräk- ningmed modem, ingentingannat. Den var att nis inte i Namen som är intesserad av filer tittar inte i Namen--Jag begrepingenting. Ärende:Värvning ningarna är någotatträkna medom man som är intresserad av filer tittar inte i<br>-Inget intressant finns att läsa. Jagjobbar på ett företag som säljerdato- bor utanför Stockholm. Konkurre

- Det var kul i början, nu vet jag vad sprida info när tillfälle gives. (Text 2631) Anders M Olsson <1019<br>
ni håller på med, det var inget för mig. (attension-terman mennemment mennes attende: Viktigt för klubben framtid..

varför har du slutat som medlem? (Text 2614) Sven Wickberg <1384> Tja, det där med att det finns många perfekt, då är det väl inga problem för system som har en bättre programbank klubben? system som har en bättre programbank klubben? program. SW:s demokonto. Jag hardemonstrerat än klubben beror ju på hur man ser det.<br>Jag fick ett brev, men kunde inte få msg för ganska många presumtiva med- Att hänga på en massa CD-ROM kan ju-- Jag fick ett brev, men kunde inte få msg förganska många presumtiva med- Att hänga på en massa CD-ROMkanju ( Text 2642 ) Sven Wickberg <1384> vi också göra, och det gör vi också. Ett Ärende: Varför inteköra msg/monitor? -Jag ska flytta utomlands och kommer blivit medlemmar, andra har missbru- ständigt inflöde av filer från Fidonet har Flera inläggsskrivare undrar hurdet kan<br>nte at kunna utnyttja ABC. När har kat kontot till att gå igenom e at kunna utnyttja ABC. kat kontot till att gå igenom program- ju vi också, men det är inte där styrkan komma sig att av de 60% som någon<br>-Jagseröverminekonomi, nu närjag banken och ta vad de ville ha och sedan sitteri AB Jag seröverminekonomi, nu närjag banken och ta vad de ville ha och sedan sitteri ABC-klubbens programbank. Det gång varit inne i monitorn ärdet hälften<br>blev arbetslös. säga att de inte varintresserade av med som i mitt tyc evarbetslös. säga att de inte varintresserade av med- som i mitt tycke gör klubbens program- eller så som inte kör regelbundet. Men inte kör regelbundet. Men visst borde man ha bank bättre än de flesta andra är att det det - Jag är med i så många andra fören- lemskap...:-(Men visst borde man ha bank bättre än de flesta andra är att det det är lätt att peka på flera skäl. För det ingar, jag kanske återkommer när bar- några demokonton. Dock bo ingar, jag kanske återkommer när bar- några demokonton. Dock borde rättig- är så många som lyssnar aktivt på folks första är det ganska tidsödande. Själv<br>nen har blivit större och jag får mer tid. heterna på dessa vara beg har blivit större och jag får mer tid. heterna på dessa vara begränsade. Helst behov i mötena. Om någon efterfrågar ägnar jag minst en timme om dagen åt<br>Det är för många stavfel i ABC- borde man inte kunna tanka hem filer, - Det är för många stavfel i ABC- borde man inte kunna tanka hem filer, en fil eller en lösning på ett problem, så att granska nya inlägg och skriva kom-<br>bladet, samtatt man kan spionera påvad kanske inte heller göra några kanske inte heller göra några inlägg. vips finns filendär några timmarsenare mentarer. Om jag skulle nöja mig med<br>Menjag trorinte nuvarande msg-system eller någon dag senare. Vi har många ett mindre antal möten och inte sk medlemmarna har för sig i program- Menjagtrorintenuvarande msg-system eller någon dag senare. Vi har många ett mindre antal möten och inte skriva<br>banken och i MSG. Sider sådana inskränkningar. medlemmar som har kontakter r banken och i MSG. Stödersådana inskränkningar. Stödersädana inskränkningar. Stöden mar som harkontakter runt om någonting alls skulle det i alla fall ta fall ta fall ta fall ta fall ta fall ta fall ta fall ta fall ta fall För övrigt kan jag säga att när folk -------------=-=---=-==----==-------=-----=--= i världen och kan få fram saker snabbt minst en halv timme om dagen, och

Jag trorockså att en bättre programbank var tvungen att köra Telix för att komma ------==-==-==-=---------1--------------==--= ==-----=----=--==-=-----=--------=--------2--- skulle kunna förbättra medlems-anta- åt posten, tog det 4-8 minuter, bara att (Text 2567) lars Strömberg <7872> ( Text 2629 ) Måns Åman <8406> let.Klubbens biblioteksorienteradesys- ringa upp, hämta alla olästa och skriva Ärende: Viktigt för klubben framtid.. tem är lite "bökigt" att använda Det är *PL*> 40% har aldrig varit inne i moni-<br>ett passutom svårt par klagoinläggom min pajade fil. ett pajade fil. ett pajade fil. ett pajade fil. ett Alla som vill ha sådana papper är PL> 40% har aldrig varit inne i moni-<br>välkommnaattskrivatill Kansli-mötet. torn... Det är sant! De kanske saknar man inte kan söka på nyckelord, be- tar on line! Och har man inte snabhman inte kan söka på nyckelord, be- tar on line! Och har man inte snabb-För enkelhetens skull är det bra om ni modem. Men mer än hälften har kört!!! skrivning, osv. Det vore också bra att modem tar det evinnerliga tider också där också skriver er adress till vilken ni 80% tycker inte monitorn där också skriver er adress till vilken ni 80% tycker inte monitorn är så märk- kuna lista nyinkomna filer (automa- med ALLA att få hem sin post. För det<br>vill ha pappren, samt hur många ex ni värdig... värdig... tiskt?) nä vill ha pappren, samt hur många ex ni värdig... tisknet met tiskt?) när man loggar in, och då slippa tredje är inte alla så förtjusta i att läsa<br>tror er behöva. Begär inte fler än nitror Jag tror snarare att de inte inte h tror er behöva. Begär inte fler än ni tror Jag tror snarare att de inte inte har se filer (ex UNIX) som man helt saknar mycket på skärmen, Det är fysiskt an-<br>går åt. Det är bättre att begära det fler funnit vad det egentli går åt. Det är bättre att begära det fler funnitvad det egentligen är! Vilketkan intresse för. Personligen tycker jag strängande förögonen. Vi VET att msg-<br>gånger om de tar slut. Tänk på att de förklaras med att det inte ä gånger om de tar slut. Tänk på att de förklaras med att det inte är så lätt att CompuServesstriktuppdelade filsystem utdragen har stort läsvärde. Kanske är<br>papper ni delar ut helst ska vara ganska komma igång! Mer info och papper ni delar ut helst ska vara ganska komma igång! Mer info och enklare är bäst, då IBM FileFinder funkar bra det många som tycker att det är enklare färenklare för att beste mennes för att många som tycker att det är e för att leda mig på rätt väg. Alla filer är att läsa dem, och de kanske inte har så

Klubben med varje modem de säljer? -------------==---=--==---------------:--== ==-==-==-==---==-=--==----==-==-=----:--==--- vi Ska ha en lmnstant hög ínströmlling från FIDO-net, men det kanske skulle

- Det tar för lång tid. Jag har för rer och kringutrustning. Jag kan göra lösenordet, trorjag... han inte vetexakt vad han vill ha förhan<br>mycket på gång på jobbet. plats i något brochyrställ och försöka ------------------mycket på gång på jobbet. plats i något brochyrställ och försöka ---==----------==--=-=--=--=--==--=----==------ är bara ute och kikar om han skullehitta ni håller på med, det var inget för mig. ==-==--=--------=----==-------------=--------- Ärende: Viktigt förklubben framtid.. programbanken är perfekt och MSG är

modem + LMSG, tar det sällan mer än avgift och avgift för prenumerations- genomföra)// Måns dessutom ypperligt kommenterade. Ja, stor lust att skriva något själva. För det<br>diskar är aktuella. MvH Lasse. diskar är att skriva något självet sin stor lust sår at jag vetatt det inte går att uppnå detta om fjärde är det inte heller alla dator/mostort intresse i de diskussioner som förs (Text 2648)Anders MOlsson <1019> svenska BBS-vär Jag var inne i den så nyttja detta kunnande som är det unika<br>i våra möten. Jag kan mycket väl tänka Ärende: Viktigt för klubben fra i våra möten. Jag kan mycket väl tänka Ärende: Viktigt för klubben framtid.. kallade monitorn för några årsedan, och för ABC. Visserligen är dataområdet<br>mig att ovanstående skäl räcker för att Det är inte alls "uppåt vägga mig att ovanstående skäl räcker för att Det är inte alls "uppåt väggarna" att se vet att det är hög klass på användare, numera så komplext att det faktiskt hän-<br>förklara mernarten av hortfallet. monitorsystemet som en helh

inbetalningskortet. (Jag beslör mig för ville ha ett brev om orsaken (frågan stod sätta igång att ladda ner filer tills man

(Text 2645 ) Claes Skarborg <8137> (Text 2649 ) Peter Larsson <8024> ABC-klubbens system. Men DET är omfattande programbank/utbytesplats)<br>Ärende: Viktigt för klubbens framtid. Ärende: Viktigt för klubben framtid.. Säkerlig Ärende: Viktigt för klubbens framtid. Ärende: Viktigt för klubben framtid.. säkerligen inte avgörande för vårt med- osv. Vi måste satsa mest på det område<br>För vad det kan vara värt, så kunde jag M> Vi kan inte konkurrera m För vad det kan vara värt, så kunde jag AM> Vi kan inte konkurrera med vissa som ny medlem för några år sedan kon- andra system som erbjuder kvantitet, klubben lär ha svårt att hitta en lika bra att vara bäst där.<br>statera stora skillnader mellan ABC- men vi kan erbjuda kvalitet istället. ersättning klubben och flertalet andra klubbar. Medlemmarna varofta mycket seriösa, vad som är kvalitet i sådana här sam-<br>inläggen i msg var seriösa, tidningen var manhang? Kan inte en välskött och ommycket fin och påkostad i förhållande fångsrik ständigt förnyad filarea vara hade en tidning. Medlemmarna hade resten filosofisk, verkligheten har för intedet gemensamtattalla kunde hämta längesedan hunnitförbidigomig, ABC-<br>och lämna till monitorn. (Detta är ju Klubben har en jättelik filarea på CDoch lämna till monitorn. (Detta är ju Klubben har en jättelik filarea på CD- und nung Grief Grief Grief C<br>oftast den samlande faktorn i alla andra ROM, det som inte är på CD-ROM Efter årsmötet har det varit debatt i oftast den samlande faktornialla andra ROM, det som inte är på CD-ROM Efter årsmötet har det varit debatt i engevollat om dataliser veda venden andre<br>Rubbar). Jag trordärföratt om klubben håller på att städas upp för att b skall kunna växa ytterligare, man måste skött, alltså kan vi sluta nu. ABC-Klub- att ha samma avgift för juniorer och utsua. Och trumpeta om att man tycker att denna<br>enas runt vissa saker. En sak måste bli hen tänker konku enas runt vissa saker. En sak måste bli ben tänker konkurrera med filtankar- seniorer. Här kommer ett samman-<br>att acceptera medlemmar i alla åldrar. baserna vilket är bra för iag tror att även drag, något redigerat. att acceptera medlemmar i alla åldrar, baserna, vilket är bra förjag trorattäven drag, något redigerat. Att man har en lägre avgift för juniorer vilket innebär att acceptera oseriös in-<br>
lägg i msg också. Något man rör vid i ker sig till mera givande omgivningar i (Text 2517) Göran Lundberg <3811> desse batalning förmåga att påra med debatten, men inte drar ut konse- MSG, förattdelamedsigavdeerfaren- Arende: Juniorer vara eller inte vara.<br>Interna avärattiuniorer förutsätts har heter de fått genom att prova olika pro- På årsmötet fick visamlade höra att kvenserna avärattjuniorer förutsätts ha heter de fått genom att prova olika pro- Påårsmötet fick visamlade höra att man ställda i vär samhälle skulle betala för<br>modem och kunna köra uppringt mot gram, men för att komma sål modem och kunna köra uppringt mot gram, men förattkommasålångtmåste vill avskaff.. nej för-låtmig, låta juniorer<br>34 jämnställas med seniorer när det gäller sig engentliga kostnaderna som de har i till svåret också riktigt. In0Ilit0l. Det äl' 0CkSå de taka fßjält. jämnställas med seniorer när det vår Skulle vån Juniorer <sup>a</sup> program ::-::-\_"TJ=:-23::-::-\_-En::""::\_::--u: medlemsavgiften' avfäåa diabefikgf funsusbundna hanligt kanske man skulle arbeta aktivt för Ärende: Viktigt för klubben framtid.. svärlig att hantera (det är visst 29 st som Kan ander Nej hemska tanke. Och så här fung-<br>att även äldre medlemmar i mycket hö- Jag är nybliven att även äldre medlemmar i mycket hö- Jag är nybliven medlem i ABC-klub- vi nu talar om) och allt som kan under-<br>Figure utsträckning skaffar sig modem hen Jag har kört i/nå andra BBS-system lätta för kansliet för rationell - men ändå.) Kunde medlemmarna bli gång perdygn i de tre andra BBS:ersom mit på någon föräldrer med att ha sonen model med som salla som salla engagerar sig

förklara merparten av bortfallet. monitorsystemetsom en helhet, msgoch kunskaper och inlägg. Men systemet är der att man inte får något svar på sina programbanken inräknat. ABC-klub- migså främmande att jag ogärna försö- anrop om olika problem, men det<br>bens styrkaligger i att viär något mycket ker forcera det. Ryktesvis lär något byte vanfliga är att man snabbt får det (Text 2643) Johan Röjemo <2196> bens styrka liggeri attviärnågot mycket ker forcera det. Ryktesvis lärnågot byte vanfliga äratt man snabbt får det, vanli-<br>Ärende: Varförinte köra msg/monitor? mer än bara en programbank ell Ärende:Varförinteköra msg/monitor? mer än bara en programbank eller en vara på gång - kan inte någon vara gen till tull belåtenhet och till ökad in-<br>Jag kan tänka mig att det finns ett antal BBS. Vi kan inte konkurrera med Jag kan tänka mig att det finns ett antal BBS. Vi kan inte konkurrera med vissa vänligatt skriva en rad till min brevlåda sikt och kunskap för en själv. Den verk-<br>modeminehavare som inte har brytt sig andra system som erbj modeminehavare som inte har brytt sig andra system som erbjuder kvantitet, och tala om närdet nya systemet beräk-<br>om att leta fram lösenordet / eller ringa men vi kan erbjuda kvalitet istället. Sen nas i drift så att jag k om att leta fram lösenordet/ eller ringa men vikan erbjuda kvalitet istället. Sen nas i drift så att jag kan våga mig hit för vi behåller medlemmar som inte in och fråga efter det. De anser kanske påstår jag inte alls att in och fråga efter det. De anser kanske påstår jag inte alls att varken program- igen!? Eller en rad till astromÉskom.se. modemar. Det de flesta av dem måste<br>att de BBS:er de kör för tillfället är banken eller msg är perfe att de BBS:er de kör för tillfället är banken eller msg är perfekta. Visst kan (Éskall förstås vara kanelbulle). Det är nöja sig med är Bladet och prenumera-<br>"bäst" och dem riskerar vi förlora vid de bli bättre. Visst kan de bli bättre. Visst kan vi som klubb bli mycket möjligt att ABC-systemet är tions- och beställningsdisketter. Tydli-<br>bättre. Men jag tror heller inte att vi ska överlägset inågra avseenden. Men strul- gen räcker det för m deras nästa översyn av utgifterna:-(Vet bättre. Menjag tror heller inte att viska överlägset inågra avseenden. Men strul- gen räcker det för många. Man får ju inte<br>vi hur många som äger modem av våra vara rädda att förlora vara rädda att förlora medlemmar bara tröskeln är för hög för mig, jag vill inte glömma bort att msg-utdragen i Bladet<br>för att det finnsen del BBSer med mycket behöva lära mig något för mig nytt ger dem tillgång till det v medlemmar idag (har det varit någon förattdetfinnsen del BBSermed mycket behöva lära mig något för mig nytt gerdem tillgång till det viktigaste imsg-<br>fråga på något inbetalningskort?)? De stora filbibliotek. De som bara vi fråga på något inbetalningskort?)? De stora filbibliotek. De som bara vill an- system. Om det inte medför några up- systemet. Men den som bara är ute efter<br>någon datorklubb har sådana frågor på vända klubben som en tankbar någon datorklubb har sådana frågor på vända klubben som en tankbar för filer penbara fördelar, som uppväger mer- en bra programbank väljer nog Tank-<br>inbetalningskortet. (Jag beslör mig för har nog inte så mycket att tillfö att gå ur CCS (eller SCC eller något ben i alla fall. Det ärju trots allt det som =--------==--=----------=--------=---------- cialiserat sigpåjust detta. Många BBSliknande) dåjagansåg attdeträkte med dethandlarom:Atttaoch ge när man är ( Text 2651 ) Sven Wickberg <1384> er har sin egen nisch: TP44 är i första ettO8-klubbsmedlemsskap. Och de frå- medlem i en klubb. Det är något HELT Ärende: Viktigt för klubben framtid.. I hand ett kommunikationssystem för gande faktiskt varför jag gick ur och annat än att betala en årsavgift och sen texdet TCL som används idagpå många dövblinda (men fungerar också som en ville hagt och så som en ville hagt och så som en ville hagt och så so

håller på att städas upp för att bli väl- MSG/Medlemsforum om förslaget generen sasar mer på att generation om<br>skött alltså kan visluta nu. ABC-Klub- att ha samma avgift för juniorer och mesta. Och då skall ABC-klubben gåu lagg i mera givande omgivningari (Text 2517) Göran Lundberg <3811> der sig till mera givande omgivningari (Text 2517) Göran Lundberg <3811> der ar detalningsförmåga att göra.<br>MSG för att dela med sig av de erfaren - Ärende acceptera oseriös in-<br>
Något man rör vid i ker sig till mera givande omgivningar i (Text 2517) Göran Lundberg <3811> dvs människor under 18 år har<br>
inte drar ut konse. MSG för att dela med sig av de erfaren. Ärende: Junior

(Text 2650) Lars-Erik Åström < 8743> Vi fick veta att denna grupp är be- dikappade barn ?<br>Ärende: Viktigt för klubben framtid svärlig att hantera (det är visst 29 st som strangade barn ? gre utsträckning skaffar sig modem ben.Jaghar kört i/på andra BBS-system lätta för kansliet för rationellare hante-<br>Stad (jag vet att det inom klubben finns inner än tio år. Jag loggar in minst en ing skall prioriteras. Ma i mer än tio år. Jag loggar in minst en 1111 rigskall prioriteras. Man har tom kom-<br>Pång per dvgn i de tre andra BBS:er som mit på någon föräldrer med att ha sonen frammar som starkt engagerar sig en mer homogen skara skulle säkert jag är med i. Men efter att ha varit med som medlem fast själv utnyttjat med<br>medlemsantalet ha större möjligheter att ett par månader här i ABC så har jag lemskapet. ett par månader här i ABC så har jag lemskapet.<br>hara loggat in tre-fyra gånger här Det Med dessa argument vill styrelsen Ska då Sveriges äldsta dataförening växa. Eller för att ta ett exempel (jag 'bara loggat in tre-fyra gånger här. Det Med dessa argument vill styrelsen gå brässen för att sextementlik ubb där tre-fyra andå sätter att danna sätter säga segalå segalå segalå seg sägerinte att det ärett förslag): Tidning- beror på att systemet känns väldigt an- avskaff…nej nu var jag där igen, jag gamla och kanske udda grupper skall<br>ens msg-utrdrag har högt läsvärde för norlunda, och rent ut sagt s ens msg-utrdrag har högt läsvärde för norlunda, och rent ut sagt säreget. Det menar höja juniorsavgiten så att detta elimineras.<br>domsom inte ringer unnmonitorn, men första jag råkade ut för var när jag skulle släkte självdomsominte ringeruppmonitorn, men förstajag råkadeut förvarnärjag skulle släkte själv-dör. Om jag har svårt att<br>Ett mindre läsvärde för dom som redan skriva ett brev till Sven Wickberg som i hålla isär orden AVSKAFFA och s läst det en gång. Kvaliten (eller behåll- många år propagerat för ABC-klubben JAMNSTALLA är inget emot vad vad<br>ningen) är mera varierad änden behöver och dess så kallade monitor. Då påstod styrelsen hade när man ivrigt sta och dess så kallade monitor. Då påstod styrelsen hade när man ivrigt sigatt:<br>systemet att inte användaren Sven argumenteradefördennaförändring. Sigatt. vara.<br>systemet att inte användaren Sven argumenterade fördenna förändring. I alla över 60 år är senila och frågar i <br>systema att inte användare störker anns. Jag har senare fått veta Vi fick veta att det inte enligt stadga ---------------------------------------- Wickbergfanns. Jag harsenare fått veta V1f1011V0ta att <sup>001</sup> <sup>11110</sup> <sup>0111181</sup> 5ta0ga1'11a fö 10:er rar sem <sup>a</sup> oc I gar ( Text 2647 ) Carl Magnus Åberg attjagförst någonstans skulleta reda på går att AVSKAFFA juniorer utan då har<br><8574>
annellemsnummer, och adres- någon eller några "hackers-crackers" (2 Ålla som har en PC äldre än 2 år är hand hans medlemsnummer, och adres- någon eller några "hackers-crackers" and brevalle valkommen<br>sera brevet med nummer i stället för kommit med denna brillianta iden att inte president Ärende: Viktigt för klubben framtid.. Sera brevet med nummer i stället för kommit med denna brillianta iden att<br>Ochkompromissen blevattsända BARA namn. Jag har inte lyckats sudda bakåt utrota ungdomen med avgiftshöjning- P namn. Jag har inte lyckats sudda bakåt "tirota ungdomen med avgiftshöjning- samling om hurvida man skulle höja vänsterskor !!1 mvh et 73 de C M upp på föregående rad heller. Kunde ni en.<br>inte ge systemet en fin monter på dator- Är det överhuvudtagit ingen av dessa inte ge systemeten fin monter på dator-<br>museet i Stenungssund och skaffa ett i vrare som har egna barn? museet i Stenungssund och skaffa ett ivrare som har egna barn?<br>I Bara internet Då skulla allteå alla so modernt TCL-system i stället? Eller Haringen lyft huvudet över tangent-<br>något annat KOMpatibeltsom fungerar bordet och titta hur vårt samhälle fung- lida-riskt bär kostnaden. något annat KOMpatibelt som fungerar

dem-innehavare som tyckeratt de haså -=-----0--------=--------==-==-==-==----==----== påett såntsättsom ärbrukligti dagensd datorkunnande och möjligheten att ut-

på påminnelseavin). MVH/J:R storknar. storknar. Storknar. Storknar. Storknar. Storknar. men BBS-area och filarea annorlunda hand ett system för kunskapsutbyte mellan datorister (men har också en mellan datorister (men har ------==-----------=----:-==-----=-==-==-----= ---=----==----------==----=--==-----=--------- ochkanske litet mera lätthanterligän på mellan datorister (men har också en en vi kan erbjuda kvalitet istället. ersättning. Det är ju koncentrationen av <br>Vadå kvalitet? Vem/vad bestämmer

## inläggen i msgvarseriösa, tidningen var manhang? Kan inteen välsköttoch om- Om juniormedlemskapet, till flertalet övriga klubbar närde nu alls kvalitet? Den här diskussionen är för- Standard Miskussion från i MSG/Medlemsforum

hålla isär orden AVSKAFFA och dom som redan skriva sam skriva ett brev till SV-<br>JÄMNSTÄLLA är inget emot vad vad der stat förmå cor innå cor i state förmå cor i state förmå cor i state förmå

 $\begin{array}{lll}\n & \text{d} & \text{d} & \text{d} \\
\text{d} & \text{d} & \text{d} & \text{d} \\
\text{d} & \text{d} & \text{d} & \text{d} & \text{d} \\
\text{d} & \text{d} & \text{d} & \text{d} & \text{d} \\
\text{d} & \text{d} & \text{d} & \text{d} & \text{d} \\
\text{d} & \text{d} & \text{d} & \text{d} & \text{d} \\
\text{d} & \text{d} & \text{d} & \text{d} & \text{d} \\
\text{d} & \text{d} & \text{d} & \$ 

avgiften för ca 1600 medlemmar så att ett liten klick medlemmar skulle kunna<br>köra internet. Då skulle alltså alla soABC-maskiner kan jag som vuxen ac- också.<br>Så varför drar drar dra så våldsamt när Det kan vara kul för- och så våldsamt när Det kan vara kul att läsa roliga och<br>Ceptera, men att ge sig på ungdomen är En annan sak vore om f

Skulle klubben bli en bred klubb om fe---::=--===----1-=-=---==---=-----:~= ( Text 2541 ) Jan Smith <8054> juniormedlemmar?

julas" om att "vanligt" folkockså skulle Jaha nu är vi där. Juniorer har råd, då om det där medattallasom blir medlem- Kanske 1 och 2 hör ihop, men det förut-<br>få inflytande. Det märkligaste är att de skall de betala. Härde få inflytande. Det märkligaste är att de skall de betala. Markar en dator. Det finnsnogett flertal sätter att juniorerna inte skulle ha råd<br>Som är kreaktiva i möterna i vår dator Det här vet du Bosse är bara efter- fall dä

ken och bara massa ogräs tar över. ill ålder och intjäningsförmåga. Med på ett beslut om att höja upp inte har råd, om de nu är intresserade av Sverige har faktiskt demokrati. Det innjorernas medlemsavgifter till samma de

andra grupperiABC-klubben.Vadsom intjäníngsförmåga. (Text 2545 )Jan-Åke Rickard <8432> som får betala (inte bara för sig själva har startat debatten är att det är svårt att OBS nu bara att jag berättar hur det Ärende: Juniorer vara eller inte vara. utan också) juniore(r)n(a)s medlems-<br>Iå folk att engagera sig i föreningens fungerar utanför Alvik in få folk att engagera sig i föreningens fungerar utanförAlvikinte att det skall Vissa har väl uppenbara svårigheter avgift(er). Det blir alltså ingen junioradministration. Om man på detta sätt in något nytt. han skal, av olika skäl, geografiska eller an-medlem om det inte är så billigt att an förenkla administrationen så kan-Men Bosse det kanske ska BEHOV-dra, göra sin stämma kan förenkla administrationen så kan- Men Bosse det kanske ska BEHOV- dra, göra sin stämma hörd på ett års-<br>ske det kan gå att få fler att jobba litet PRÖVAS som du är inne på dvs "har den möte. ske det kan gå att få fler att jobba litet PRÖVAS som du ärinne på dvs "har de möte.<br>mer med kansliet. (också). Inter med kansliet. Interventional att också). Interventional state med kansliet. A

samma samlingom hurvida manskulle om man har råd att ha 2 st så skall man att pejla stämningar i medlemskadern, det är skillnaden mellan att anmäla en höja avgiften för ca 1600 medlemmar betala yttligare 75 kr osv osv. Som höja avgiften för ca 1600 medlemmar betala yttligare 75 kr osv osv. Som kan vara till ledning när de fattar medlem och att inte göra det?<br>så att ett liten klick medlemmar skulle Men då bliräven förlängningen att de beslut så att ett liten klick medlemmar skulle Men då bliräven förlängningen att de beslut i för oss alla viktiga frågor. Vi VET att vi bara har en handfull<br>kunna köra internet. Då skulle alltså stackare som kör på "gammalt skit"

koppling, såärdet naturligtvis såattalla en besvärlig grupp. slutändan gagna oss alla i klubben. vet vad DET kostar och det är bra<br>kommerinte att utnyttjadenna facilitet. När sådana här tankar förs fram blir Ett problem ty kommerinteattutnyttja denna facilitet. När sådana här tankar förs fram blir Ett problem tycks vara att hitta enkla myhcket mer PER MÅNAD).<br>Det handlar alltså inte om att en 'liten jag mer mörkrädd och ledsen än förban- och Det handlar alltså inte om att en 'liten jag mermörkräddoch ledsen än förban- och bra sätt att delegera uppgifter till och<br>klick' skulle kunna köra Internet. Alla nad, and and and medlemmar som har både lust till, och klick' skulle kunna köra Internet. Alla nad. medlemmar som har både lust till, och skulle vi då gå miste om presumtiva<br>kan göra det. Men om alla utnyttjar det, Låt styrelsen förbjuda medlemmar kunskaper för, att utföra såd

GL>Att det fortfarande finns falanger argument som får håret att resa sig ända utföra utan att man behöver bo i Stock- sintresset med lägre avgift? Jag vet inte och grupper som ironiserar sig och upp i taksto-len.<br>Att det och grupper som ironiserar sig och upp i taksto-len. holm eller dess närhet. det heller, menjagtvivlarpåatt det är så.<br>Andbar över klubbens "första" maski- Vid tangenbordet Göran (3-barns- Beträffande den differentierade m abbar över klubbens "första" maski-<br>1 metat vara en underartonårsfar) (3-barns- Beträffande den differentierade med- Juniorformen var väl tänkt att<br>1 metat vara konvärvningskälla. Detärden i alla fall

klubben harde väl extra stort inflytande imsg. eftersom jag faktiskt inte vet vad våra även maximalt uppsnabba<br>Intersom det ju alltid går att skriva i Omdunuvar med på årsmötet varför ungdomar tycker. Deras åsikter är tiden göra sin stämma hörd. Däremot Avgiften förenev.koppling motinternet tillfrågade? Mvh Rickard med att posten inte sprättasoch åtgärdas<br>skulle det naturligtvis vara bra om fler beslutades det inte att den avgiften skul

Att det fortfarande finns falanger och juniorer i klubben. Jag anser att har de överhuvudtaget utan detta ger då även grupper som ironiserar sig och flabbar av råd med dator så har de råd med 75 möjlighet till en internet grupper som ironiserar sig och flabbar råd med dator så har de råd med 75 möjlighet till en internet koppling av (Text 2550) Sven Wickberg <1384> över klubbens "första" maskiner dvs kronor per år i högre medlems-avgift bar över klubbens "första" maskiner dvs kronor per år i högre medlems-avgift bara deras medlemms avgifter. Ärende: Juniorer vara ellerinte vara.

inte bara ett svek utan ett totalt otidsen- lemmar kunde värvas så att det blev MVHSysop på Åzö bbs Tel: 08-742 77 söka hålla oss till saken så kan vi ju ligt beteende som hör hemma, ja jag vet något argument för att få in ligt beteende som hörhemma, ja jag vet något argument för att få in nya med-<br>inte var. Tå har det aldrig blivit.

liga krafter fick råda ? (Text 2539) Göran Lundberg <3811> Ärende: Juniorer vara eller inte vara. (2) Varför skall dessa ha lägre avgift?<br>Jag efterlyste i den "heta debatten i Ärende: Juniorer vara eller inte vara. (Bosse Jag efterlyste i den "heta debatten i Ärende: Juniorer vara ellerinte vara. Bossejagvill faktiskt intehålla med dig

iller sig borta på årsmöterna. konstruktioner. Det sades tydligt att det älderns dator och använderden. Skillna- det är ett svagt argument. Många yngre Det är sant att man skall beskära en var BESVÄRLIGT och det förekom de Det är sant att man skall beskära en var BESVÄRLIGT och det förekom den mellan 150 och 225 kan oftast kän- är arbetslösa, och äldre med för den rosbuskevarjeår. Jatill och med kanske fusk. Det varde argumentsom fördes på n rosbuskevarjeår. Ja till och med kanske fusk. Detvarde argumentsom fördes på nas ganska ordentligt för en personsom delen. En årsavgift på 225 kr är knap-<br>ympa in andra sorter i samma buske. tal. Jag tycker trots att ungdo ympa in andra sorter i samma buske. tal.Jag tycker trots att ungdomar harråd är under 18 år. Jag kommer att tänka pastsåavskräckande att någon, vare sig<br>Men om man skär av rötterna dör bus- så skall man markera att man tar Men om man skär av rötterna dör bus- så skall man markera att man tarhänsyn mig för ett antal gånger innan jag går ung eller gammal, avstår därför att de<br>ken och bara massa ogräs tar över. Hill ålder och intjäningsförmåga.

Sverige har faktiskt demokrati. Det juniorernasmedlemsavgifter till samma de förmåner ett medlemskap i klubben<br>innebär att alla efter förmåga skall be- nivåsom seniorernas. Jag hoppas verk- ger. --------=----=-1----------=---------==--::=- innebär att alla efter förmåga skall be- nivå som seniorernas. Jag hoppas verk- ger. (Text 2521 ) Lars Strömberg <7872> tala försig. Alla är överense att barn och ligen inteatt viblir lika ungdomsfientliga ENtanke bakom juniormedlemskap<br>Ärende: Juniorer vara eller inte vara. Ungdomar tillhör en grupp som v Ärende: Juniorer vara eller inte vara. ungdomar tillhör en grupp som vi skall som STOCC var när jag var medlem<br>Nej, inga beslut i denna fråga är tagna. hjälpa. Ute i samhället finns det även där. (Någon som fattar varförja Nej, inga beslut i denna fråga är tagna. hjälpa. Ute i samhället finns det även där. (Någon som fattarvarförjaggickur vande seniorer medan de fortfarande är vande seniorer medan de fortfarande är seniorer medan de fortfara i diskuterar saken! pensionärsrabatt. Och därtar man också :-) ) mycket unga. Förutsättningen för tan-<br>Denna grupp är inte besvärligare än hänsyn till att det inte finns lika ––––––––––––––––––––––––––––––––––ken äratt det Denna grupp är inte besvärligare än hänsyn till att det inte finns lika -----1-=-=----=-=-=-=---==---=------======= ken ärattdeti alla fall ärpappa/mamma

mer med kansliet. råd med dator kan de betala 75 kr till" Då kanske just det här forumet kan Är det så? Jag vet inte. Kan en skill-<br>GL> På samma möte diskuterade Då kan man ta steget fullt ut och tycka vara ett sätt för st  $GL > P$ å samma möte diskuterade Då kan man ta steget fullt ut och tycka vara på statt för styrelsens menna samling om hurvida man skulle om man har råd att hä 2 st så skall man

kunna köra internet. Då skulle alltså stackare som kör på "gammalt skit" Jag tror det är vitaliserande för hela juniormedlemmar. Skullevi inte ha fått alla solidariskt bär kostnaden. Skullevi hada haft denna anslut-

seraröver ABC-maskinerna, såinte finns lova på heder och samvete att ingen avgörande betydelse för dom ungdomar<br>dessa grupper och falanger i ABC-klub- övrig i familjen använder mitt konto i som vi inte har lockat till oss. dessa grupperoch falangeri ABC-klub- övrig i familjen använder mitt konto i som vi inte har lockat till oss. Andelen krångligt med olika slag av medlem-<br>under 18 år var det 29 st?) tyder inte nå skan. Så länge vi har ett h

r, snarare tvärt om. (Text 2535) Anders Ekengren <8575> som avgör. (påstådda krångel kan vara värt och leda (GL> Skulle klubben bli en bred klubb (Ärende: Juniorer vara eller inte vara. (Kunde vara intressant att få synnun GL> Skulleklubben bli en bred klubb Ärende: Juniorer vara eller inte vara. Kunde vara intressant att fåsynpunk-<br>om dyliga krafter fick råda? För det första så disskuterades det inte ter från våra vnere förmå oor om vad n dyliga krafter fick råda ? För det första så disskuterades det inte ter från våra yngre förmågor om vad Årsmötet hade en långoch bitvis litet<br>Det är detta vi diskuterar! Det är bra om att höja medlemsavgiften utan bara s Det är detta vi diskuterar! Det är bra om att höja medlemsavgiften utan bara som är viktigt för att gå med i ABC- upphettad diskussion om varfördet drö-<br>att du deltar i diskussionen! den ram som styrelsen kunde sätta med t du deltari diskussionen! den ram som styrelsen kundesätta med- klubben och sedan stanna kvar. Är det jer så länge innan nya medlemmar hör<br>GL> "vanligt" folk också skulle få lemsavgiften inom för nästa år. Dess- en låg me  $GL$ > "vanligt" folk också skulle få lemsavgiften inom för nästa år. Dess- en lågmedlemsavgifteller finns det kan-<br>inflytande. under sitt det innan de tog något ske andra saker som betyder mer? inytande. utom såsas detatt det innan de tog något ske andra saker som betyder mer? systemet. Vi fick veta att det under alla<br>Alla har väl inflytande? Här i ABC- beslut så skulle det disskuteras här i Måste tillstå att jag

skulle det naturligtvis vara bra om fler beslutades detinteattden avgiften skulle -----====:==--=---====-~---------==--=----= isamma ögonblieksom den hämtasosv. tas av en högre medlemsavgift. Utan det (Text 2548) Göran Lundberg <381 1<br>sas att detta också skulle disskuteras Ärende: Juniorer vara eller inte vara. Ärende: Juniorer vara eller inte vara. räckligt många nya medlemmarså säk- trodde ett tag att jag var ensam. "någon" personligen åtar sig att hämta<br>Det har aldrig varit speciellt många rar man inte bara klubbens ekonomi Hä

ceptera, men att ge sig på ungdomen är En annan sak vore om flera nya med- det inte har beslutats något om detta? engagerade inlägg, men om vi skall för-<br>inte bara ett svek utan ett totalt otidsen- lemmar kunde värvas så a

la solidariskt bär kostnaden. skall få 75 kr rabatt. klubben att det luftas åsikter och ideer dem om vi inte hade haft denna anslut-<br>Det är redanidagså. Alla skickarinte Bosse vi som har familj och barn av den typ som synt Detärredanidagså. Alla skickarinte Bosse vi som har familj och barn av den typ som synts här och i andra ningsform. Jag är tveksam om den sa-<br>Internetbrev, men alla är med och beta- värnar om dem som grupp. Det är me- möte Internetbrev, men alla är med och beta- värnar om dem som grupp. Det är me- mötenpåsista tiden. Killar som Khedron, ken, men det är bara vad jag tror. 225 kr<br>Iar fördenna service. Enligt min uppfatt- ningen att vi vuxna sk larfördennaservice. Enligtmin uppfatt- ningen att vi vuxnaskall ta till dessa och Hacking Al och Hugo W m fl har är inte särskilt mycket pengar i dag om ningså måste det vara på detta vis. Om, inte skjuta ifrån dessa. Det ningså måste det vara på dettavis. Om, inte skjuta ifrån dessa. Det är faktiskt verkligen fått till en hel drös av nya manjämför med allt möjligt annat kos-<br>jagsäger om, viskaffar en fast Internet- provocerande att bara ta jag sägerom, vi skaffar en fast Internet- provocerande att bara tala om att det är friska initiativ som alla är avsedda att i tar. (Jag har barnbarn som rider, så jag<br>koppling, så är det naturligtvis så att alla en besvärl

kan göra det. Men om alla utnyttjardet, Låt styrelsen förbjuda medlemmar kunskaper för, att utföra sådana, och att<br>är en annan sak. Medandra ord: Medandra ord: förlorar ord: förlorar dessa uppgifter dessutom är möjliga att är en annan sak. under 18 år istället för att hyckla om dessa uppgifterdessutom är möjliga att medlemmar på att inte fånga upp tonår-<br>GL> Att det fortfarande finns falanger argument som får håret att resa sig ända utföra u

r dvs ABC-maskiner kan underartonårsfar) lemsavgiften. Är det verkligen så att storvärvningskälla. Det ärden i alla fall<br>Om du med detta menar att de ironi- PS Appropå det med fusk så kan jag skillnaden mellan 150:- oh 225 Om du med detta menar att de ironi- PS Appropå det med fusk så kanjag skillnaden mellan 150:- oh 225:- är av inte i dag, så mycket vet vi också. ben!!! Jag har då aldrig hört någon som klubben under <sup>18</sup> år(var det 29 st?) tyder inte på skap. Så längevi har ett helt ideelltskött uttryckt signedsättandeom ABC-dato- ---=-=-----=-=-=---=-=--=----------------- det. Kanske är det helt andra faktorer kansli får man fundera på vad detta

ungdomar tycker. Deras åsikter är klara av det. Därtill kommer tidsspillet MSG och i Bladet och på så sätt hela gjorde du inte din stämma hörd bättre? viktiga(st). Nu har dom i alla fall blivit med att inte posten hämtas varje dag,

-.=--\_-~--- -==-=--=--f-----=====--I---------= sas att detta också skulle disskuteras Ärende: Juniorer vara ellerinte vara. vilket naturligtvis inte är bra. Men det (Text 2526 ) Bo Kullmar <1789> här. Dessutom om man får tag på till- Tack Jan för ditt inlägg i debatten. Jag kan vi inte göra något annat åt än att

inte var. lemmar. Så har det aldrig blivit. 1994 internationally bliviten avan te var. 1) Vad finns det för anledning att ha<br>Skulle klubben bli en bred klubb om 1994 internationally som the supernomen (Text 2541) Jan Smith

som är kreaktiva i möterna i vår dator Det här vet du Bosse är bara efter- fall där sonen/dottern snyltar på för- med full avgift. I dagens läge tycker jag<br>håller sig borta på årsmöterna. Konstruktioner. Det sades tydligt

Alla har väl inflytande? Här i ABC- beslut så skulle det disskuteras här i Måste tillstå attjagär kluveni frågan förhållanden tar ett par, tre dagar för Hälsningar Göran inte bara man inte bara posten varje dag och att på stubben åtoch kraft även att skriva och skicka ett prendisk, postgiro

Om avskaffande av skillnaden i av- prendisk, postgiro (Text 2588 ) Dick Gauffin <8046> snabbare behandling är det kanske nå-<br>  $\begin{array}{r}$  prendisk, postgiro  $\begin{array}{r} 1 & A E > D u \text{ kanske inte vet det men jag är} \\ 2 & \text{got att tänka på.} \end{array}$ got att tänka på.  $\begin{array}{ccc} \bullet & \bullet & \bullet \\ \bullet & \bullet & \bullet \end{array}$  Mya medlemmar, seniorer, utan

Ärende:Medlemsavgifter prendisk, bankgiro som alla andra.

( Text 2554) Khedron Wilk <8320> prendisk, bankgiro. Det trorjag inte..vad sägs om detta?: Ärende: Juniorer vara eller inte vara. "
= Otroligt mycket jobb/krångel, ofta Skillnaden på 150:- och 225:- är inte utan indentifikation, kräver ofta te-

naturligtvis fundera på att at bort skill- blad, eftersom det måste gå separat över att det 225:- var dyrt om man är naden!! via separat postrutin. arbetslös...pytt sägerjag. Undertecknad

Ärende: Juniorer vara ellerinte vara. prendisk. jag i början tyckte msg bara var skräp Vissthardu rätt, detär vitaliserande för & =Såntsomlättkanändrasoch ger stor men nu vetjagbättre. Härfår man precis klubben med diskussioneri MSG. Sty- effektpå kanslijobbet. den kunskap om datorer och annat som relsen läser ju MSG och tar åt sig av Den perfekte inbetalaren, för kansliets är värt att veta. Det andra inte. DiG

( Text 2564 ) Lars Strömberg <7872> slapp. Senior. Antingen med eller utan <8574> Juniorerna ställer INTE till problem. Vore det så att vi hade MÅNGA \*VILL\*vi ha juniorer, fler medlemmar Att diskussionen överhuvud taget kom- juniorer vore jag den förste att vilja ha eller är adminstrationsbesvärviktigare mit upp beror på att allt som kan för- denna variant kvar. Nu verkar det dock att lösa ??? Att på ett inbet-kortkryssai enkla administrationen är bra! Alltsom som om det inte gersåstor effekt att det olika altemativ är det svårt att adminiskrånglar till administrationen är dåligt. lönar sig rentjobbmässigt. Tänk på att trera ? Nej!!! administratioen skall Tänk på att varje awikelse från stan- allt krångel försenar andra kansli- ANPASSA SIG till att passa för alla samma som att färre medlemmar vill på diskett, skicka info till nya medlemjobba med kansliet. Det kan tyckas att mar, lägga in nya medlemmar i moni- mvh et 73 de C M detta inte ären storsak, och detta enda är torn och skicka välkomstmaterial, leveingen stor sak, men många bäckar små rera etiketter till ABC-bladet, osv, osv. (Text 2615) Sven Wickberg <1384>

per dag som ska registreras så krävs det låterjunioravgiften vara kvar. Ger den jag det verkar som om det administraenkelhet för att det hela ska gå smidigt. dock inte någon störreinströmmningav tiva besväret med juniorer verkar vara Som det nu ärså finns följandevarianter juniorer så föreslår jag att vi tar upp tämligen blygsamt i det stora hela. att hålla reda på: frågan om ett år igen. Det viktiga är ju att NYA MEDLEM-

- 
- 
- 
- postgiro en av dessa 29 st. ( Text 2616 ) Peter Isoz <2164>
- 
- 
- 
- 
- 
- 
- 
- 
- 
- 
- sådant kort.) Sådant kort.) Sammedlemmar, juniorer, utan
	- & Nya medlemmar, juniorer, med
	-
- (Text 2552 ) Håkan Jennervik <8086> + Nya medlemmar, seniorer, med jag du sprider lika vettig/ovettig? info
- Sänk avgiften för ungdomar till 100:-! &+ Nya medlemmar, juniorer, utan *AE> ihop avgiften från sin lilla vecko-*<br>Höjden för seniorer till 275:-!/hj/8086/ prendisk, bankgiro *peng. Därför kan det kännas rätt* 
	- &+Nya medlemmar, juniorer, med
	-
- Men är det så att det ställer till med ringen, dock mycket krångel vid rönnbären är sura, sa räven...(!)<br>problem för kansliet så skall man ju sändning av post/prendisk. ABC- Och så var det någon uttryck
- ( Text 2562 ) Lars Strömberg <7872> gäller indentifikation och typ av värt sitt pris och mer än det. Låtvara att
	-

del, är en medlem som använder av Ärende: Juniorer vara eller inte vara. prendisk. Ärende: Juniorer vara eller inte vara

funktioner: skicka ut beställda program medlemskategorier Förvi vill väl<br>på diskett, skicka info till nya medlem-medlemmar ÄVEN YNGRE??

+ Seniorermed prendisk, bankgiro Ärende: Juniorer vara eller inte vara. handling, ivarjefall medlemsavgifter. - Utlandsmedlemmar, utan prendisk, Du kanske inte vet det men jag är själv

- Utlandsmedlemmar, med prendisk, Jag tycker själv att eftersom jag är Ärende: Juniorer vara ellerinte vara. postgiro med i rätt så många möten så blir det rätt SW> EN tanke bakom juniormedlem-Utlandsmedlemmar, utan prendisk, så mycket dyrare om alla dessa skulle skap kan vara att man försöker locka bankgiro höja avgiften med 75 kr. Sen finns detju blivande seniorer medan de fortfa- Utlandsmedlemmar, med prendisk, rätt många som inte tjänar något tingalls rande är mycket unga. bankgiro utan skrapar ihop avgiften från sin lilla Samma princip tycker jag mig se i & Juniorer utan prendisk, postgiro veckopeng. Därför kan det kännas rätt bokklubbar etc. Första böckema f"ór9.50 -& Juniorer med prendisk, postgiro mycket med en höjning. men sedan....Voredetinteaftärsmässigt

&+Juniorer med prendisk, bankgiro bbs. Tel:7427775 Anders Ekengren komma...

Seniorermed prendisk, postgiro från Ärende: Juniorer vara eller inte vara. MVH/ Peter I. myndighet/kommun En separat lägre medlemsavgift inför-

gärda alla nyanmälda medlemmar. \* Seniorerutan prendisk, bankgiro från desväliABC-Klubben en gång närman Ett förslag var att man rutinmässigt myndighet/kommun/företag hadeförhoppningarattmanskullekunna skulle skicka ett litet kort till varje ny " Seniorermedprendisk, bankgirofrån rekrytera många i den åldersgruppen. medlem: Tack förattduanmälerdig till myndighet/kommun/företag När detta nu underflera årinte har visat klubben! Vi skall fixa det tekniska så Nya medlemmar, seniorer, utan sig fungera utan bara har stökat till det så förstår jag inte var för man inte kan någon vecka... (Men det tar ju litet tid Nya medlemmar, seniorer, med diskutera en ändring. (Jag är inte för och kraft även att skriva och skicka ett prendisk, postgiro sådant där som behovsprövning...)

prendisk, bankgiro Det är ju kul att höra. Själv så tycker

peng. Därför kan det kännas rätt<br>mycket med en höjning.

Skillnaden på 150:- och 225:- är inte utan indentifikation, kräver ofta te- låda avsedd förabc-klubben tex och sen<br>stor men den SER storut!! Behåll gärna lefonsamtal till inbetalaren. Bara när talongen kommer är det bara a stor men den SER storut!! Behåll gärna lefonsamtal till inbetalaren. Bara när talongen kommer är det bara att gå<br>avgiften på 150:- för dem!! Är det verk- att få tag i rätt person kan för en ner och betala. 150:- per ÅR räk att få tag i rätt person kan för en ner och betala. 150:- per ÅR räknat är ligen så mycket problemsom sägs? Och enda inbetalning kräva en halv till det inte dyrt. Inte 225:- heller. 250-275 exakt vad för problem är det som våra en timmesjobb. gåroxo bra, om betänkeratt det faktiskt juniorer ställer till med? - = Inte så mycket jobb vid registre- handlar om ett helt år. Det är dyrt, =

sändning av post/prendisk, ABC- Och så var det någon uttryckte sig + = Bankgiro är ofta ofullständiga vad ÄR det och jag tycker ABC-klubben är

klubben utskickad postgiroinbetalning- (Text 2606) Carl Magnus Åberg

ger en stor å... Själv tycker jag numera, efter den Ärende: Juniorer vara ellerinte vara När detramlar in 150 postgirolappar diskussion som varit, att vi tillsvidare Ja, efter Lars Strömbergs inlägg tycker Seniorerutan prendisk, postgiro MVH Lasse. MAR får högsta prio så att de snabbt Seniorer med prendisk, postgiro =--===---==---=--==---=----=----ß-=----=--= kommer in i systemet. Övriga inbetal- + Seniorer utan prendisk, bankgiro (Text 2574) Anders Ekengren <8575> ningar kan ju vänta litet längre på be-

&+-Juniorer utan prendisk, bankgiro Med vänliga hälsningar SysOp på Åzö vinstgivande skulle det nog inte före-

\* Seniorerutan prendisk, postgiro från ------------------------------------ Det ärväl inte många Som efteratt ha kört LMSG ett tag, går ur klubben?

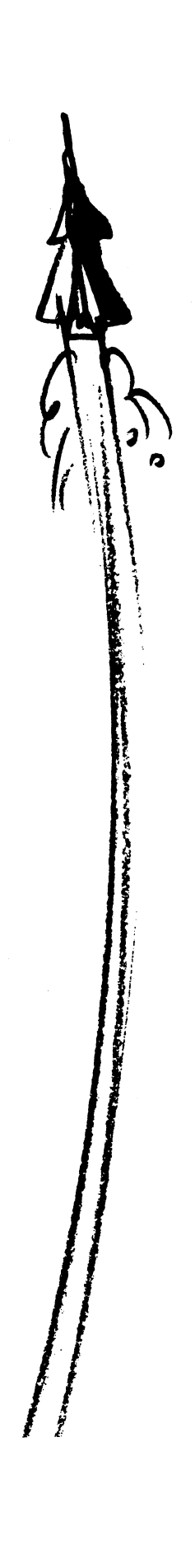

## 1994, nummer 2

# Datorn nästa miljöfråga

## Datorer och ergonomi

Av artiklar i amerikanska datortidskrifter att döma börjar miljömedvetandet och det ergonomiska medvetandet så smått komma in i persondatorernas värld. Med andra ord börjar folk fundera på vilka effekter våra kära burkar har på miljön och vilka arbetsskador man riskerar att ådra sig. I majnumret av den aktningsvärda PC Magazine läste jag om hur trender som hälsa, ekologi och ergonomi på verkat framtagningen av en ny generation av PCdatorer.

I persondatorns begynnelse föll väl så gott som alla i farstun för den nya 'dumburken' och såg på den nästan som på en intelligent varelse, och inte den själlösa maskin den i själva verket är. För många blev 'pesen' en arbetskamrat, en kär och förtrolig vän, allt i en behändig liten låda. Snart finns det väl en persondator i varie hem

## Varningssignaler

Uppskattningsvis finns det ca 60 milioner persondatorburkar på skrivborden och i knät på alla slags människor. Men persondatorn börjar också upplevas som ett bekymmer för många användares hälsa. När den breda allmänheten tillåts ha synpunkter blir det kanske snart dags för den 'gröna pesen'?

Varningssignalerna finns överallt runt omkring oss för den som förmår uppfatta dem:

- \* papperskorgar överfyllda med tjusiga laserutskrifter.
- \* tomma kontor som lyses upp av flimrande bildskärmar.
- \* PC-användare med bandagerade armleder.

Och vad skall man egentligen tro om dem som säger sig vara bildskärmsskadade och elöverkänsliga? När det gäller den sistnämnda aspekten tycker jag mig kunna skönja två kategorier, dels de som säger att allt sådant är inbillning och masshysteri, dels sådana som engagerat sig djupt i elöverkänslighetsproblematiken och dessutom hjälpt drabbade rent praktiskt med olika formera av åtgärder, ofta elsanering.

## Mera miljöproblem

Miljöaktivister har räknat ut att persondatorerna med sin periferiutrustning slösar bort tvåmiljarder dollar i elektricitet i USA och producerar lika mycket koloxid som fem miljoner bilar. Använda kassetter till laserskrivare, batterier och papper börjar också utgöra ett miljöproblem. Sverige är ett litet land, men datortätheten börjar nog bli hög.

## Hälsoproblem

När det gäller hälsan är det många terminalarbetare som drabbats av sådana besvär som ingen väl hänför till inbillning - ryggont, handskador. Sådant har jag själv lidit av, och jag har i detta blad också skrivitom karpaltunnelsyndromet som kan drabba inte bara tangentbordsarbetare, utan även hemmafruar som går och skjuter en tung barnvagn med tvillingar i, eller snabbköpskassörskor.

Min egen skada förvärvade jag genom att i 15 år ihärdigt trycka med vänster lillfinger på CTRL-tangenten, hålla den nedtryckt och samtidigt sträcka mig efter tangenterna på QWERTY-sidan.

Använd mus i stället, sade mina arbetsmedicinska experter. Hhäromdagen såg jag i nyheterna på TV att CAD- och CAMoperatörer börjar få ont i den armbåge som de manövrerar musen med. När det gäller s k golfarmbåge är smärtan lokaliserad till den sida som vetter mot kroppen och när det gäller tennisarmbåge finns smärtan i den del som vetter utåt mot omgivningen.

Men det finns hopp, sägs det. Tekniska framsteg görs på datorområdet. På sikt kommer vi att få bildskärmar som konsumerar mindre el-energi genom att de stängs av automatiskt när de inte används, nya skrivare som drar mindre ström etc. Reducerade elektromagnetiska fält och minskad statisk elektricitet från bildskärmar kan vi förvänta oss - vare sig detta har någon biologisk betydelse eller inte...

## El-åtgång

Största problemet är nog ändå det faktum att elkonsumtionen ökat med 5% för kommersiellt bruk. Inom ett decennium kan elkonsumtionen ha ökat till 10% - och samtidigt skall vi ta kärnkraften ur bruk.

Många PC-apparater stängs aldrig av. Många PC-användare slösar med energi Jag tillhör själv en av dem. Jag har två PC som står på 24 timmar om dygnet, så att jag ständigt kan få kontakt med dem via modem. I USA räknar man med att 30-40 procent av alla datoranvändare lämnar sina datorer på dag och natt och även över veckosluten.

Elektronik mår ju faktiskt inte bra av att ideligen stängas av och slås på. En del anser ju att hårddiskarna bara mår bra av att stå på dygnet runt. Andra är helt enkelt för slöa för att låta datorn vara avstängd på natten och därmed tvingas dra igång den nästa morgon.

En neurotiker jag känner brukar tugga på naglarna när PC:n drar i gång med BIOS hälsningsmeddelande och allt pling och plong som hör till innan man äntligen får börja köra. Eftersom han kör Windows så är plågan ännu större innan detta av så många prisade underverk fått ändan ur landån och kommit loss ordentligt.

## Pappersåtgång

I persondatorns barndom talade man om det papperslösa kontoret. Ironiskt nog finns det väl ingenting som skapar så många pappersutskrifter som ett datorsystem.I USA gör kontorsföretagen av med ca 775 miljarder sidor per år vilket sägs motsvara pappersbuntar på högkant sida vid sida gott och väl mellan Stockholm och Uppsala (matematiskt begåvade kan nog räkna ut det mera exakt).

Ett sätt att komma till rätta med problemet är att använda båda sidorna av papperet. Detta är i min egen bransch yrke är en omöjlighet, ty där är det snygga utskrifter som gäller).

Genom att de flesta moderna ordbehandlingsprogram har förtittsfunktion (previewer) så kan man ofta ta en liten tjuvtitt på dokumentet innan man sänder det till skrivaren. Detta minskar åtgången avsevärt.

Ökad användning av elektronisk post kommer att minska pappersåtgången.

## Vad kan jag göra?

Det är faktiskt en hel del. Hur många av ABC-bladets läsare tänker på följande för en datorist viktiga ting?

## **Bildskärmen**

Overkanten på bildskännen bör inte vara högre än i jämnhöjd med ögönen. Tang- Ärende: Skicka fil till medlem. jag använder datorn som textis.<br>entbordet bör vara ca 60 cm från bildskär- *GL> Det är inte alla som har en egen BBS* Först hade jag tänkt ta en di Belysningen är ofta ett problem. Det gäller kan skicka filer hur som helst till varan- vid datorn.<br>som bekant att undvika reflexer från lam- dra. Därför fungerar monitorn bra för Efter lite instruerande hur han skulle som bekant att undvika reflexer från lam- dra. Därför fungerar monitorn bra för por och närbelägna fönster. Bildskärms- även detta ändamål. Och sedan tycker jag por och närbelägna fönster. Bildskärms- även detta ändamål. Och sedan tycker jag kolla att directorys och sånt var rätt in-<br>filter hjälper inte alltid, även om reflex- att om en filter hjälper inte alltid, även om reflex- att, om en ställt annostallt (han skaffade PCPLUS bara för att erna minskar med sådana.

Debatten om strålning är så pass infek- Det behövs varken BBS eller HOST-möj- jag som installerat och skapat lämpliga<br>terad och delad i två läger, så den får jag ligheter för att skicka filer till varandra. script) så var ierad och delad i två läger, så den får jag igheter för att skicka filer till varandra. Script) så var det bara för mig att trycka<br>Det enda som behövs är ett varsit i Pagel In välja Z-modem och sengå inoch

från golvet. För att undvika muskel-  $ATA < CR$  och då blir det connect...<br>belastning bör armarna neka rakt ned från Och man kan sätta igång med sina skuldrorna och bilda en rät inkel med filöverföringar. Till med som så. Men ävenså så måste båda två armbågarna. Använd gärna handlovstöd <8601>Mikael Lindberg vara tillgängliga samtidigt, och detta går

bladet, men jag lever inte som jag lar.<br>Under skrivandet på det här borde jag handball and adjost and the same in the second include the skrivander på Under skrivandet på det har borde jag ha Adios!<br>Lagit rast för länge sedan. 1997–1998 Stallarna Adress jehog halsfonen behövde på kvällarna hemma och behövde

skall bilda rät vinkel och fötterna vila att den andra ringer med modem). inte det finns någon som skulle vilja vara bekvämt på golvet. Det finns också en 1. Man ringer upp varandra manuellt. HELT utan denna möjlighet. princip som en ryttare. Själv gillarjag inte skall vara "uppringande" och vem som

ters rast per timrne. Eller lämna datom 3b. Svarande skriver ATA, och lägger på autoanswer: ATSO=1 redan efter 20 minuter. luren. När han ringer så svarar modemet och

Hur som helst så har nog persondatorn 4. Modemen kopplar upp. vi kan börja chatta eller zmodema. kommit för att stanna. Jag vill åtmistone View Vi har dock inte lyckats med snabbare

husläkarreformen, och i den stod det en bägge startat sina datorer och har mode- En variant provade jag 1985 då jag hel del adresser och telefonnummer som men inkopplade. Sen när man fått CON- skulle titta på en PC i Göteborg som min kan vara bra att ha om man blivit sjuk. NECT kan man ju slå över programmet kollega hade problem med. Han kopplade Alla sådana uppgifter brukarjag skriva in till Chat-mode och chatta om hur man upp modemet på COM1 och gjorde sedan i en textfil, och vid behov kan jag sedan skall göra. Använder man Z-modem så är ctty coml i dos (efter att ha satt öf-hastigsöka rätt på telefonnummer och adresser. det sen bara för sändaren att sätta igång het mm.)

## Skicka fil till medlem

terrninalprogram och att man kommer välja c:dosundelete.exe, så var allt klart

Tangentbordets höjd bör vara ca 60-70 cm När denne ringer, skriver den andra

belastning bör armarna peka rakt ned från Och man kan sätta igång med sina Det är nog inte alla som vet att man kan

Taq täta raster! Använd ZMODEM, i till exempel Telix. utnyttja låg-taxorna genom att ringa på -IET COLORET COLORET OCH SE till så att överföring tillåts att starta tider när andra sover (även som det var här<br>Det har jag också skrivit om här i ABC-<br>Det har jag också skrivit om här i ABC-Det har jag också skrivit om har i ADC-<br>bladet, men jag lever inte som jag lär. Dasse sin burk som ble hemma för en tid sedan; fick helst inte

## <5790>Kjell Bävergren behehen.

Man kan t.o.m. göra det ännu enklare (ditt uppskickning av en fil till monitorn en Använd justerbar stol. Höfter och knän exempel förutsätter ju att mottagaren vet fördel för många medlemmar, och jag tror

- 
- speciell stol där man sitter enligt samma 2. Man kommer överens om vem som <7997> Gent Larsson en sådan stol, men den lär vara 'the real skall vara "svarande". Jag sänder regelbundet filer till en kompis
- thing' säger förstå-sig-påama. 3a. Uppringande skriver ATO, och lägger i Schweiz med Telemate (Telix går också Under alla omständigheter ta 5 minu- på luren. bra). Jag laddar Telemate och sätter på
	-
	-

inte vara utan den. Detta förutsätter ju att man ringer på än 2400 - snabbare öf har blivit för många Häromdagen kom det en broschyr om samma lina som modemet sitter på, och att fel. Vi är nog många som upptäckt vilken sändning (både uppringare och svarare När jag ringde så tryckte han igång förnämlig anteckingsbok persondatorn kan skicka filer), och så känner andra modemet (med en panelswitch tror jag) faktiskt är. Allt man petar in i burken är ju sidans Z-modem av startsekvensen och och jag fick upp hans DOS-prompt i min sökbart. Men det är en annan historia. kör igång automagiskt. MS-Kermit i Stockholm.

<8355> härom veckan. Han ringde då med text- 2.20! Bill Leksén inställningar med sin dator till mig, och <7800>

entbordet bör vara ca 60 cm från bildskär- GL> Det är inte alla som har en egen BBS Först hade jag tänkt ta en diskett och<br>men. Bildskärmen bör kunna tippas bakåt. eller HOST möjligheter, som gör att man åka över, men så k eller HOST möjligheter, som gör att man åka över, men så kom jag på att han satt ju

na minskar med sådana.<br>Debatten om strålning är så pass infek- Det behövs varken BBS eller HOST-möj- jag som jnstallerat och skapat lämpliga Det enda som behövs är ett varsit PageUp, välja Z-modem, och sen gå in och Tangentbordet botter som en tid att ringa. (efter en stund, han har bara ett 2å4:-).<br>Tangentbordets böjd börvara ca 60-70 cm – När denne ringer, skriver den andra (8130> Peter Nermander)

för att undvika belastningsskador. The state att undvika belastningsskador. Tips: sin dator på jobbet. Och man kanske vill

Men i vilket fall som helst är ju en<br>Mankant.o.m. göra det ännu enklare (ditt uppskickning av en fil till monitorn en

Jag lånade ut UNDLETE till farsan Gick alldeles utmärkt med MS-DOS

Rune Larsson

# MSGutdrag

## Möte Programspråk

(Text 510) Magnus Carlsson <8172> Ärende: Guide

Tack för den skrattsalvan! Jag har visserligen sett en tidigare version av "guiden", men de nya raderna om bl.a Paradox och Access var suveräna! M.(C)arlsson

Text 513 ) Mats Lillnor <8402> Ärende: ASM i BASIC

Hej, jag har ett simpelt problem för dom som kan. Jag skrev frågan för ett par dar sen i BASIC-mötet, men tydligen är det lite dött där, så jag tar den här istället. Jag behöver lägga in en liten assemblerrutin i ett BASIC-program. Den här lilla snutten (text 1458 i MSDOS) gör en kall ombootning av datorn. Jag skulle vilja ha in det i ett basic-program. Hur gör jag?

C:/TMP>debug -a 100  $...$ :100 jmp f000:fff0  $...105$ <CTRL>-C rcx 5 -n boot.com  $\ddot{w}$ -q

Jag använder "Visual BASIC for DOS 1.0" och där finns massa smarta funktioner för att bla. lägga till assemblerkod mitti BASIC-koden. Jag vill alltså ha in ovanstående snutt, så att jag kan boota om från mitt program. Här följer ett exempel ur direkthjälpen, men jag hajar inte det här. Så kan nån hjälpa? Det borde vara enkelt om man vet vad det handlar om. Jag klipper in hela stycket om CALL ABSOLUTE, med ledning av nedanstående borde det vara en baggis för dom som begriper det att förklara för mig hur jag ska skriva för att få in ovanstående boot-funktion. Exempel från direkthjälpen i VBDOS:

This example uses the Absolute routine to execute a machine-language program stored in an array. The program prints a message indicating whether or not a math coprocessor is installed.

Note: The Absolute routine requires the Quick library VBDOS.QLB. To load VBDOS.QLB, start Visual Basic with the /L switch.

To try this example: 1. Choose New Project from the File menu 2. Copy the code example below to the codewindow 3. Press F5 to run the example

**CONST nASMBYTES = 14 DEFINT A-Z** 

DIM AsmProg(1 TO (nASMBYTES / 2)) CLS

**DATA &H55:** DATA & H8B, & HEC: DATA & HCD, & H11:

DATA & H8B, & H5E, & H06:

DATA & H89, & H07:

DATA & H5D: DATA & HCA, & H02, & H00:

'the array P = VARPTR(AsmProg(1)) DEF SEG = VARSEG(AsmProg(1))

FOR i = 0 TO nASMBYTES - 1 **READJ** POKE  $(P + i)$ , J

**NEXTi** 

'Execute the program. The program 'expects a single integer argument CALL ABSOLUTE(X%, VARPTR(AsmProg(1))) DEE SEG Restore the segment X% now contains bit-encoded equipment list returned by 'MS-DOS CoProcessor = X% AND & H2 ' Mask off all but the coprocessor bit IF CoProcessor = 2 THEN 'Print the appropriate message PRINT"Math coprocessor present." **ELSE** PRINT "No math coprocessor." **END IF END** Mats

'call

(Text 514) Jan-Åke Rickard <8432> Ärende: ASM i BASIC Kan mycket lite om BASIC men om du bara behöver en rutin för kallstart kanske den här kan hjälpa dig. Förmodligen behöver den anpassas till Visual Basic men i Qbasic funkar den.

 $DIM A\%(1)$ <br>DEF SEG = 0 **РОКЕ & Н472 & Н0** 'Om här istället för & H0 står & H34 **POKE & H473, & HO** 'och här står & H12 blir det en varmstart DEF SEG = & HFFFF  $A\%(0) = 0$ <br>CALLABSOLUTE(VARPTR(A%(0)))

Hoppas detta kan hjälpa dig. **Myh Rickard** 

Här kommer ytterligare en omgång av utdrag från MSGsystemet. Denna gång skiljer den sig från tidigare. Detta är en "uppföljning" av förra numrets utdrag, så att vi "kommer runt" till de flesta mötena och inte tappar de inlägg i de möten som utdragarna har bedömt som intressanta att ta med. Redaktionen är medveten att det kan förekomma dubbleringar så tillvida att vissa utdrag förekommer som underlag för artiklar på annan plats i tidningen. Detta är ett sätt för redaktionen att möta de önksemål och ideér om hur man kan använda det mycket rika och infallsfulla material som finns i MSG-inläggen. Denna gång har vi tagit ut några större inlägg som är rena citat från annat håll. Dessa var inlagda i MSG-systemet, men vi tycker att de förtjänar att exponeras på annat sätt.

Som vanligt har råjobbet att göra utdragen skötts av Lars Gjörling, Sven Wickberg och Bo Kullmar.

'AsmBytes is a label (Text 515) Mats Lillnor <8402> 'nASMBYTES is a symbolic Ärende: ASMiBASIC 'constant JÅR> Kan mycket lite om BASIC men om du bara behöver en rutin för kall-Clear the screen start kanske den här kan hjälpa dig. The machine-language program Precis vad jag letar efter! Det funkar 'stored as data to read into the utmärkt när man kör interpreterande, array AsmBytes: men närman kompilerar filen så hänger 'PUSH BP Save base pointer sig bara programmet utan att boota om. 'MOV BP,SP Getourown JÅR> Förmodligen behöver den an-'INT 11H Make the ROM-BIOS passas till Visual Basic men i Qbasic funkar den. 'MOV BX, ÄBP+6Å Getargument Vet nån hur man anpassar för att den ska 'address funka kompilerat? Jag har inte glömt att MOV ÄBXÅ, AX Save list in göra include på vbdos.bi eller att länka 'argument med vbdos.lib. Varför funkar det inte i ' POP BP Restore base pointer kompilerat läge? (Funktionen som så-'RET 2 Pop argument off stack dan gördet bökigt att debugga:-))(Kort 'and make far return info om varför för den som är nyfiken: 'Poke the machine-language program into Programmet utför en automatisk förinstallation av program från nätverket ' Get the starting off set of the array när man bootar från disketten och när Change the segment man är klar så skall datorn starta om, men det får inte ske med disketten i, eftersom det i så fall skulle börja om från början igen. Därför är visas det ett meddelande med lite ljud till som uppmanar en att ta ur disketten för att starta om och en loopsom öppnar och stänger en fil på disketten och en felkontroll som hoppar till bootkoden, dvs när man tagit ut disketten eftersom det då inte går att öppna filen. På så sätt behöver man inte göra ett dugg mer än att ta ur disketten så startar datorn om, men det går inte med CTRL-ALT-DEL medan disketten sitter i.) (Listigt va? om man nu fick det att funka  $:$ -))/Mats proach.

(Text 516) Jan-Åke Rickard <8432> Ärende: ASMiBASIC Fortfarande Qbasic men en annan ap-DIM A% (16)<br>DEF SEG = VARSEG(A% (0)) FOR I% = 0 TO 15 READ D<sub>9</sub> POKE VARPTR(A%(0)) + 1%, D% DATA & HB8, & H40, & H00, & H8E, & HD8, & HB8, **BATA & HO, & HO, & HO, & HO, & HO, & HO, & HO, & HO, & HEA, & HOO, & HOO, & HOO,** &HFF,&HF CALL ABSOLUTE(VARPTR(A%(0)))

Kanske lättare att konvertera till Visual Basic? Mvh Rickard

(Text 519) Mats Lillnor <8402> Ärende: ASM i BASIC Perfekt! Nu funkar det! /Mats

(Text 523) Bertil Hernant <8493> Ärende: ASMIBASIC

I OUICK BASIC 4.5 kan man till basicprogrammet länka ett assemblerprogram (asm.obj). Man kan förfara på två sätt.

1. Lägg in asm.obj i ett Quick library.Detta laddas in i Quick Basic innan man kallar på sitt eget basic.obj program. Sedan kör man Make. EXE file i RUNmenu.

2. Denna metod använderjag. Jag kompilerar mitt basicprogram med BC-command line compiler. Sedan länkar jag mitt bas.obj tillsammans med asm.obj med LINK. Jag använder MS MASM. Jag kan också använda Quick C med Quick Assembler. Ovanstående är beskrivet i Microsoft Quick BASIC, Programming in BASIC, sid 257/He

## Möte **MS-DOS**

(Text 1863) Bo Hultqvist <8169> Ärende: DOS 6 och Stacker? Jag funderar på att uppgradera från 5 till 6 och har Stacker 2.0 installerad. Vet någon om det kan bli några problem? Kan man byta komprimering till Double-Space utan att behöva radera halva disken? Vilka för och nackdelar finns det att byta komprimering? Finns det någon som kan upplysa om saken? Mvh BosseH

(Text 1864) Tomas Sundkvist <8397> Ärende: DOS 6 och Stacker? Att byta till doublespace är kanske inte den bästa ide'n om du redan har stacker. Jag har själv råkat ut för en del problem med doublespace. Då bytte jag tillbaka till DOS 5 och STACKER 3.0. Det enda jag egentligen saknar från DOS 6 är möjligheten till att på ett enkelt sätt boota med olika inställningar. /Tomas.

### (Text 1865) Mats Lillnor <8402> Ärende: DOS 6 och Stacker?

Jag hade samma problem, men löste det genom att ta med datorn till jobbet och kopiera hela diskinnehållet till nätverket och sedan köra fdisk och installera DOS6 med dblspace från scratch och sedan kopiera tillbaka igen. Annars säljer Microsoft ett program som gör om STACVOLDSK till en DBLSPACEfil, men personligen tycker jag att backup-metoden är bättre även om man blir tvungen att använda disketter, dels får man ju en bra backup och dels så passar man på att rensa bort en massa onödigt (i allafall gjorde jag det). Mats Lillnor

(Text 1866) Carl Magnus Åberg  $< 8574$ 

Ärende: DOS 6 och Stacker?

Installera \*inte \* dbspace det kan krångla o stacker lär vara lika kraftfullt du kan tacka nej vid inst av dos6 till vad du inte vill ha mvh/cmå

(Text 1867) Mats Lillnor <8402> Ärende: DOS 6 och Stacker? CM> installera \*inte \* dbspace det

kan krångla o stackwer lär vara lika kraftfullt du kan tacka nej vid inst av dos6 till vad du inte vill ha

Min åsikt är tvärtemot. För mig var det en hel del strul med Stacker, bl.a. sdefrag var trögt mm. och sen måste det laddas via config.sys vilket kan krångla om man trixar med dessa filer som ligger på flera ställen etc. Dblspace funkar utmärkt och jag tycker att man har bättre koll på allting, lättare att hantera på alla vis och det går at fixa saker manuellt om man känner till hur dblspace.ini är uppbyggd. Dessutom använder man de vanliga dos utility-programmen och chkdsk rapporterar rätt osv. Dessutom hör dblspace till DOS och är därmed mera av en standard. Man kan bara gissa att Microsoft nu har ryckt undan mattan för Stacker m.fl. eftersom troligen nyförsäljningen av dessa program torde ha sjunkit till nära noll-strecket. Nya program anpassas nog till dblspace i första hand (typ pctools, norton...) för att inte tala om MS egna program och OS. Windows NT kommer nog förmodligen med stöd för dblspace-partitioner men knappast för stacker osv. Jag tycker att dblspace har fått ett oförtjänt dåligt rykte. De flesta problemen är av arten SBS, men efter att verkligen hårdkört det på alla ledder har jag svårt att hitta något som talar emot programmet. En nackdel är atten dblspace-enhetinte kan vara större än 512 MB, det vet jag inte om stacker klarar. Detta tycker alltså JAG som aldrig blev riktigt vän med stacker. Mats Lillnor

(Text 1868) Johan Persson <2397> Ärende: DOS 6 och Stacker?

### ML> Jag tycker att dblspace har fått ett oförtjänt dåligt rykte. De flesta problemen är av arten SBS,

Det kan nog ligga något i det, men om man arbetar som jag, som utvecklare av program på PC (Windows + Windows NT) samt snart Sun (Unix), så lär man sig snart vad som är verkligen säkert då min maskin råkar ut för både det ena och det andra vid hårda tester, för att inte nämna direkta buggar i programvara. De flesta riktigt allvarliga fel är av typen "datorn bootar om" och medför inte att ett cache-program får chansen att hinna med, resultatet kan lätt bli trasiga filsystem, och då komprimerade filsystem är än känsligare, av det som finns idag, så känner jag mig lite osäker på om jag själv vill använda dem. /jp

(Text 1873) Lars-Börje Cid <7390> Ärende: DOS 6 och Stacker?

ML> Jag tycker att dblspace har fått ett oförtjänt dåligt rykte. De flesta problemen är av arten SBS, men efter att verkligen hårdkört det på alla ledder har jag svårt att hitta något som talar emot programmet.

Själv har jag en helt annan erfarenhet av dblspace. Som gjort att jag rekomenderar mina kunder att köpa en större hårddisk ist. Bl.a har dblspace haft problem när den körs på en scsi-enhet. Datorn har låst sig etc. Sedan så är det hastigheten. och då anser jag att man måste räkna in tiden för defragmentering osv. Men på vissa datorer, går den felfritt, men det räcker inte som skäl för att rekomendera köp... Jag rekomenderar inte heller mina kunder att köpa stacker om de nu inte absolut vill det. Jag förklarar för dem vad dblspace och stacker gör och så slutar det oftast att de köper en HD istället. // LB Cid //

(Text 1874) Anders Wedebrand  $59605$ 

### Ärende: DOS 6 och Stacker?

Jag har giort just det, dys bytt disk istf att använda DoubleSpace. Inte för att jag hade några problem, tvärtom det funkade riktigt bra! I mitt fall var det så att komprimeringen inte gjorde så mycket för att öka utrymmet, jag fick bara in ca 22% mer på disken. Detta berodde på att jag hade mycket filer som redan var maximalt komprimerade (ex.vis grafikfiler från diverse spel, bl.a Links386). Jag tyckte inte att jag hade råd att offra det RAM-minne som drivrutinen tog för bara 22% extra utrymme, så jag köpte en 50% större disk i stället. mvh Anders

(Text 1875) Nils Hammar <4341> Ärende: DOS 6 och Stacker?

För min del så kommer jag att avvakta länge innan jag anser mig vara tvungen att installera stacker, dblspace eller något annat i den stilen, då det är en källa till problem för vissa program. Det resulterar i för mycket bortkastat arbete. -

(Text 1877) Anders Franzén <5258> Ärende: DOS 6 och Stacker?

En metod som är ganska säker att att dela upp hårddisken i t ex två partitioner. Den ena kör man DBLSPACE på och där placerar man alla sina programvaror: DOS, ordbehandlare, kompilatorer, editorer osv... På den andra partitionen, som man INTE kör DBLSPACE på, placerar man data som rör sig ganska ofta som källkod, texter osv. Med detta förfarande har man mimimerat risken för strul en hel del. Programvaror är ofta stabila och uppdaterar inte hårddisken så ofta. Dessutom är de enkla att installera om ifall det skulle bli strul. Det viktigaste datat som man har i en dator är det som man åstadkommit själv. Om det ligger på en o-DBLSPACE-ad enhet så är det mycket liten risk att det pajar. FAT är väldigt stabilt och väl uttestat. Har man brist på diskutrymme på din dator så är DBLSPACE faktiskt ett billigt sätt att uppgradera, bara man gör det med förstånd. Den största mängden data på en hårddisk består oftast av programvaror och dessa kan komprimeras en hel del, speciellt om de är avsedda för Windows./\* Anders \*/

(Text 1881) Bo Michaelsson <913> Ärende: DOS 6 och Stacker? Ja, vadgör DBLSPACE och STACKER egentligen?

(Text 1882) Lars-Börje Cid <7390> Ärende: DOS 6 och Stacker? BM> Ja, vad gör DBLSPACE och

STACKER egentligen? Denna tvp av realtidskomprimering är

inget nytt, utan har funnits i PC-världen ett bra tag. De togs antagligen fram när priset på hårddiskar var skyhögt. Mao hade man ett bra argument för dem. Men idag när man kan få en 230MB HD för under 2,000 kr, då faller det argumentet.  $//$  LB Cid  $//$ 

(Text 1900) Johan Persson <2397> Ärende: Unix-kommandon i MS-DOS Många, liksom jag själv, saknar säkert bra unix-kommandon i ms-dos miljön, nedan följer en lista av de kommandon som jag hittat i monitorn och som jag är nöjd med. De är dessutom helt fria (ingen betalning behövs), något som jag själv tycker är ett stort plus.

### df202.zip

kommandot df (disk free)

diff115.zip

GNU: diff & diff3, visa skillnad mellan filer.

## grep15.zip

GNU: grep & egrep, sök i filer efter strängar m.m.

### porttool.zip

en bunt allmänna kommandon i äkta unix-stil: cat, chmod, cp, date, du, head, ld, ls, mv, pr, rm, strings, tail, touch, tr, wc. Mycket bra utilities!

### which3.zip

kommandot which (which command will be executed) Som en liten kommentar så gäller äkta unix matchning med '\*' som matchar alla tecken i ett filnamn, dvs att ".' inte special-behandlas som det görs nu i ms-dos (kort sagt: unix '\*' == msdos'\*.\*')./jp

(Text 1901) Jan Smith <8054>

Ärende: Unix-kommandon i MS-DOS JP> Som en liten kommentar så gäller äkta unix matchning med '\*' som matchar alla tecken i ett filnamn, dvs att'.' inte special-behandlas som det görs nu i ms-dos (kort sagt: unix '\*' = = ms $dos$  '\*.\*').

Tia det stora problemet är väl snarare att DOS expanderar \* till antingen 3 eller 8 frågetecken vilket gör att man inte kan fånga upp filer som exempelvis innehåller ett a någonstans i mitten. Att skriva \*a\*.\* ger ju samma effekt som \*.\*. Hoppas att det du menar med äkta matchning löser just detta problem. Det andra problemet med wildcards i DOS är just det som du nämnde vilket jag tycker är lättare att leva med än det tidigare.

(Text 1902) Mats Lillnor <8402> Ärende: Unix-kommandon i MS-DOS JP> Som en liten kommentar så gäller äkta unix matchning med '\*' som matchar alla tecken i ett filnamn, dvs att'.' inte special-behandlas som det görs nu i ms-dos (kort sagt: unix '\*' = = ms $dos$  '\*.\*').

Du har tydligen inte heller uppgraderat till DOS 6:-). (Pröva t.ex. attskriva "dir \*" så får duse) Fast unixen kan som sagt tolka en \* på annan position än nr.1. / Mats

 $(Text 1903)$  Johan Persson <2397> Ärende: Unix-kommandon i MS-DOS JS> Att skriva \*a\*.\* ger ju samma effekt som \*.\*. Hoppas att det du menar med äkta matchning löser just detta problem.

Det är just det som jag menar, matchningen sker enligt unix-modell! (äntligen en korrekt matchning...)/jp

(Text 1919) Per Svärd <1282> Ärende: Print Scrn->LPT2 Jag har ibland vissa behov att kunna få Print Scrn gå till LPT2 istället för LTP1, som är standard. Jag vill inte skifta om printersladdarna. Jag har en 9-nålars på LPT1 och en bläckstråle på LPT2 Tacksam för hjälp M.V.H. Per <1282>

(Text 1920) Johan Röjemo <2196> Ärende: Print Scrn--> LPT2 Det finns några små program som helt enkelt byter LPT1 & LPT2 så att LPT1 skriver där LPT2 normalt skriver & tvärtom. Programmetsom jag sett funkar så att de byter plats vaje gång programmet körs. Finns även för COM porten (serieporten) Det finns nog i monitorn. Skall leta om jag har kvar det i något underbibliotek så jag ser vad de heter annars får man väl gjöra en sökning i PC.ZIP.MVH/J:R

(Text 1924) Johan Röjemo <2196> Ärende: Print Scrn->LPT2 Nu har jag hittat programmet som jag talade om i mitt förra svar. SWAPPRT. COM 384byte byter BIOS-addreserna på LPT1 & LPT2 det funkade fint för mignärjaghade en skrivare & en Plotter samtidigtsom Genericcadd bara kunde skriva till LPT1 eller COM1/2 Det finns även ett som heter SWAPCON.COM 128 byte I monitorn finns pc/util/printer/swptr.zip det kanske är programmen jag har (eller annat som fugerar likadant). Hör av dig om filen ovan skulle vara värdelös så skickar jag in mina filer temporärt till dig (jag har tappat bort dockumentationsfilerna så vi kan inte lägga in dem monitorn) MVH/J:R

(Text 1929) Per Svärd <1282>

Ärende: Print Scrn--> LPT2

JR > Nu har jag hittat programmet som jag talade om i mitt förra svar. I monitorn finns pc/util/printer/swptr.zip det kanske är programmen jag har (eller annat som fugerar likadant).

Jag har hämtat in ovan nämnda program. Det är kanske inte exakt samma program som du kör, men den har samma funktion. Denna funktion var precis det jag var ute efter. Jag tackar för hjälpen. M.V.H. Per <1282>

(Text 1954) Ghlenn Willard <6929> Ärende: Kaskad

Har stött på uttrycket kaskadkopplade COMportar. Finns det någon ute i bitbrusetsom kan belysa begreppet? - gw(Text 1955) Anders Franzén <5258> Ärende: Kaskad

Kan det ha något med kaskadkopplade interrupt att göra? Dvs det finns visst någon IRQ som kan ta hand om interrupt från flera enheter och sedan splitta upp det på något vis? Är det någon som kan upplysa lite mer ingående vad som menas med kaskad-IRQ som jag tror brukar vara IRQ2? /\* Anders \*/

## (Text 1957) Jan Smith <8054> Ärende: Kaskad

En av de vanligaste frågorna inom PChårdvara.... Vad man har gjort i de maskinersom har ISA-hus som är 16-bitars är att man har kopplat ihop IRQ2 och IRQ9 som är den andra IRQ-signalen på varje krets som sköter detta. Detta för att på ett enkelt sätt bygga ut antalet IRQ:er. IRQ2 och IRQ9 blir på detta sätt samma IRQ. Att göra på detta sätt kallas kaskadkoppling.

(Text 1958) Kjell Bävergren <5790> Ärende: Kaskad

Bakgrunden till detta måste väl vara att IBM inte kunde förutse PC:ns utveckling med hårddisk, nätverkskort, och allt annan interruptstyrd hårdvara? Och därför tog till dessa alltför snålt vid konstruktionen av "ur-PC:n? Adios!

(Text 1959) Peter Nermander <8130> Ärende: Kaskad

Kopplat ihop och kopplat ihop. Så här har jag fått uppfattningen att det är (efter mycket läsande av vad andra skrivit): En PC/XT har ju bara 8 interrupt, och i ATn räckte inte det. Då satte man in en till interruptcontroller. Då måste man ju haka ihop den med de gamla på nåt vis, så man lade utgången från den nya till ingång 2 på den gamla (för att dessa skulle få högre prioritet). Då var man ju tvungen att flytta den "sladd" som förut gick till 2:an, och den la man på den nya 9:an (d.v.s. första ingången på den nya controllern). IRQ:na ligger alltså i ordning 1, 9, 10, 11, 12, 13, 14, 15, 16, 3, 4, 5, 6, 7, 8. Sen är det alltså så att gamla 8-bitars kort som är byglade som IRQ 2 egentligen hamnar på IRQ 9, eftersom den tåten i bussen är flyttad till 9. / Nermander

(Text 1960) Jan Smith <3054> Ärende: Kaskad

Jag tror det snarare berodde på att 8086:an inte klarar av flera IRQ:er än 8 stycken och allti en PC är ju byggt för att från början passa ihop med en 8086 och sen har man lagt på mera och mer men alltid varit tvungen att vara 100% bakåtkompatibel.

(Text 1968) Stig Andersson <8500> Ärende: Kaskad

JS> IRQ2 och IRQ9 blir på detta sätt samma IRQ. Att göra på detta sätt kallas kaskadkoppling.

Helt fel. Kaskadkoppling innebär, att man kopplar två (eller flera) huvudsakligen lika kretsar för signal-hantering eller -behandling efter varandra, så att utgången från den första blir ingång till nästa. Kontakttunga B4 är på XTns expansionsbuss kopplad till IRQ2-ledningen, medan den på AT-bussen är kopplad till IRQ9, som är en av ingångarna hos den nytillkomna interrupt-controllern. Utgången från den sistnämnda är kopplad till IRO2, vilken inte är åtkomligi busskontakterna.

### (Text 1969) Stig Andersson <8500> Ärende: Kaskad

PN> IRQ:na ligger alltså i ordning 1, 9, 10, 11, 12, 13, 14, 15, 16, 3, 4, 5, 6,  $7.8.$ 

Numreringen börjar på 0, så IRQ-nivåerna är alltså 0, 1, 8, 9, 10, 11, 12, 13, 14, 15, 3, 4, 5, 6, 7. Normalt är detta också prioritetsordningen, men prioriteten är faktiskt mjukvarumässigt programmerbar. IRQ nummer 3, 4, 5, 6, 7, 9, 10, 11, 12, 14 och 15 är åtkomliga i expansionsbussens kontakter. Sedan kan man ha ytterligare interrupt-controllers på expansions-kort, tex för 8 COM-portar på ett kort.

(Text 2033) Kent Berggren <6019> Ärende: byta dos Jag undrar om man riskfritt kan byta dos. Jag skall på en maskin byta mellan drdos 6.0 till msdos 6.2. Är det något jag bör tänka på. Jag tänkte byta namn på drdos filer command.com och de andra 2. Så att jag kan ta tillbaka drdos om det skulle sprika. Råd önskas./\* SMOLRU\*/

(Text 2034) Göran Ritzing <6527> Ärende: byta dos

KB> Jag undrar om man riskfritt kan byta dos.

Vid installation av DOS 6, skapas ett "OLDDOS" bibliotek på HD:n samt en "UNINSTAL-diskett" för att ge möjlighet till "UNINSTAL". Jag har testat denna "ångerfunktion" med utmärkt resultat vid uppgradering från MSDOS 5 till MSDOS 6. "Om" detta fungerar vid uppgradering från DRDOS, vilket det ju rimligen borde göra, så är det ju ganska lätt och "ofarligt" att testa DOSbyte och därmed få svar på din fråga. Det finns ett "Om" i mitt svar vilket gör att du nog inte känner dej speciellt mycke säkrare efter att du läst det. Hoppas det finns någon annan som kan svara utan några "Om"... Göran från Flarken...

## Möte

## Pascal

(Text 622) Morgan Lantz <4359> Ärende: grafik.

Hur gör jag för att text flytta och ändra storlek på ett object. Tex en rektangel. Krävs det mycket kod för att åstakomma detta.Alltså dra på ett objekt som är brukligti windows programm. Mvh Morgan Lantz.

(Text 625) Bo Engborg <2369> edure inverteraRam¢k0, y0, x1, y1: word); Ver<br>
begin<br>
x, y. word;<br>
Pepeel<br>
Y- y. y.<br>
Pepeel<br>
Pumble(y, y. QerPixel(x, y) Xor 255) And GebliesColor);<br>
Unit (y-y);<br>
Unit (y);<br>
Unit (y);<br>
Unit (y); inc(x);<br>Until (x> x1); enct;

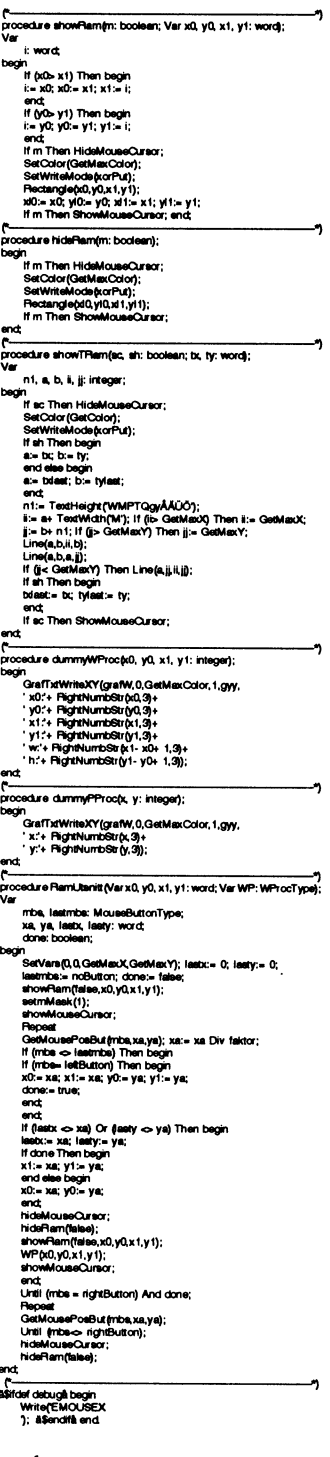

m.v.h.

(Text 627) Morgan Lantz <4359> Ärende: grafik.

Tack för hjälpen. Fast det där var väl i dos läge eller. Hur gör jag i windows läget.Med Objektwindows. Har du några förslag där också. Föresten du som programerar en hel del i pascal. Vet du vart hjälpen till multemedia finns i bpw.Det lär visst finnas en sådan.Fast den ligger i en separat hjälpfil. Altenligt Borland själva.

Mvh Morgan Lantz.

(Text 631) Bo Engborg <2369> Ärende: grafik. "BP/BIN/mmsystem.hlp", laddas lämpligen in i hjälpsystemet.

Detta var dosversionen. I windows borde det väl fungera i princip på samma sätt. Det gäller antagligen bara att hitta de rätta anropen. Har inte kodat just detta i windows ännu, m.v.h.

### (Text 623) Paul Engström <4181> Ärende: Grafikrutiner BP 7.0

Detta är 2: a försöket att få ivägett inlägg med LMSG. Det första gick åt pipan. Jag är ute efter grafikrutiner till BP 7.0. Det jag söker är funktioner för att läsa in något vanligt grafikformat, skrolla, zomma, + det vanliga med boxar, menyer och så vidare. Bakgrunden är att jag håller på med ett navigationsprogram och vill visa en kartbild där jag kan lägga in kurslinjer mm när färdplanen är färdig. Jag tog hem filen pasmagik.zip men det var UNItar komilerade med 6.0 så detsketsig. Finns det någon som vet? En som aldrig frågat.

### (Text 624) Carl Kövamees <767> Ärende: Grafikrutiner BP 7.0

Tyvärr, känner jag inte till några shareware eller freeware paket men det finns säkert, kanske på någon CDskiva!(?)

Databiten i Sandviken säljer nått som heter MultiGrapichs. Det kan göra en massa roliga saker. Läsa t.ex. PCX scrolla, vrida och vända mm. Ca 2000:-Ring och fråga om prospekt: 026-256493.

(Text 628) Leif Porsklev <8501> Ärende: Grafikrutiner BP 7.0

Jag har en bok som heter "Turbo Pascal for Windows programming" av Tom Swan, I den finns ett avsnitt om bitmans och även en enkel rutin för att hämta in BMP-filer, samt en del info om hur man placerar bitmaps på skärmen och manipulerar dem. Inga djupgående rutiner, men i gengäld enkla och korta. Boken i övrigt är faktiskt rätt användbar. Annars har jag gjort en enkel rutin för att läsa PCX-filer, den är dock gjord i TP 6.0, men bör vara lätt att anpassa. Den är såpass kort att jag kan skicka den som ett brev till dig om du är intresserad.

### (Text 629) Paul Engström <4181> Ärende: Grafikrutiner BP 7.0

Tack Carl och Leif för era svar. Vad jag hade hoppats var att någon kände till någon ShareWare UNIT med källkod som man kunde anpassa och kompilera själv ifall den var skriven för en äldre version av BP eller TP. Jag kan även tänka mig att köpa ett komersiellt grafikpaket om priset är överkomligt för en hemmapulare. Jag tar gärna emot fler tips och synpunkter på grafikpaket för BP. Leifjag tar gärna emot din rutin för att läsa PCX-filer det är ju i alla fall något att jobba vidare på om det inte finns något komplett paket till vettigt pris. MVH Palle

(Text 630) Paul Engström <4181> Ärende: TurboVisionen

Är det värt besväret att lära sig att använda TurboVisionen? Jag har hittills användt TTT + lite egna snuttar som grundstomme i mina program. Vad vinner man med TurboVisionen. Tar det lång tid att komma igång innan man blir produktiv. Palle

(Text 635) Leif Porsklev <8501> Ärende: Turbo Visionen PE> Är det värt besväret att lära sig att

använda TurboVisionen?

Jag tycker absolut det var värt besväret. inga oöverstigliga hinder. Har man dessutom programmerat i Windows går det ännu lättare, även om man saknar motsvarigheter till Resource Workshopoch liknande (finns dock från fristående lev). Utan Windowserfarenheter behöver man förstås en tid att komma in i det "objektiva" tänkandet.

Vad man vinner? Det är förstås mindre kod, händelsestyrning och en stor likhet med Windowsprogram - fast MYCKET snabhare...

### (Text 636) Carl Kövamees <767> Ärende: Turbo Visionen

LeifP> Vad man vinner? Det är förstås mindre kod, händelsestyrning och en Jag är skeptisk! :-)

I de flesta fall blir det mer källkod (även om man inte ser eller behöver veta om att den finns). EXE filen blir ju också större, i de flesta fall där t.ex. Borlands classbibliotek används!

Trots detta tycker jag att TurboVision är bra! Ofta spelar ju inte EXE filens strolek någon roll. Man kan göra snygga och lätt använda tillämpningar ganska så fort med TV. Det är ju lite onödigt att uppfinna hjuletigen!

(Text 643) Paul Engström <4181> Ärende: TurboVisionen

Jag sitter och försöker lära mig att använda Turbovisionen och har kommit så långt att jag har lyckats lägga in en editor. Nu vill jag givetvis exprimentera lite med färger på text och ramar i editorfönstret med det vill sig inte. Efter var jag kan utläsa ur handboken skall jag skriva en egen function GetPalette överrider den defaulta i obiectet Teditor. Hur jag än försöker misslyckas jag. Kan någon visa mig med ett litet exempel hur man tex får vit text på cyan med gul ram som det är här i LMSG där jag sitter och skriver nu. LMSG är väl gjort med TurboVisionen efter vad jag kan förstå. Jag måste erkänna att jag inte riktigt förstår det där med paletter som det är beskrivet i handboken på 247-255. Kan någon förklara eller är jag ett hopplöst fall som inte begriper ? Palle

### (Text 644) Leif Porsklev <8501> Ärende: TurboVisionen

PE> Jag måste erkänna att jag inte riktigt förstår det där med paletter som det är beskrivet i handboken på 247-255.

Jag håller med, det tog ett tag att förstå det, men när man väl begripit är det mycketenkelt:

Definiera de färger du vill ha (detta exempel är mycket likt standard, med endast några färger utbytta). Det svåra är väl att veta vilket värde som styr vilket skärmelement, jag hittar ingen översikt på detta men det står ju i avsnittet "Palette" för varje objekt.

**MyColors = #\$70#\$70#\$79#\$74#\$30#\$39#\$34+** 

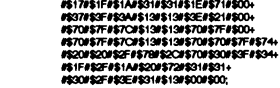

.<br>StringÅLength(CBlackWhite)Å = LuxColo<br>::StringÅLength(CMonochrome)Å = CBlackWh<br>::StringÅLength(CMonochrome)Å = CMono

.<br>ieta är standerdpeletter som kan vara praktiska.) "Överrid" funktionen GetPalette för din applikation

ion TApplikationsnamn.GetPale

Case AppPalette of<br>apColor : Ge<br>enBleckWhite : Get ppPalette of<br>r : GetPalette:=ÉPMyColors<br>kWhite : GetPalette:=ÉPBW;<br>ochrome : GetPalette:=ÉPMono;

.<br>Sen är det bara att sätta AppPalette till önskad palett AppPalette:=apColor<br>AppPalette:=apBlackWhite (Ger min egen definition av färger)<br>(Ger standardoslatt för sår skärm)

Enkelt. va?

(Text 645) Leif Porsklev <8501> Ärende: Turbo Visionen LP>PMyColors:StringALength(Lux  $Color\AA = LuxColor.$ Sorry, fel: "LuxColor" ovan ska bytas ut mot "MyColors"

(Text 646) Paul Engström <4181> Ärende: TurboVisionen

Tack för lektionen. Nu klarnade en hel del. Jag gjorde som du visade mig och då fick jag mycket riktigt lite andra färger här och där men editorfönstret envisas med blå bakgrund och gul text. Detta skulle motsvara \$1D om jag inte är ute och cyklar. \$1D finns över huvud taget inte med bland dina färger. Tydlingen hämtar fönstret sina färger från en egen palett. Jag har sett att det finns något som heter CBlueWindow, CCyanWindow, CGrayWindowsom tydligen är tre olika paletter för fönster som ligger som en array. Hur byter man till CCyanWindow tex. Kan Dueller någon annan visa mig. Palle

(Text 648) Leif Porsklev <8501> Ärende: Turbo Visionen Blå bakgrund och gul text = \$1E = 13:e

värdet i arravet Jag har för mig att ett editorfönster alltid är ett sk BlueWindow, en messagebox Cyan Window osv. Man måste alltså definiera om paletten för att byta färger, det går inte att bestämma att ett editorfönster ska hämta färger ur CyanWindow. (Jag har inte testat, men jag tror det är på detta viset. Se sidan 325 i Turbo Vision Guide. Rätta mig om jag har fel.)

(Text649)Tomas Gustavsson <7305> Ärende: Spara en GetImage. I Turbo Pascal kan man göra GetImage

för att fånga en bild på skärmen. Men hur skall man göra för att kunna spara den på disk?

Vad för sorts struktur får man av GetImage? Mvh Tomas G

(Text 650) Bo Engborg <2369> Ärende: Spara en GetImage. TG> I Turbo Pascal kan man göra GetImage för att fånga en bild på skärmen. Men hur skall man göra för att kunna spara den på disk? Vad för sorts struktur får man av

GetImage?

procedure SavePic; .<br>Val

.<br>ff: file; sz: word:

pic: pointer:

begin sz:= imageSize(x1,y1,x2,y2);

Gettinage(x1,y1,x2,y2,pic (\* ascii 94 \*));<br>Gettinage(x1,y1,x2,y2,pic (\* ascii 94 \*));<br>Blockwrite(ff,pic (\* ascii 94\*),sz); Close(ff):

end:

getimagestrukturen har jag för mig såg ut ungefär så här

```
record
   widht, height: integer;
   ("Hdef storwbrook")
    någon extra byte/s
   ("endif")<br>bitmappsdata beroende på
   grafiksystem och antal färger
    .<br>16 färger ger fyra olika färgskikt
   1111 0000 färgskikt 1 pos 0 -> 7
240
   1110 0001 2<br>1100 0011 3
                        225
                        1951000 0111 4
                        135
   nästa y-pos<br>1000 0111 1
                        pos 0 - > 7 = 2400.8. V.
```
färgnumret utgörs i pos Oavsumman av alla ettorna (kommer inte ihåg vilken som är först) 1111 vilket blir 15 i pos 7 --> 0111 blir 7 eller 1110 = 14 pos 4 blir 0000=bakgrunden...

bäst lär man sig av praktiska exempel....

Const pic: record w: integer: h: integer; data: ArrayA1..8Å Of byte;  $end =$ (w. 8:  $h<sub>2</sub>$ data: (240,225,195,135,135,195,225,240)); beain

putimage(60,70,pic,copyPut);

m.v.h.

## Möte Datakommunikation

(Text 3210) Anders Johnson <4001> Ärende: AXE-tjänsten "samtal väntar" Hur är det att ha tjänsten "samtal väntar" inkopplad när man kör modem? Är det tex förödande för terminalkörning och/eller filöverföring om någon skulle försöka ringa en under pågående session?

(Text 3211) Kjell Åkerblom <8222> Ärende: AXE-tjänsten "samtal väntar" AJ> Hur är det att ha tjänsten "samtal väntar" inkopplad när man kör modem?Är dett exförödande för terminalkörning och/eller filöverföring om någon skulle försöka ringa en under pågående session?

Man brukar rekommendera att koppla ur den tjänsten. Om någon ringer när man sitter uppkopplad så brukar det normalt medföra att samtalet bryts pg a att modemet tappar bärvågen. Det ska väl gå att komma runt men det är enklare att stänga av tjänsten enligt min erfarenhet./Kjelle

(Text 3213) Peter Nermander <8130> fritt. Programvara till detta (ZFAX)<br>Ärende: AXE-tjänsten "samtal väntar" medföljer modemet eller snarare MED-Ärende:AXE-tjänsten "samtal väntar" medföljer modemet eller snarare MED- than their desktop counterparts. Rune -- kombinationsapparat är vanligtvis en<br>Det beror lite på. Först och främst så FÖLJDE, eftersom röstfunktionen Det beror lite på. Först och främst så FÖLJDE, eftersom röstfunktionen tyd-<br>Deror det på hur länge modemet kan ligen inte får användas ifall T-märk- (Text 3395) Nils Hansson <519> ting litet sämre än specialmaskiner för beror det på hur länge modemet kan ligen inte får användas ifall T-märk- (Text 3395 ) Nils Hansson <519> ting litet sämre än specialmaskíner för sakna bärvåg innan det anser att den ningen skall gälla. Vad jag kan förstå Ärende: Pocketmodem just det ändamålet. Men har man be-<br>16 försvunnit. Troratt det som default bru-finns röstfunktionen alltså kvar även på Mitt m försvunnit. Trorattdet som default bru- finns röstfunktionen alltså kvar även på Mitt medlemspris för Hidem 14400Fax<br>kar ligga strax under 1 sekund, vilket de modem som säljs nu, men det ingår pocket är 3480 + moms = 4350: kar ligga strax under 1 sekund, vilket de modem som säljs nu, men det ingår pocket är 3480 + moms = 4350:-. Jäm-<br>inte tål några Samtal väntar-pip. Själv ingen programvara för detta.... Hmm. fört med motsvarande fristående inte tål några Samtal väntar-pip. Själv ingen programvara för detta.... Hmm. fört med motsvarande fristående (Text 3421) Rune Larsson <7800> har jag ställt upp den till 2 sekunder För tillfället kör jag själv med ett SW- m har jag ställt upp den till 2 sekunder För tillfället körjag själv med ett SW- mdodem ärdivbortplockat föratt spara Ärende: Power Station II<br>(ellerom detär 4?). Vad som sen händer program som jag har snokat rätt på, ett pl (ellerom detär 4?). Vad som sen händer program som jag har snokat rätt på, ett plats. Telefonbok, lösenordsskydd, mot- Jag har använt en faxmottagare några<br>(när man nu alltså sett till att modemet tyskt program som heter V (när man nu alltså sett till att modemet tyskt program som heter VOICEMAN. ringning o dyl saknas. Hjälpskärmarna månader. Det är en låda som sitter på<br>inte kopplar neri alla fall) beror ju på om Det har en del praktiska fu inte kopplarneri alla fall) berorju påom Det har en del praktiska funktioner så- är bortplockade. Parallellkabeln mellan PC'n och lasern<br>man kör felkorrigering eller inte. Har som avlyssning av gamla eller nya med- ------man kör felkorrigering eller inte. Har som avlyssningav gamla eller nya med-<br>man felkorrigering händer det inget som delanden ifrån annan telefon, inspelning (Text 3398) Sven Wickberg <1384> skriver ut på lasern. Den kan b man felkorrigering händer det inget som delanden ifrån annan telefon, inspelning (Text 3398) Sven Wickberg <1384> man direkt märker, annat än att mode- av nya meddelanden eller val ifrån 10 Ärende: Pocketmodem man direkt märker, annat än att mode- av nya meddelanden eller val ifrån 10 Ärende: Pocketmodem till 40 fax i eget RAM då lasern är<br>men fårsända om lite (vilketiofs märks sedan tidigare lagrade meddelanden. *>telefonbok, m* men fårsända om lite (vilketiofs märks sedan tidigare lagrade meddelanden. >telefonbok, motringning, lösenords-<br>lite på CPS-raten, men inte så mycket Programmet kan även automatiskt ringa skydd, hjälpskärmar är bortplockad lite på CPS-raten, men inte så mycket Programmet kan även automatiskt ringa *skydd, hjälpskärmar är bortplockade.* EXCANTOABiSth.Jet Computer har<br>vid bara två små fjuttiga pip). Har man upp dig när ett visst antal meddelan vid bara två små fjuttiga pip). Har man upp dig när ett visstantal meddelanden Jaha, det var en förklaring. Det är - för en dyrare (6 - 7000) som har samma<br>inte felkorrigering så dyker det upp en har kommit in. Telefonnumr inte felkorrigering så dyker det upp en harkommit in. Telefonnumret för detta min del - klart umbärliga saker som<br>massaskräp, oftast åt bägge hållen. Kör kan du programmera i förväg eller ge- tagits bort. Det väsentliga är massa skräp, oftaståt bägge hållen. Kör kan du programmera i förväg eller ge- tagitsbort. Detväsentliga ärjuattgrejo- om så att den fångar en utskrifttill skrimanterminalkörning fårman alltsåskräp nom att ringa upp med en tonvalstelefon ma fungerarlika brasom demera bylsiga<br>på skärmen och värddatorn får skräp- och ange nummer. Det borde vara gan- motsvarigheterna. på skärmen och värddatorn får skräp- och ange nummer. Det borde vara gan- motsvarigheterna. Musikerna han blitt koncept : var kom scannern ifrån ??<br>tecken, vilket är lite tråkigt. Kör man ska enkelt att göra ett riktigt in tecken, vilket är lite tråkigt. Kör man ska enkelt att göra ett riktigt informa- ==--:=--=----4--==-=-==-----===e -==-------~ Enda nackdelen med en laser som filöverföring med något protokoll så tionssystem, liknande systemen förtra- (Text <sup>3401</sup> ) Nils Hammar <4341> faxskrivare är att sidan blir något förmärker protokollet att nåt blev fel och fikinformation som finns på ex. flygbo- Ärende: Pocketmodem minskad - sänds det flera led så blir det<br>sänder om, så där blir effekten inte mer lag. Dock har jag inte sett något dylik

(Text 3214)Jonas Andersson <8615> (Text 3373 ) Henry Gessau <8167><br>Ärende: AXE-tjänsten "samtal väntar" – Ärende: InterTex IX33 - Röststyrning Ärende:AXE-tjänsten "samtal väntar" Ärende: InterTex IX33 - Röststyrning Lasat-modemen har tydligen någon Jag har just köpt ett begagnat 2400-<br>Det är ju fullt möjligt att låta datorn MC> HG> Har in ZyXEL-modem egenhet att

(Text 3365) Måns Åman <8406> fel så använder ZyXEL samma kanske har blivit bättre på senare år. Ärende:Modemhastighet<br>Ärende:InterTexIX33-Röststyrning Rockwell-chip i modemet som finns i Hidem brukarvälfungerafördetmesta. Igår inhandlade jag ett Intertex IX33 IX33:an. --- Henry En del äldre stationära brukade visst modem. Det är hastigheten mellan ditt<br>14.400 bps modem. När jag läste ma-<br>14.400 bps modem och din dator. Den kan vara 14.400 bps modem. Närjag läste ma- ---=:-==-~ -=--=--=-----==--=--=-==-=--;==--= lida av att få värmeslag om de inte var modem och din dator. Den kan vara nualen, förovanlighetens skull, läste jag (Text 3374) Paul Pries <5322> placerade luftigt. TGC vet jag inte så högre i moderna modemän hastigheten att man kunde röststyra med modemet. Ärende: Inter Text X33 - Röststyrning att man kunde röststyra med modemet. Ärende: InterTex IX33 -Röststyming mycket om, då det häftigaste jag sett på linjen. Skall du skicka in filer så, Texsom telefonsvarare, recptionist mm. Måste göra dig besviken... Zyxel an- därifrån var TGC3000... Vet inte hur de behöver du en hårdvaruhandsknign in-<br>Men vartkan man fåtagi programmvara vänder inte (det buggiga) Rockwel Menvartkan man få tagi programmvara vänder inte (det buggiga) Rockwell har det med prisvärdheten eller så heller. ställd i programvara och modem (cts/<br>eller måste man skriva ett eget program? chip'et. De har en egen konstr eller måstemanskrivaetteget program? chip'et. De har en egen konstruktion Det jag hört bäst om är annars Zyxel-<br>och vart finnsspecifikationen? Modemet med separat DSP och en 68000. modemen, men de är iu inte i pocketoohvaltnns specifikationen?Modemet med separat DSP och en 68000. modemen, men de är ju inte i pocket- =-----1-\_\_----:---=--------:-=--= fungerarutmärktochdetärväldigtskönt 1:->---~-====---=-=-~=-===--:--===-4-e --=--= utförande. Fast det är väl bara att se till ( Text 3463 ) Per Gustavsson <8649> att uppgradera från <sup>2</sup> <sup>400</sup> till <sup>14</sup> <sup>400</sup> (Text 3380) Bo Kullmar <1789> att skaffa grejorna påöppet köp, så bru- Ärende: Modemhastighet

som ==--

Arende: InterTex IX33 - Röststyrning så kommandona stämmer inte heller! Intertex IX-33 är verkligen inte stora, (Text 3467) Lars Strömberg <7872><br>MÅ> Igår inhandlade jag ett Intertex ———————————————————— men har ändå alla IX33 14.400 bps modem. Närjag läste (Text 3391) Sven Wickberg <1384> Måtten är Ditt modem ärett 2400 modem. Vad du<br>manualen, för ovanlighetens skull, läste Ärende: Pocketmodem begravar LB H Vikt gör när du ställer in högre manualen,förovanlighetens skull, läste Ärende: Pocketmodem L B H Vikt gör när du ställer in högre hastighet, är<br>jag att man kunde röststyra med Marknaden tycks plötsligt vara full av Extern 180 130 25 280 g att hastigheten jag att man kunde röststyra med Marknaden tycks plötsligt vara full av Extern 180 130 25 280 g att hastigheten mellan DITT modem<br>modemet. Tex som telefonsvarare, småmodem som tydligen trotssin liten- Pocket 145 68 30 180 g tag i programmvara eller måste man 14400 plus allavis hit och bis dit. Och de på klubbens modemhylla, så ser de här<br>skriva ett eget program? och vart finns verkar ha ungefär samma pris, kring 4 nästanut som en pocketbok. M

Ärende: InterTex IX33 - Röststyrning ----::---------==--:-=--==--=--4:--=----==== lasetskrivaren. Systemetverkarvra rena är ditt modems högsta hastighet, kom-

16 **ABC<sup>rosses</sup>**<br>
This  $\frac{1}{2}$  configs, will estingent iprinciplineder. The procet modenns are considerably Ardet algorshir som har erfarenced av<br>
The Technical CEAS of the CEAS of the CEAS of the CEAS of the CEAS of th 1---=-=-:==-------:-==-=---:--2- och fax,vilketfungerari princip klander- The pocket modems are oonsíderably Är det någon här som har erfarenhet av sänder om, så där blir effekten inte mer lag. Dock har jag inte sett något dylikt SW> Är det någon som kan säga något än lite omsändning. /Nermander program ännu. M. (C) arlsson mindre and mindre mindre mindre mindre Rune

bps! Tack för svar! // Måns Ärende: InterTex IX33 -Röststyrning kar det ordna sig. Ok, men vet du om man kan ställa in PsKanskeärdetHenrikGessau <8167> Ja, det står i IX33 manualen att röst- =~~-~--1-----:fe-----~~-------2-------=--=--Ü HeathComm 2424i4800? Du haringen -----= föreslagen nystanard. Röstkommandona Ärende: Pocketmodem hörn? mvh, Per (Text <sup>3366</sup> ) Henry Gessau <8167> till Zyxel verkar dockvaraav annan typ De nya modemen som klubben har, ----=---------=-\_\_:--e=--=--=--~-===:-=-=-=--=

skriva ett eget program? och vart finns verkar ha ungefär samma pris, kring 4 nästanut som en pocketbok. MvH Lasse. telefonlinjen är dock fortfarande 2400.<br>specifikationen? 1990-1990 1990-1990 1990-1990 1990-1990 1990-1990 specikationen ? <sup>500</sup> kr. Är det någon som kan säga =---1-==----==~~--~ ---=-====--==--== 2.--=== När ditt modem kommer i kontakt med Jag känner inte till något programvara något fördelaktigt/varnande om TGC, (Text 3417) Sven Wickberg <1384> andra modem så hälsar modemen på fördetta, tyvärr. Jagkan försöka få fram Hidem, Telias Datel 14400 FD/P, Lasat Ärende: Power Station II varandra (handskakning) och talar om<br>specarna. Har in ZyXEL-modem också Unique, etc? —Det som framför allt I dagens ti specarna.Harin ZyXEL-modem också Unique, etc? —Det som framför allt I dagens tidning fanns en stor annons för varandra hur duktiga de är på di-<br>röstfunktioner? Finns det program för intresserar mig är frågan: Varför köpa f röstfunktioner? Finns det program för intresserar mig är frågan: Varför köpa från LapPowerom -ifalljag fattade rätt verse saker, hastighet, felkorrigering,<br>dem? — Henry saker, hastighet, felkorrigering, en "stor" låda om m dem? - Henry en demogram för intresserar mig är frågan: Varför köpa i från Lap Powerom-ifall jag fattade rätt verse saker, hastighet, felkorrigering, en "stor" låda om man kan få samma - en anordning som man fäste på laser -==-=---:=---:==----=-=:----e----:=-1---=-e prestanda hos en grej som inte är större skrivaren och som gjorde att man kunde staterat att minsta gemensamma näm-

dem? Jag kommerendast ihågett råd i BYTEs b) vanlig laserskrivare kommunikationsprogram för högre has-<br>Svaret är JA, på båda frågorna. Jag kör modemtest juli 1993: Do not buy a c) kopiator skrivare standet tighet. MyHLasse modemtest juli 1993: Do not buy a c) kopiator tighet. MvHLasse. själv mitt ZyXEL som telefonsvarare pocket modem to be <sup>a</sup> desktop modem. d) scanner

fördelaktigt/varnande om TGC, Hidem, --=-==--:----4---=--=f---------\_-=-:-~ --= -f e---==:-------I--~-e---=--2----=---: --2 Telias Datel 14400 FD/P, Lasat (Text 3457) Per Gustavsson <8649>

Det är ju fullt möjligt att låta datorn MC> HG> Har in ZyXEL-modem egenhet att om det är upptaget ett visst modem (monitorns avlagda AX/2424c)<br>stänga av tjänsten tillfälligt under den också röstfunktioner? Finns det pro- a stänga av tjänsten tillfälligt under den också röstfunktioner? Finns det pro- antal gånger så flaggas telefonnumret<br>tid du modemar. Skicka bara atdt #43# gram för dem? Svaret är JA, på båda som "Blacklisted". Tydligen ett tid du modemar. Skicka bara atdt #43# gram för dem? Svaret är JA, på båda som "Blacklisted". Tydligen ett krav svarade ok. Betyder det att jag kan köra<br>förattstänga av tjänsten och \*43# för att frågorna. för fån Norge och förattstängaav tjänsten och \*43#föratt frågorna. från Korge och deras T-märknings- 4800, eller har jag missat något med<br>Sätta på den igen. Görs lämpligen med Jag kör själv mitt ZyXEL som Det är nämnd. Televerkets/Telias mo sätta på den igen. Görs lämpligen med Jag kör själv mitt ZyXEL som Det är nämnd. Televerkets/Telias modem är protokoll eller så?<br>script... Myh Jonas med möjligt att ZyXEL s program pår att köra mest kända för att hara kunn möjligtattZyXELs program går att köra mest kända för att bara kunna kommu----==::f----==:==---=--:-=-=:---f <sup>e</sup> motlntertex modemen.Omjag inte har nicera med likadana modem, men det (Text 3459) Bo Kullmar <1789> Rockwell-chip i modemet som finns i Hidem brukarväl fungera fördet mesta. Du kan säkert köra i 4800 mot ditt<br>IX33:an. — Henry Finns i Bandel äldre stationära brukade visst modem. Det är hastigheten mellan ditt

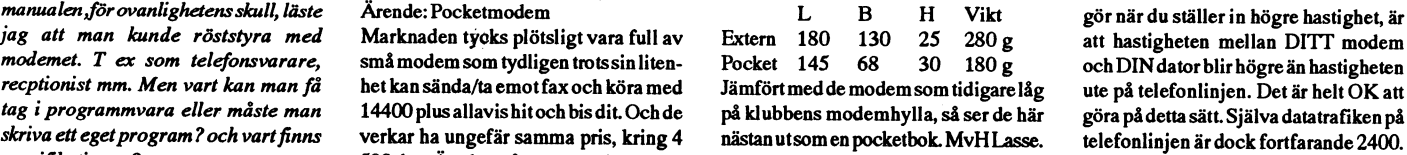

- 
- 
- 
- 

gammal manual skräpandes i något

(Text 3367) Magnus Carlsson <8172>an en halv almanacka? ta emot fax och få pappersutskrifter på nare vad gäller hastighetär 2400, vilket<br>Ärende: InterTex IX33 - Röststyrning – – – – – – – – – – – – – – – – – laserskrivaren (Text 3393) Rune Larsson <7800>drömmen: met trafiken att gå med 2400. Detta årende: Pocketmodem (a) ingående fax på vanligt papper all deles oavsett om du har ställt in ditt funktioner? Finns det program för Ärende: Pocketmodem a) ingående fax på vanligt papper alldeles oavsett om du har ställt in ditt<br>dem? Jagkommerendast ihågett råd i BYTEs b) vanlig laserskrivare kommunikationsprogram för h

(Text 3511) Per Sturk <8579> ställa in och gå ur, men kan man inte skeruppkoppling på linanmed den lägre (Text 3597) Henry Gestau den lägre (Text 3597) Henry Gestau an en den lägre ständer Roliga modem (Text 3597) Henry Ge sändning/mottagning, datamodem med teni DOS/BIOS-arean "i början påmin- (Text 3581) Håkan Johansson <8548> många Skr får man ge för detta 7 Hur<br>programmet TELIX. m fl. För närva- net" så att säja. Det är 0040:0000 - Ärende rande används porten COM3, men när 0040:000F där det finns uppgifter om Bugar och tackar för svaret - tack även moms?<br>jag skall använda lmsg kommer inte skrivarportar och seriella portar. 111 Sven Wickberg. Har tidigare al jag skall använda lmsg kommer inte skrivarportar och seriella portar. (ill Sven Wickberg. Har tidigare alltid 3.100:-med siffer display<br>trott att hastigheten som ställs in i kom- 2.800:-utan siffer display programmet i kontakt med COM3. Är<br>det någon som själv använder ''FOS- Starta DEBUG och skriv sprogrammet anger högsta överförings- 2.700:- för instickskort det någon som själv använder "FOS- Starta DEBUG och skriv programmet anger högsta överförings- 2.700:- för instickskort<br>SIL "som kan dela med sig av sin erfa- E 40:4 e8 03 strukture bastighet (ut på linan) som modemet Exkl SIL" som kan dela med sig av sin erfa- E 40:4 e8 03 hastighet (ut på linan) som modemet Exklusive moms. För mer information<br>
enhet av hur man använder "FOSSIL". O renhetav hurman använder"FOSSIL". Q kan klara av. /håkan johansson ring Intertex Data 08-6282828. Berätta henhetav hurman använder "FOSSIL". Q<br>
Hurskriverman tex instruktioner föratt Detkan juoxo göras automatiseratmed att du är medlem i ABC-klubben. —

Ärende: Erfarenhetav "FOSSIL". O i TARE SALLA EROLLA ET TV4(tror jag det var),där man sålde Ärende: Bra modem<br>Jag är i samma situation som du. I min et i The stromative from the modem med fax och en sorts voice-del. Finns Jag är i samma situation som du. I min de tage till state och en som server modem med fax och en sorts voice-del. Finns det några faxmodem som klarar<br>config.sys har jag skrivit följande: EGHOOFF ten sercoms and the som han device=x00.sys E 2=3E8,IRQ4 DEBUQ<00003DBQ>NU<br>Detfungerar för mig. E: Eliminera start-<br>Detfungerar för mig. E: Eliminera start-Det fungerarförmig. E: Eliminera start- meddelande från modemet föra en kon- mänskliga uppringaren något tut i örat text som annars dyker upp. 2=3E8: Sedan anropar man SETCOM3.BATi versation med knapptryckningar. eller så? Eller måste man köpa en sepa-<br>Comportnr. (0-7) gerCom3 med adress sin AUTOEXEC.BAT eller när man Tyvärr har jag glö Comport nr. (0-7) gerCom3 med adress sin AUTOEXEC.BAT eller när man Tyvärr har jag glömt både namnet på rat burk som sköter detta? Finns det<br>3E8. I LMSG använd "fossil" i para- har behov av det. Diverse test-program företa 3E8. I LMSG använd "fossil" i para- har behov av det. Diverse test-program företaget som annonserade och märket någonsom harprovatnågotdera avovan-

Ett stort tack till Göran Ritzing <6527> (Text 3548) Håkan Johansson <8548> sej av? Mvh/ Svante SP> Finns det några faxmodem som<br>
för tipset om hur "FOSSIL" installeras. Ärende: Speed modem-dator -------------------------för tipset om hur "FOSSIL" installeras.

- 
- 

- 
- 

parametrar) så plockas den bort ur min- dator som är MINST lika hög som mode- både fax, modem och voice på sin lina. inte kommer något FAX-pip fortsätter<br>net igen. /Kjelle samed at "vanligt telefonsvarnet igen. /Kjelle men kan köra mellan sig, annars får du Tyvärr är det så att enligt telestyrelsens

( Text 3517 ) Kjell Åkerblom <8222> temtäratt man aldrig behöverställa om manualen finns förklarat hur man görpå BK> I det fallet används bara fossilen FAX och modeminringningar. Teoreför att skriva in adressen för COM- tiskt går det nog att få ett program att få ett program att få ett program att  $\tilde{c}$ porten Jag vet att man kan göra det fungera så att den klarar av alla 3 mo-

net" så att säja. Det är 0040:0000 - Ärende:Speed modem-dator många<br>0040:000F där det finns uppgifter om Bugar och tackar för svaret - tack även moms?

använda "FOSSIL". PerS., Kista batch-filer. Så här: ( Text 3589 ) Svante Pålsson <8139> Henry »

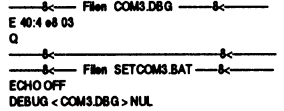

Iconfig.sys skrevjag: att ha högre hastighet internt (dvs mel- Ärende: Roliga modem märker den mänskliga uppringaren mänskliga uppringaren mänskliga uppringarent med mänskliga uppringarent med mänskliga uppringarent med mä

Vitsen är att modemet komprimerar IRQ" datat, och då får du i realiteten ut högre MÅ> Jag har köpt ett modem av burk som sköter detta? b) Filen "x00.sys" har jag lagt i hastighetän du egentligen har på linjen. Intertex som heter IX-33. Med ovan modem ska man alltså inte rotbiblioteket. Därför måste du köra högre hastighet Hur många Skr får man ge för detta? behöva det. Men det finns separata burmellan modem och dator än du har på =---:-I--==--=--=--=-===--=---=--=---=--2 karsom kan användasmed modem utan Om du inte behöver FOSSILhela tiden linjen. Annars kan du aldrig utnyttja (Text 3595 ) Måns Åman <8406> röstavkänning. //Måns datornärigångsåharjustX00entrevlig modemet till fullo. Den hastighet som Ärende: Roliga modem finess. Man kan nämligen döpa om den du ställer in i kommunikationsprogram- TM> MÅ> Jag har köpt ett modem av (Text 3594) Johan Röjemo <2196> till X00.EXE och starta FOSSIL i en met är den hastighet du får mellan mo- Intertex som heter IX-33. Hur många Ärende: Tal/fax/modem .BAT-fil innan man startarkommunika- dem och dator. Vanligtvis förhandlar Skr får man ge för detta? ZyXEL modemen fungerade så att om<br>tionsprogrammet. Ungefär så här: modemen inbördes om vilken hastighet Hur många var det tionsprogrammet. Ungefärså här: modemen inbördes om vilken hastighet Hur många var det Henry G? 3.200Kr + som ska köras på linjen, mellan mode- moms? // Måns svarademodemetsom en telefonsvarare X00 E 2=3E8,IRQ men. Om allting är rätt inställt har du ==-=---=-=---=------I------=:-=-------=---== när det ringde dvszläste upp ett "inspe-LMSG alltså ingen anledning att själv välja hur (Text 3596) Peter Nermander <8130> later tonen tonen tonen tonen tonen tonen tonen tonen to the tala in efter the tala in effective to the tala in the tala in the tala in the X00 fort modemen kör mellan sig, det fixar Ärende: Roliga modem Om det varen fax som ringde såavbröts modemen till dig. Men du måste då ha ZyXEL klarar sånt utmärkt. Det finns talmedelandet när faxens pip kom och

EN vits med att ha högre hastighet in-<br>Soundblasterkort med bättre resultat. I den hastigheten. Om modemet ringer en hastigheten. Om modemet ringer en hastigheten. Om modemet ringer en hastigheten. Der modemet ringer en hastigheten. Der modemet ringer en hastigheten. Der modemet ringer en hastigheten

genom att starta MS-Kermit och sedan uppett modem som inte kan köraså fort, interally manned att startam manne<br>ställa in och gå ur, men kan man inte skeruppkoppling på linan med den lägre (Text 3597) Henry Gessau <8167>

## $\overrightarrow{A}$ rende: Roliga modem

Man kunde alltså ringa upp modemet<br>med tonvalstelefon och medelst röst-

på modemet. Finns det någon som kän-=---:---------:=-=----=----=-----. när man gör så där. Även om man inte ner till något om ett sådant modem? =:--:--2:--::-:---f--------=--==::=:f=--=== har någon .... /Kjelle **Erik Sturk Kanskeär det nån som har provat något**, (Text 3592 ) Mån<br>
externalisme och har några erfarenheter att dela med Ärende: Bra modem Ärende: Erfarenhetav "FOSSIL". ===------==-------==----===----==--1----==-: och har några erfarenheter att dela med Ärende: Bra modem

lan mitt modem och min dator) än has- Jag har köptett modem av Intertex som Anm. /=skall vara backslash, och tigheten på telelinan? Och om detärvits heter IX-33. I manualen kan man läsa Med Intertex IX-33 så kännermodemet<br>observera skillnaden mellan stora och med det - hur ställer iag in hastighet med det - hur ställer jag in hastigheten att det finns envoice-funktion. Jagställde av om det är fax/modem eller voice. Om små bokstäver. internt? Det jag sätter i kom-program- en fråga här i MSG för ett tag sedan om detärvoice så sätts modemets högtalare b) Filen "x00.sys" har jag lagt i rot- met är väl hastigheten på linan? Kör det fanns några program som kunde på max. Men jag har inte testat hur bra biblioteket. Per S., Kista man MODE på porten månne? /håkan hantera voice. Men det verkade inte så. ----=-----==: johansson I övrigt så är Intertex IX-33 14.400 det är modem, fax eller voice så måste

Andra gången man skriver X00 (utan ställtinen hastighet mellan modem och ganska många som SysOpar som kör modemet gicköveriFAX-läge.Om det lägre hastighet. Sen gäller det att regler så får inte en telefonsvarare ha pip"senspelarden in vadsom sägsmed (Text 3516 ) Bo Kullmar <1789> handskakningen ärkorrekt uppsatt. När . lika stor bandbredd som ett modem, så hjälp av AD-omvandlare och realtidsman byter hastighet måste det finnas innan reglerna ändrats så finns det inga komrimering men data strömmen blir i I det fallet används bara fossilen för att metoder att bromsa flödet av data om T-märkta modem som klarar detta. I de 19200( på stora ZyXEL samt "+" moskriva in adressen förCOM-porten. Jag någon av enheterna (modem ellerdator) T-märktaZyXELär detta spärrati mjuk- dellen går det att komprinera till 9600) vet att man kan göra detgenom attstarta inte orkar ta emot i den hastighet som varan (prommarna i modemet alltså) så det hår åt en massa hårdiskutrymme. MS-Kermitochsedan ställa in och gå ur, den andra parten levererar. om jag fattat rätt, så där GÅR det att Uppspelninggörssen genom modemets men kan man inte göra det med debug ==--===-- f-----------==--==--:=--===--==-»-~ komma runt, men då är alltså modemet högtalare ( med ganska dåligt resultat). också? Det skulle räcka för Per vad jag (Text 3553 ) Sven Wickberg <1384> inteT-märkt längre. /Nermander Det finns även konventeringsprogram

göra det med debug också? Det skulle hastigheten utan att jag behöver följa Ärende: Roliga modem varat med debug också? Det skulle hastigheten utan att jag behöver följa Arende: Roliga modem *MÅ> Jag har köpt ett mo-*Situationen äratt jagharettinternt data/ räcka för Per vad jag fattar. efterinternt. MA> TM> MA> Jaghar köpt ett mo-<br>faxmodem som fungerar väl för telefax Jovisst, man kan lägga adressen till por- ------------------------faxmodem som fungerarväl förtelefax Jovisst, man kan lägga adressen till por-<br>sändning/mottagning datamodem med ten i DOS/BIOS-arean "i början nåmin- (Text 3581) Håkan Johansson <8548> många Skr får man ge för detta? Hur

(Text 3512) Göran Ritzing <6527>
illen on the compare the compare of the sedan sag jag en annons i (Text 3590) Svante Pålsson <8139>
Ärende: Erfarenhet av "FOSSIL". a a sag jag en annons i (Text 3590 ) Svante Pålsson <8139

Det gick perfekt, från början. Kan någon förklara för mig vitsen med (Text 3591) Måns Åman <8406> naler och röstuppringare? I så fall,<br>a) I config sys skrev jag: att ha högre hastighet internt (dvs mel- Ärende: Roliga mode

(Text 3515 ) Kjell Åkerblom <8222> -=-=:--=---------T---=-- -------=-:-===----e modemet heltsuveränt! // Måns den förmodeligen "pipa, tuta och låta Ärende: Erfarenhetav "FOSSIL". (Text3550)Anders M Olsson <1019> \_---==-~~----:--= ---==-=------------=------ lite". Men som sagt jag har inte testat. PS> a) I config.sys skrev jag:<br>
"device=c:/x00.sys E 2=3E8, Vitsen är att modemet komprimerar Ärende: Roliga modem SP> Eller måste man köpa en separat

fattar. Ärende: Speed modem-dator som göratt man kan spela detgenom ett

derna menjagharinte sett något. Tyvärr 2) Ring Stockholmsnoden på 08- ==--- <sup>2</sup> ====--=------~ 1---~------=--==---1 Den metodsomjaganvänderbygger på så är talfunktionen deaktiverad i de T- 140500 (Text 1137) Anders Magnusson att den som levererardiske terna l<br>märkta ZyXelmodem som säljsidag pga 3) Ange hostname som: CIS (6778> märkta ZyXelmodem som säljs idagpga 3) Ange hostname som: CIS <6778> in kundens namn på dem. Kunden in-<br>att om de har telefonsvararfunktionen 4) Logga in med användaridentitet: Ärende: Serienummer stallerar som vanligt och

hur..detaljer skulle vara av intresse... klararattdekryptera nyckelfilen vägrar ----------:-=-----=-:----==---=-----=------=

- 
- 
- 
- 
- 

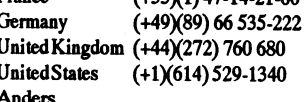

Arende: compuserve<br>Compuserve har öppnat en nodiStock- avegna program, men samtidigt kunna namnet att följa med. Enda sättet att<br>holm. Man har även kunnat ringa CS göra enkla disketter. En tanke är att här stat i påprogram holm. Man har även kunnat ringa CS gora enkia disketter. En tanke är att ha<br>förut men då har kopplingen gjorts via ett serienummer med flera checksiffror<br>InfoNetsom väl höjde kommunikation-<br>AntioNetsom väl höjde kommunikat spriset något. Priser m.m. har behand-<br>lats i tidigare möten för inte alltförlänge gången. Sparas undan i en initierings fill i mehåller diverse checksummoroch en som kommer ner. Jag har ett program<br>sedan (Troligen i mötet

(Text 3658) Anders Magnusson tyckas vara ett bra sätt. Om du inte vill<br>
(Text 3658) Anders Magnusson tyckas vara ett bra sätt. Om du inte vill<br>
<6778> and the vall the vallation of the same of the same of the same of the v Kopierar alla filer till disketten /\* SMOLRU \*/<br>Arende: compuserve handler till disketten /\* SMOLRU \*/<br>Compuserves tfinnummer i Sverige är se till at nummert står på etikketen till<br>i at nummert står på etikketen till<br>Detta Compuserves tfnnummer <sup>i</sup> Sverige är se "ll att ndmddet sfå' då edkketed du Detta skulle kunna utökas ytterligare (Text 1142) Per Andersson <5581> 08-14 <sup>05</sup> 00. Anders en dßked sem 'mes'"e"d"ve" dafdet genom att kundnamn väljes frånlistaså Ärende:Serienummer .:..-..-.::;:-:1:ï :;,,\_.:\_r\_.;::::.,3.1.: 51' dax att SKÜV3 ill flmmfßl- (della Om att man slipper man in kunnnamnet så >¶~a,- man en k0P¿a på ¿¿sket¿e,.,,a

av medlemsskap hos CompuServe en-<br>ligt nedanstående förfarande. Licens-<br>numret som anges kommer från den skydd som fungerar liknande, fast med skriva in namnet, detta krypteras och kunden är klart att rekommendera!<br>numret brittiska tidningen PCPLUS där det en kodsom är koppplad till serienumret<br>brittiska tidningen PCPLUS där det en kodsom är koppplad till serienumret läggs ihop med kontrollsiffra i filen och (Text 1143) Conny Westh <7433><br>n nämns i en annons varförjag antar att en ennet C: och laggs du från dut varje försöktill ändring har till följd att Ärende:Serienummer<br>numret får lämnas vidare. För att kunna istallationsprogram som bara går att programmet numret får lämnas vidare. För att kunna installationsprogram som bara går att programmet inte startar. Ferdinand Jag anser att alla program som innebär<br>
registrera sig på detta sätt måste man ha köramed originaldisketten ( ett kreditkort som accepteras (de flesta ar annus). Det timis tieta program som annum annum annum disketter redan från början är oanvänd-<br>fungerar). När man registrerat sig får hanterar det där, mitt tips är att du skaf-<br>m man ett temporärt konto med lösenord for pregminist bisocopy Plus som du <6778> oseriösa programföretagville skära guld<br>som ger viss åtkomst till CompuServe. Kan uppgredera till från DCF. Då kan du Ärende: Serienummer med som ger viss åtkomst till CompuServe. Kan uppgredera till från DCF. Då kan du<br>(Eventuellt fungerar detta temporära göra en image-fil av en originaldiskett Skillnaden är att DU som användare kopieringsskydd. Den stående frå heter PCPFOR. Vetej själv eftersom jag med precis de serienummer du vill (även met med annam som sedan lagras på vad som händer med användarens data heter PCPFOR. Vetej själv eftersom jag med precis de serienummer du vill

fonsvarare också. Tyvärrär kravspecen 5) Ange licensnummer (agreement #): en metod för att för hindra kopiering som Dock följer alltid namnet med vid så-<br>sån för telefonsvarare att en sådan får PCPLUS och serienummer (seri arbeta innom ett visst frekvensområde. 91347 hantera och ställer inte till några pro-<br>Modem får arbeta inom ett större så om 6) Nu kommer några frågor om land, blem för kunden i form av hårdvarulås Modem fårarbeta inom ett större så om 6) Nu kommer några frågor om land, blem för kunden i form av hårdvarulås, (Text 1140) Mattias Ericson <6615> man skär ner frekvensområdet så det namn, adress, typ av kontokortm.m. nyck man skär ner frekvensområdet så det namn, adress, typ av kontokortm.m. nyckeldisketter eller liknande. Skulle passar telefonsvararen så kan man inte Besvara dessa och ange sedan ditt kanske vara jobbig om vi hade flera passar telefonsvararen så kan man inte Besvara dessa och ange sedan ditt kanske vara jobbig om vi hade flera Det patientadministrationsprogramsom<br>köra modemet i 14400:-(.PcMAN som kortnummer. hundra kunder att skicka diske kora modemeti 14400:-(.PcMAN som kortnummer.<br>T-märkt ZyXEL har jagat myndighe- Det går även att ringa någon av menförvårtantal (50-60) kunder är det fullständig konfigurationsfil. Föratt pro-<br>terna fördetta och de höll tyd

Arende: compuserve<br>
Hörde att Compuserve har hittat hit till<br>
Sure of the case of the case of the case of the case of the case of the case of the case of the case of the case of the case of the case of the case of the case

--===-----====-----=-:----=------2---------: :Klfïïïïïll;=f:°í::':=;':::' 27:32: Fördelen med detta system är bl.a. att Ärende:Serienummer <sup>J</sup> (Text 3656) Anders Magnusson (Text 1131) Casimir Artmann <7296>
(Text 3656) Anders Magnusson (Text 1131) Casimir Artmann <7296>
(External armedvet non att dennes namn Det är ingen idee. Jag har laddat upp ett allid visas i

- 
- 
- 
- 

(Text 3663) Conny Westh <7433>
<br>
Arende: compuserve instalationen beskriver<br>
Det finns en fil monitorn som beskriver<br>
Det finns en fil monitorn som beskriver<br>
Det finns en fil monitorn som beskriver<br>
Den heter compuserve.c

intetestat) didid med addenneskt med ordningsnummermm.) Tar man en kopia på disketterna alt. vändarens orginalprogram inte kordisken och instal-<br>I) Ställ in kommunikationsprogrammet Mats kopierar dem till hårddisken och in 1) Ställ in kommunikationsprogrammet //Mats //Mats // websiten och instal- pierardem till hårddisken och insta<br>1) för kommunikation upp till 9600 bps förkommunikation upptill 9600 bps<br>med E-7-1 (jämn paritet, 7 databitar, etter etter som att att lösa problemet med en branda på en bra metod at<br>original som andra kan använda på en brandorerartören med E-7-1 (jämn paritet, 7 databitar, etc.) original som andra kan använda på piratkopior är att programleverantören<br>1 stopbit) krypterar och lagrar kundens namn och

att om de har telefonsvararfunktionen 4) Logga in med användaridentitet: Ärende:Serienummer stallerar som vanligt och kan också ko-<br>kvar så måste de godkännas som Tele- 177000,5600 och lösenord: Future Ivårt program som vi

terna fördetta och de höll tydlig med om CompuServes representanter: helt OK. grammet skall gå från demoläge till<br>det orimliga men byrokratins kvarnar France (+33)(1) 47-14-21-60 När alla filer kopierats till en kund- "ska maler långsamt :- (MVH/J:R Germany (+49)(89) 66 535-222 diskettskapas en nyckel fil på disketten. en kod som man får när fakturan är<br>United Kingdom (+44)(272) 760 680 Denna nyckel fil innehåller kundnamnet betalad. Konfigr uniea1<inga0m(+44)(272)76o6so Denmyckellnmehåuerkundnamner bemaa. Kongmionsnen innehåller ( Text <sup>3655</sup> ) Dick Gauffin <8046> UnitedStates (+1)(614) 529-1340 som krypteras och utökas med diverse ägarens namn när man får programmet Ärendezoompuserve Anders checksiffror. När kunden startar pro- men med en speciell kod så kan man

## (Text 1141 ) Kent Berggren <6019><br>Ärende:Serienummer

DataKom)Anders checksumman stämmer avslutas pro-<br>
2014 metal extraordinative checksumman stämmer avslutas pro-<br>
2014 metal extraordinative contract and hand the programmet vägrar upp det. Det anser jag vara fel. Men med<br>
2 (Text 133) Johan Röjemo <2196><br>
Arende: Compuserve (Text 1133) Johan Röjemo <2196><br>
Vad har den noden för tel.nr.?<br>
Att ha serienummer på disketten kan ju<br>
Att has extension mediate the compuserve of the serienum error of

Text 3727 ) Anders Magnusson (Text 1135) Mats Lillnor <8402><br>
<6778>
<br>
Airende: Serienummer Magnusson (Text 1135) Mats Lillnor <8402>
<br>
Airende: CompuServe... Du kan använda dig av programkod använda dig av programkod anvä

krypterar och lagrar kundens namn och

licensnummer som sedan visas under ==~-:=:===:==fff== :ffff-=== ~===:====:=:=:"\*:=:f=::=--e= kßï bÜl'°ï3Ûggf dYf31'° änC°mP"S°W°

göra som jag. När man får in programmen kör man "dd" till disk (rå disk- ten. I\* C/C++ > (7-1) \*/ 10176, kostar 4:55/minut. Jag har inte vilket med dollarkursen 8.33 blirca 66 kopia). Sedan låser man in originalen, mannessamman samman mennessamman provat den så jagvet inte hur den är. Men kr per timme medan 4,55 per minut blir och närman behöverinstallera körman (Text 1149) Kenneth Kennerhoff det finns alltså någon som har tänkt på 273 kr per timme.<br>4et. /Sven SM6GBW Göteborg Skillnaden blirdå ut en uppsättning temporärdisketter. Då <2854> det. /Sven SM6GBW Göteborg Skillnaden blir då en multipel på 4.1 ggr<br>
kan man iofs låta programmet skriva på Ärende: Serienummer/virus – – – – – – – – – – – – – – – och inte 3 disketterna, och köra över datat med Sågen intressant noteringidag från PSL (Text 1331) Lars Strömberg <7872> 0,58 kr per minut blir kostnaden ca 35<br>slask från arbetsstationen direkt efter, så news i deras andra månads-CD

( Text 1145 ) Anders Wedebrand

Ärende:Serienummer

Då kan du inte använda någon produkt vilja skriva på disketten. Själv installe- funnit 4 virussmittade disketter totalt....<br>rar jag också alltid från kopior, men det (ivarje fall ensiffrigt tal). Vem som helst

ju bero på att jag inte slänger i vilka av mina kollegor hade fått en diskett jag har en svag aning att jag har hört<br>disketter som helst, och att jag är försik- med datafiler, som hade registrerats på siffran 30000:- men ä diskettersom helst, och att jag är försik- med datafiler, som hade registrerats på siffran 30000:- men är lite osäker om vindows N1 sa ska det exempelvist<br>tig när jag installerar. Just nu beror det ett annat företag. Virus tig närjag installerar. Just nu beror det ett annat företag. Viruset smittade min det är riktigt rätt.<br>Al h nog däremot på att det inte finns några kollegas dator genom att det var ett Jo, det är riktigt att det krävs mins

där användaren måste ha öppna och virus men någongång blir välden första<br>därmed virusinfekterbara disketter är och då vill jag vara garderad med friska

Däremot har jag vid flera tillfällen fått (Text 1144) Per Andersson <5581> smittade data disketter (som Dr. <sup>e</sup> merän4,55 l0'permínur(víllrerb1íH=-'G Ärende:Serienummer Solomons topolkit upptäckte) som jag (Text 1330) Sven Linder <8183> 30 ggr dyrare än Compuserve debiter debiter debiter debiter debiter debiter debiter debiter debiter debited des debiterve debiters debi Om man är försedd med en arbetsstation kastade. Man kan naturligtvis fysiskt som en Sun eller Decstation kan man radera viruset på en diskett men det tar Det finns en BBS som annonserarivarje Tja räknefel är lätt att ådra sig...<br>göra som jag. När man får in program- tid så det blir billigare att sl

PSLvirusscannar alla program man får det i Sverige.<br>in och ligger nu inklusive uppdateringar Det ÄR tänkt. Frågan är vilka som kom vilket innebär 1152 kr per timme. <5960> på ca 500MB nya program per MÅ- först? SverigeellerFinland.lGulaTid- =-=-----::---==--J:-=:-===-:--::==-==---== NAD som man skickar ut med månads-CDn. Har funnits i rätt många år och från Microsoft heller, de brukar alltid säger om jag inte minns fel att man har 2-spaltig ganska stor annons där man<br>vilja skriva på disketten. Själv installe- funnit 4 virussmittade disketter totalt.... uppmanas ringa ett (i varje fall ensiffrigt tal). Vem som helst hämta hem så mycket man orkar av rar jag också antio tran kopior, men det (två jetantensittrigt di). Vem som neist hamta hem så mycket mån orkar av<br>gör inget om det skrivs på dessa under får skicka in program man vill ha publi- "GIF-bilderoch Animerat.... erade för bedömning, men man tarinte eller password behövs i net. Man upp-<br>in alla program som kommer om de inte manas att ringa och ladda hem så mycket Det där med att inte "skada av misstag" in alla program som kommer om de inte manas att ringa och ladda hem så mycket Vilket operativsystem kommer gälla i<br>Spelaringen roll, så länge man har skyd- tillför något nytt. Deras spelaringen roll, sålänge man harskyd- tillförnågotnytt. Deras bibliotek ligger man orkar. 2400 - 14400, så det är framtiden. Det verkar komma finna en<br>dade originaldiskettersåkan man alltid på 8000 och alla program har en dade originaldisketter så kan man alltid på 8000 och alla program har en liten modernt en staten ana president<br>Skapanya kopior, även skadade original- resention/presentation och är provkörda och fint.:-) som sext staten s skapa nya kopior, även skadadeoriginal- resention/presentation och är provkörda och fint. :-) han meration var mext step, solaris.<br>disketter kan ersättas (men det tar lite av PSL... (imponerande)... Men deras 'GIF och anim disketter kan ersättas (men det tar lite av PSL... (imponerande)... Men deras 'GIFoch animerat'...Jagundrarvad det Det dar nextstep verkar ju ett trevligt<br>längretid:-) WvH parativsystem. Så krävs det en hel del uppgift om längretid:-) uppgift om den låga virusfrekvensen i kan vara.....för 4,55 Kr/min. :-) MvH oparativsysiem.Sa kravs det en hel del<br>Och om man har så mycket virus på sin praktiken tyckre jag var intressant... Lasse. Och om man har så mycket virus på sin praktiken tyckre jag var intressant.... Lasse. hårdvamenhende man vara, eniglisenasænde man vara, eniglisenasænde man vara, eniglisenasænde man vara for men vara for men vara for men v Själv har jag bara sett virus på Filippidisketter, så bör man åtgärda maskinen nerna där piratkopieringen är fullstän- (Text 1332) Kent Hansson <8658> (Text 165) Nils Hansson <519><br>istället. Däremot stoppar jagaldrigi en digt vild:-) Vore intressant att egentliistället. Däremot stopparjagaldrigi en digt vild:-) Vore intressant att egentli- Ärende: 07nr? (1ext 105) JYH eekyddad originaldisketti maskinen. Det gen veta hur ofta andra faktiskt hittar En anledning är kanske att Telia kräver Arende: virket rustet rivet i kommer gälla i<br>Första jag gör är att stoppa i disketten virus på annat ä första jag gör är att stoppa i disketten virus på annat än piratkopierade spel- envissomsättning per kvartaljagharen > virket operativsysten<br>skrivskyddad och viruskolla den med program eller datorer där sådana finns... sva skrivskyddad och viruskolla den med program ellerdatorer där sådana finns... svaganing att jag har hörtsiffran 30000:-<br>senaste versionerna av Dr Solomon och (viss risk finns ju att virusrisken odlas men är lite osäker om d  $M_{\rm H}$  (Text 166) Jan Smith <8054>
aven del virus-skyddar-program-leve- Mvh KentSM7MMJ (Text 166) Jan Smith <8054>
aven del virus-skyddar-program-leve- Mvh KentSM7MMJ (Text 166) Jan Smith <8054>
mvh Anders

nog däremot på att det inte finns några kollegas dator genom att det var ett Jo, det är riktigt att det krävs minst<br>
virus till Linux! bootvirus och han hade glömt disketten 30.000 kr i omsättning per linje och bland bland virus till Linux ! bootvirus och han hade glömt disketten and the same wird is a settem and the same of the same of the same of the settem and the set is a set of the set of the set of the set of the set of the set of the man in originalen, och när man behö-hade extrajobb i 3 veckor med att rensa der första halvåret som linjen är igång.

diskcopy a: a: för att göra som du. Men skydda sina orginaldisketterär att kunna särskilt många kronor över till Därför bör man undvika företag som ten. Generellt brukar detta benämnas gare nummer än 4,55 kr per minut (vil-<br>Använder kopieringsskydd på program- "spårbarhet" i antivirus sammanhang./<br>Använder kopieringsskydd på program-"spårbarhet" i antivirus sammanhang. /

något speciellt menyval eller vid upp- (Text 1148 ) Conny Westh <7433> (Text 1329 ) Kent Berggren <6019> debiterar). Det billigaste heter 0718-

Men ALLA former av programpaket Jag har heller aldrig haft något detekterat I finland har man börjat med BBS på nr <br>där användaren måste ha öppna och virus men någon gång blir välden första liknade våra 07 nr. Där kan man därmed virusinfekterbara disketter är och dåvill jagvara garderad med friska nervissa program och köpa prg. Undrar (Text 1334) Conny Westh <7433><br>förkastligt. /\* C/C++ > (7-1) \*/ orginaldisketter. varför ingen har tänkt på varför ingen har tänkt på det i sverige. / Ärende: 071-nr<br>\* SMOLRU \* / CW> Däremot finns det billigare num-

ningen vecka 46 mellan 19.1 1 - 21.1 finns på sidorna med datorannonser en

men är lite osäker om det är riktigt rätt.

Jag haraldrighaftett virus. Men detkan Vi fick in ett virus påjobbet genom atten kräver en viss omsättning per kvartal with the sommer ju an tungera pa<br>Ju bero på att jag inte slänger i vilka av mina kollegor hade fått en

(Text 1147) Conny Westh <7433> skin den som vi gjorde masterdisketter skaffar 10 linjer och att ingen av dessa utodentligt) UnixWare (från Univell)<br>Arende Serienummer Arende:Serienummer förvåra utskick på. Vi harca åtta gånger omsätter mindre än 30.000 kr per kvar- samt sen holanda hologyister alla<br>PA> Om man är försedd med en per år ett utskick till ca 370 säljare. En tal och linje. Om per år ett utskick till ca 370 säljare. En tal och linje. Om en linje omsätter min-<br>del säljare hade varit framsvnta och an- dre än 30.000 kr så måste abbonenten några är helt gratis. Tycker att det är arbetsstation som en Sun eller Dec- del säljare hade varit framsynta och an- dre än 30.000 kr så måste abbonenten under att gratis. Tycker att det är station kan man göra som jag. När vänt Dr Solomons Anti Virus Toolkit be vänt Dr Solomons Anti Virus Toolkit betala in hela mellanskillnaden för att valdigt ora att datorvariden elter ett tag<br>och de var vänliga nog att kontakta oss inte linien skall stängas av Telia har börjar att bli dominerat man får in programmen kör man "dd" och de var vänliga nog att kontakta oss inte linjen skall stängas av. Telia har borjar att bil dominerat av OS som ar eill disk (rå diskkopia). Sedan låser som då inte hade såna facilitet överseende med om sättningskravet un-<br>MS-DOS. ver installera kör man ut en uppsätt- upp efter vårt utskick och vi får fortfa- Men finns det inget sätt att komma runt (Text 168) Peter Sjöberg <2431> ning temporärdisketter. Då kan man rande tillhaka disketter med virus ning temporärdisketter. Då kan man rande tillbaka disketter med virus på detta? Jo, det gördet. Det finns ett antal (1ext 108) Pet iofs låta programmet skriva på diskette- från säljarna (detta hände i Januari servicebyråer som abbonerar på ett an- Menue: virket i Januari servicebyråer som abbonerar på ett an- MS, är det ett av IBM's OS på stor-<br>In ma, ma, och köra över datat med slask från 1992).<br>Arbetsstationen direkt efter, så man Jag är efter detta mycket försiktig när till de som inte trorsig behöva 10 linjer. datorsidan? Hur kan dom räkna bort Jag är efter detta mycket försiktig när till de som inte trorsig behöva 10 linjer. Takonsidan? Hur kan dom rakna bort den sera i kärnan av de sera i kanan av det sera i kanan av det sera i kanan av det sera i kanan av det inte får in virus etc på disketten. det gäller att öppna vägar för virus. En Fördettatarde givetvis betalt, jagskulle<br>Jag brukar naturligtvis använda mycket viktig anledning att alltid skriv- viljasäga mycket bra betalt. D mycketviktig anledning attalltid skriv-<br>
aludde sine orginal diskripties the parties of her house as a series and assembly at the 273 de SM2PYT varför försvårar programföretaget för se om disketten var smittad från början abbonenten om han/hon användersigav<br>kunden från början? Jo för att jävlas... eller om min dator smittade den disket- en servicebyrå. Däremot fin kunden från början? Jo för att jävlas... eller om min dator smittade den disket- en servicebyrå. Däremotfinns det biglli- 1\_69,làJa: Smith <8O54>

start. Start. Arende: Serienummer and Serienum in Arende: Of her and Arende: Of her and the media of the media<br>Start. Arende: Serienummer and Arende: Serienummer and the med BBS på areas in the serien siftrajagglömt, som<br>M

och inte 30 ggr. Kostar däremot BBS:en news i deras andra månads-CD (första Ärende: 07nr? krper timme vilketär ganska överkom-<br>för mig:-) a propos virusrisken... KB> Undrar varför ingen har tänkt på ligt. De dyraste 071-nummren med man inte får in virus etc på disketten. för mig:-) a propos virusrisken... KB> Undrar varför ingen har tänkt på ligt. De dyraste 071-nummren med<br>ESL virusscannar alla program man får det i Sverige. samdardaxa kostar 19.20

## **M**öte Operativsystem

m\_vh\_A{,ders mmöršnf)/kenneth (kemethÉsgby'se) Deïlkoziïiereitiog att bli en ganska god "'""m" "T""""\* ÜW" \_"'""""='":'"i'::::::7Tïíïïï (..T°xt1333)C°'my Westh <7433> konkurrens mena omm <sup>05</sup> och även (Text 1150) Conny Westh <7433> Arende: 071-nr konkurrens mellan olika US och aven<br>Arende: Serienummerkvirus KHN En anladning är kanska att T-lia mellan olika hårdvarutillverkare. Fler Arende: Serienummer<br>Jagharaldrighaftett virus, Mendet kan Vifick in ett virus på jobbet genom atten kräver en viss omsättning per kvartal och fler OS kommer ju att fungera på

 $\frac{1}{2}$ , men. /\* C/C++ > (7-1) \*/  $\frac{1}{2}$  ...  $\frac{1}{2}$  ...  $\frac{1}{2}$  ...  $\frac{1}{2}$  ...  $\frac{1}{2}$  ...  $\frac{1}{2}$  ...  $\frac{1}{2}$  ...  $\frac{1}{2}$  ...  $\frac{1}{2}$  ...  $\frac{1}{2}$  ...  $\frac{1}{2}$  ...  $\frac{1}{2}$  ...  $\frac{1}{2}$  ...  $\frac$ verkligen kommer att användas till det. Om det finns andra OS som fungerar bättre än NT att ha som server-OS så använder man ju det.

(Text 170) Nils Hammar <4341> Ärende: vilket?

För min del tror jag nog att Linux kan vara en faktor att räkna med. Försöker att fundera ut hur jag skall få ihop pengar till en tillräckligt stor hårddisk och ett 486/33 moderkort med en skaplig mängd minne för att köra Linux på. Har redan en datorlåda, så det är inte så stort problem.

Linux är ju i alla fall ganska resurssnålt operativsystem om man jämför med de stora drakarna.

(Text 171) Bo Kullmar <1789> Ärende: vilket?

Jag var inte på dragningen så jag vet inte vad de hade för tankar.

Å andra sidan kan jag mycket väl tänka mig att man räknar med att det skall ta minst ett år innan NT blir stabilt och då skall de konkurrera med andra platformar som just Netware, Unix och MVS (ja, det är = IBM stordator). Vad gäller klintdelen så är det ju en annan markand där vanliga Windows redan är stor varför jag tror att de tror på NT.

(Text 172) Mats Lillnor <8402> Ärende: vilket?

Ska det vara MVS, dvs IBMs OS som går på deras största stordatorer t.ex. IBM 3090? Menar du inte VMS från DEC. Mats Lillnor

(Text 173) Bo Kullmar <1789> Ärende: MVS=IBM stordator Ja, jag skriver MVS och menar MVS dvs IBMs OS för 3090 och ES/9000. Det var MVS och ej VMS som Garthner hade med. De har alltså räknat ut både AS400 och VMS för ingen av dom fanns med.

(Text 174) Anders Franzén <5258> Ärende: vilket?

Visst borde det vara MVS som är ett mycket kraftfullt OS för IBM stordatorer. IBM har stort intresse av att integrera sina övriga plattformar, t ex AS/400 och OS/2 med MVS.

Många client/server-lösningar kommer att köra mot DB2-databaser i en MVSburk (hoppas IBM) men frågan är om det inte är bättre att placera databaserna ien lokal server typ UNIX med påhängda Windows-maskiner? Varförska alltvara så centralt för?

Det känns lite som när de där tillverkarna av mekaniska räknemaskiner desperat slogs mot uppkomlingarna som körde elektroniskt. /\* Anders \*/

(Text 175) Johan Persson <2397> Ärende: vilket?

De räknar nog inte bara på teknik-sidan, utan förmodligen än mer på hur bra det hela marknadsförs, och MS är juganska duktiga på det. /jp

## Möte **OS/2**

(Text 287) Peter Stahl <1943> Årende: Byta till OS2 2.1

Jag kör idag på en 25 MHz 386:a med 4 MB minne och PC-MOS (om någon vet vad det är). Till detta är en Kimtrontextterminal kopplad där vi kör egenutvecklade Dataflex-program för dos. Då PC-MOS börjar bli lite gammalt och alltfler program skrivs för windows funderar jag på att byta till OS22.1. Terminalen kommer väl inte att fungera, antar jag, så det får väl bli ett litet nätverk. Har tänkt att 386:an får ersätta terminalen och koppladen via ett litet nätverk till en ny 486:a.

Klarar 386:an av att köra OS2 med acceptabel fart? Vad är det minsta jag behöver ha i dator- och nätverksväg för att det ska bli bra? Nätverket kommer nog inte att överstiga 2-3 noder inom överskådlig tid. Majoriteten av program som körs över nätverket blir databasapplikationer. Några förslag eller synpunkter?

(Text 288) Peter de Bellmond <8047> Ärende: Byta till OS2 2.1

Jag har tills för några dagar sedan kört OS/2 på en 386DX/25MHz med 8 MB internminne, det gick alldeles utmärkt! Du bör bara kolla att din PC testats av IBM för OS/2, samt uppgradera minnet till minst 6 MB helst 8 MB. Tänk på att OS/2 tar upp 30-60 MB på hårddisken beroende på vilken version av OS/2 du kör.

Vad gäller nätverk körvi på jobbet Token Ring med IBM Lan Manager, detta fungerar bra under OS/2. Dock planerar vi för flera hundra användare... Finns säkert billigare, typ "Lan-in-a-Can", skulle själv vara intresserad att veta om någon har erfarenhet av små nätverk för OS/2. Du säger att du: Till detta är en Kimtrontextterminal kopplad där vi kör egenutvecklade Dataflex-program för dos. Vet ej vad en Kimtron-textterminal är, men kanske dina DOS-applikationer går att köra i ett DOS-fönster under OS/2? Hälsningar, Peter de Bellmond

(Text 289) Anders M Olsson <1019> Ärende: Byta till OS2 2.1

Jag skulle vilja säga såhär: Köp inget nytt nätverk innan du har tittat på Windows NT Advanced Server. Den kommer att börja levereras i slutet av sommaren.

Förmodligen är den perfekta kombinationen för den som kommer att köra mycket Windows att ha Windows for Workgroups som klienter och Windows NTsom server.

(Text 290) Arne Nordenberg <6563> Ärende: OS/22.1 Svensk Version

Någon som fått det levererat ännu? Sista livstecknetär ett brev från Owell i Växjö. (Tydligen var det de som stod i IBMmontern på mässan när jag beställde) I brevet skriver de att leverans är att vänta vecka 33. Börjar fundera på om man

skall be dem att ta sig någonstans och försöka få tag på 2.1 på stan i stället! :-(Beställde 2.0 på mässan i fjol men fick aldrig något exemplar. Börjar fundera om det kommer att bli en upprepning  $med$  2.1

(Text 291) Kjell Åkerblom <8222> Ärende: OS/22.1 Svensk Version Jag fick min uppgradering för någon vecka sen (3.5", svensk).

Om du inte fick version 2.0 heller så kan det ju vara läge att försöka någon annanstans. Jag fick min 2.1 från ett företag som heter 'SSKSvensk Service Konsult AB" och som jag aldrig hört talas om tidigare. Min beställning skickade jag direkt till IBM. Tydligen skickar IBM ut dom mer eller mindre på måfå som det verkar. Jag beställde version 2.0 direkt av IBM på någon Älvsjö-mässa och den gången kom leveransen från Esselte Datasoft tror jag.

Telefon till dom därna SSK (låter som en idrottsförening) är enligt följesedeln: 08-131315. /Kjelle

(Text 292) Johan Röjemo <2196> Ärende: OS/22.1 Svensk Version Vad har OS2.1 för hårvarukrav eller rättare sagt stöder OS2.1 SE CD-rom kopplatviaSoundBlaster(16ASP)samt Doublespacedosparitioner? Mvh/J:R

(Text 293) Lars-Börje Cid <7390> Ärende: OS/22.1 Svensk Version Jag kan direkt säga att OS2 inte stödjer dblspace-partioner, eftersom dblspace kräver dos för att fungera. // LB Cid //

(Text 294) Bo Engborg < 2369> Ärende: OS/2 2.1 svensk version Fick jag leverat i veckan. Men har inte fått allt att fungera som jag vill. Kan ej få mitt ET4000 kort att visa 800x600x256 utan att bli helt obegripligt (funkar ju i windows) Antagligen bäst att slänga ur oset innan man har slitit av sig alla hårstrån. m.v.h.

(Text 296) Sven Bring <8578> Ärende: OS/22.1 svensk version Jag har också haft vissa problem med installation av video-drivers i OS/22.1. Vad jag, och troligen du, behöver göra är att köra DSPINSTL, välja den DMODE eller VMODE som du troligen fått med grafikkortet, och därefter installera. Jag utvecklar gärna det här om du vill, fast det kanske enklast sker per telefon. Kasta för all del inte ut OS/ 22.1; det är suveränt!m v h Sven Bring

## (Text 297) Bo Engborg <2369>

Ärende: OS/22.1 svensk version Provade faktiskt med dspinstal men det funkade inte ändå. Däremot efter körning av "svga on init" som skapar filen "svgadata.pmi". Vid körningen därefter av dspinstl körde jag programmet "vdiag" som följde med kortet (tveksam om det verkligen skulle vara vdiag, kanske istället vmode), i alla fall fungerar det nu. Tack för "användarhandboken" sidan 311.

Har dock problem med trap 02 errors som alltid uppkommer på samma adress, är det samma sak som parity errors som ibland uppstår när man kör windows/ dos, men då aldrig får någon indikation vilka minnesadresser som felar?

Användargränssnittet PM verkar vara mycket bättre än windows med objekt i "paradox"-anda. Nackdelen med nva program (operativsystem) är att det tar en tid innan man lär sig, som tur är verkar OS/2 och DOS vara ganska lika, värre hade det varit att gå över till t.ex. **INIX** 

Medföljande dokumentation kunde dock vara lite rikligare, men då blir väl antagligen priset högre. Man kan säkert skaffa litteratur på annat håll än IBM som vid tidigare köp av "DOS technical reference" inte precis var billiga. m.v.h.

(Text 298) Håkan Pettersson <7627> Ärende: OS/2, INT14 och Novel Jag kör OS/2 2.1 från en IBM mode 95:a. Kör med TokenRingkort för at komma åt nätverket. Novel 3.11. Använder en modem-gateway som använder sig an INT 14 för att kommunicera med över nätverket. Tyvärr funkar inte det. OS/2 maskinen tvärhänger och det är bara stora röda som hjälper... :- ( Någon här som kör OS/2 och INT14 hantering och vet hur det skal vara?

(Text 299) Mikael Lindroos <7410> Ärende: OS/2, INT14 och Novel Nu framgick det väl inte om du menade en DOS-box eller OS/2 från grunden. Men åtminstone under "ren" OS/2 körning används väl inga interrupter alls längre? Rätta mig om jag har fel, men detta var i.a.f. något jag läste mig till i tidernas begynnelse, när jag fösrsökte förstå mig på ASM-programmering under detta OS. (Kan iofs. vara, att det bara var OS-anropen som inte använde sig av INT21:or längre).

(Text 300) Håkan Pettersson <7627> Ärende: OS/2, INT14 och Novel Det är i DOS-fönsterT!

(Text 302) Georgios Tziolas <6360> Ärende: Disk-komprimering Finns det något disk-komprimeringsprogram till OS/2. Jag skulle vilja ha något i stil med STACKER eller DBLSPACE. Helst ska programmet också kunna användas från vanliga DOS (utan OS/2 alltså). Kommersielt eller PD. Please answer /GT

(Text 303) Erik Geijer <8638> Ärende: Disk-komprimering Stacker finns för OS2, och man når de partitionerna från DOS också, förutsatt att de är FAT-formaterade. Erik

(Text 304) Georgios Tziolas <6360> Ärende: Disk-komprimering Menar du Stacker 3.1, eller är det ett helt nytt program. /GT

(Text 305) Erik Geijer <8638> Ärende: Disk-komprimering Stacker för OS2 är ett separat program. Jag vet inte om det har alla funktioner som finns i Stacker 3.1, eller bara motsvarar 3.0. Misstänker det senare. Det följer inte med Windowsprogram som finns i Stacker 3.1 för Windows, men det

(Text 306 ) Nils Wendel <1372> Tack för den hjälpen. Här kommer en Varför kan jag inte boota os2 från appendage which holds the gun with Jag har försökt installera OS/2 v2.10 någon kanske kan svara på. Både PM CD-version från en NECCD utan fram- och Win/os2 är ju multimedia greior. gång.Jagharhämtat aktuella drivrutiner Om jag startar ett winprogram t.ex (Trantor SCSI) från NEC BBS men får klockan, fungerar itte os/2's ljud medan användare med IBM hårdvara .... Nå- Kan man starta windowsprogram perfekt från hårddisken, men jag kan appendagewhich holds...<br>2001 gon som har ett tips...? minimerade? Vid uppstart skulle jag inte installera fixar om jag

diffunction exempel på extern driveri t.ex den med kommadopromptama?<br>
installationsmanualen. Myh Tomas G and the media on the media of the media of the media of the media of the media of the media of the media of the media

1. Kan man välja att inte spara vilka mizediSettings/Session, menjagärinte PROGRAMMER'S description of your foot, the bullet, its program som varigång när man avslu-<br>program som varigång när man avslu- säker på att det fun program som var igång när man avslu-<br>
tar? Ibland kan det vara jobbigt att stänga program. Du kan lägga sådana objekt (IICK CIIIDET) on the ivory handles of the pun. When tar? Ibland kan det varajobbigtatt stänga program. Du kan lägga sådana objekt  $\Box$  CUICK GUIDE TO on the ivory handles of the gun. When all t när man ska avsluta. Som du vill ha automatisk t startade (el-

märkt som påverkar är 'idle time' =-----=::--=-\_-==-----------1-=--:==--\_:-== mmg languages (au Of which seem to itin fewer-cha;-actei-S,

3. Kan maninteköra win/os2utan Adobe Arende: Os2 frågor. and and and and the summer sensor in the left foot. If you fail, shoot if yourself in the left foot. If you fail, shoot if your fail, shoot if yourself in the right

4. Kan man ändra bakgrunden i PM? Nästa fråga: Med pstat kan man kolla på <sup>who tind themselves in such a dilemma.</sup> foot.c foot.h foot.o toe.c toe.o .<br>Lägga in bilder osv. isåfall hur? processerna och få ID och en massa

1. Genom raden SET RESTART- narsskulle manslitasitthår. MvhTomas to the nou read in the next foot and repeat.<br>OBJECTS i CONFIG.SYS kan du på- G OBJECTS i CONFIG.SYS kan du på-<br>
verka vad som återstartas. Shutdown (et alle shot Three years later, your foot comes<br>
the streament the attempt of backdeep-fried. verka vad som återstartas. Shutdown <u>Immuseum If</u> you run out of bullets, you continue<br>stänger ju samtliga processer. Du kan (Text 314) Sven Bring <8578> with the attempts to shoot yourself väljaatt automatstarta alla som varigång Ärende: Os2 frågor. automatives avan and the foot, your users can, too<br>eller inga eller bara sådana som du har Det finns några shareware-utilities som handling capability. Access: Y eller inga eller bara sådana som du har Det finns några shareware-utilities som . Bascal: The compiler won't let youshoot . Access: You try to point the gun at your Bordistantup compiler won't let youshoot . In the some me (Manualen till 2.1 är ju rätt utförlig.) eller PSPM. Voursell in the foot.<br>2 Genom DOS Settings för att nungram. The manual manual manual and distribution diskettes instead. 2. Genom DOS Settings för ett program-<br>
objekt kan du ju bestämma om pro- (Text 316) Dick Gauffin <8046> you attempt to concurrently load the to be able to shoot vourself in the foot. grammet öht ska jobba i bakgrunden. Ärende: Os2 frågor. [i] grammet önt. When you figure out what all<br>Det finns också TSR-programmen Var då? Det vore bra att ha. Är dem för statte state for the foot. When you try, these ni TAME och OS2SPEED som begränsar 2.x eller den nyare 2.1. Jag har "bara" however, you discover you can tbecause<br>DOS-sessioners tillgång till CPU:n. 3. 2.00... 2.00... your foot is of the wrong type. the foot only to discove DOS-sessioners tillgång till CPU:n. 3. 2.00... your toot is of the wrong type.<br>Vetej hur foot, only to discover you must first<br>Vetej hur foot, only to discover you must first<br>invent the gun. the bullet, the tripper. Vetej hurfonterkan väljasi WINos2.4. ..och den uppfördesig förövrigt ganska COBOL: USING un at LEG.FOOT, THEN invent the gun, the bullet, the trigger,<br>Bakgrunden på skrivbordet kan väljasi underligt (har kernalfix + loader Bakgrunden på skrivbordet kan väljas i underligt (harkernalfix + loaderfix), jag GUN, AIM gun at LEG. FOOT, ITEN and your foot.<br>Settings/background. Du kan lägga in startade uppden häromdan och då (hade RNATIMEND, FINGER o valfri bitmap-fil iÖOS2ÖBITMAPoch installerat om den, för 2.0 har ju inget HANDGUN. IRIGGER and SQUE-<br>sedan välja den från settings: höger 'avinstallera' som win31 har.) försvann VOLUGER (THEN return HANDGUN to language, y sedan välja den trån settings: höger 'avinstallera' som win31 har.)försvann HOLSTER. CHECK whether shoelace language, you shoot yourself in the head.<br>musknapp på tom plats på skrivbordet, alltihop från skärmen...INTEEN END OPEN, SETTINGS, BACKGROUND. iKON fanns!!! Och någon "ta-ned-sys-<br>5. Om det bara är den enskilda proces- temet" funktion fanns heller inte med i sen som hänger, och inte OS/2, kan du menyn...vad menas med detta??? Nån hem-y Gessau Henry Gessau stänga processen från "task list"som du somvet? (buggigtvetjagredan att det är

partionernafrånDOSochWindows.Erik (Text311,)Tomas Gustavsson <7305> (Text318)Tomas Gustavsson <7305> appendage which holds the gun with

Ärende: Installation från CD lite mer problemorienterad fråga som installationsdisketterna på min dator? which you shoot yourself in the Jag har försökt installera OS/2 v2.10 någon kanske kan svara på. Både PM Varie gång f CD-version från en NECCD utan fram- och Win/os2 är ju multimedia grejor. 2027 Vad betyder detta? Närjaginstal- which you shoot yourself in the<br>gång. Jaghar hämtat aktuella drivrutiner Om jag startar ett winprogram t.ex ler klockan, fungerarinteos/2'sljud medan innan det funkade, men nu är det helt which you shoot yourself in the ändå ingen kontakt med CD-läsaren winprogrammet kör.Vad kan man göra hopplöst. Samma disketterfungerarper- appendage which holds the gun with

viljastarta ett litet windowsprogram (t.ex från diskett. Jag blir knäpp! hjälp! Mvh log: You tell your program that you<br>klockan) så det går fortare sedan om jag Tomas G (Text 307) Casimir Artmann <7296> klockan) sådet går fortare sedan om jag Tomas G want to be shot in the foot. The program (Arende: Installation från CD vill köra windowsprogram. Men jag vill \_\_\_\_\_\_\_\_\_\_\_\_\_\_\_\_\_\_\_\_\_\_\_\_\_\_\_\_\_\_ Ärende: Installation frånCD vill köra windowsprogram. Menjagvill -=--:----~-«-=--------=-----=------=-=----=; figures out how to do it, but the syntax

Namnet på drivern T128SCSI.ADD maninte välja atthavissa foldraröppna, mycket! Mvh TomasG Visual Basic: You'll really only

Jag har nyss lagt in OS/2 2.1 och har Om multimedia vetjaginget. Förvissa några frågor.  $\Box$   $\Box$ några frågor. programobjekt kan du ange Start Mini-<br>1. Kan man välja att inte spara vilka mized i Settings/Session, men jag är inte noon a het med description of vour foot, the bullet, its allt när man ska avsluta. som du vill ha automatiskt startade (el-<br>2. Hur ändrar man prioriteten på proces- ler hellre shadows av dem) i Startup THE LANGUAGES trigger, the gun jams. program som var igang nar man avsiu-<br>
ar? Ibland kan det vara jobbigtatt stänga program. Du kan lägga sådana objekt<br>
2. Hurändrar man ska avsluta.<br>
2. Hurändrar man prioriteten på proces- ler hellre shadows av dem) i Start ser? När man kör ett dos eller windows Folder, eller du kan starta dem från en ... The proliferation of medern program-<br>program slår 'pulse' i taket. Enda jag Startup.cmd-fil. The proliferation of medern program- then spen

processerna och få ID och en massa  $TASK: Show you result in the foot.$ <br>  $S \text{ rm}^*$ .o rm:.o no such file or directory 5. Hur kör man reset på en process som annat. Finns det inget kommando för att annat. Shoot yourself in the foot. S is<br>hängt sig. En reset med tangenter alltså, döda en process? jag hittade inget i C11. Y av sociolatelly hängtsig. En reset med tangenter alltså, döda en process? jag hittade inget i C++: You accidentally create a dozen ctrl-alt-del är ju inte så bra.<br>Ctrl-alt-del är ju inte så bra. kommandoreferensen. Jag har nämlictrl-alt-del är ju inte så bra. kommandoreferensen. Jag har nämli-<br>Några frågor som det vore kul att få svar egen lyckats en gång att få en process som stances of yourself and shoot them all  $\frac{1}{\#}$  mud Några frågor som det vore kul att fåsvar gen lyckats en gångatt få en process som instances of your selt and snoot them all # pwd<br>på. Online hjälpen är väldigt kortfattad ligger och tar massa cpu, fast den inte in the foot på. Online hjälpen är väldigt kortfattad ligger och tar massa cpu, fast den inte in the toot. Providing emergency medi-<br>\* och generell tycker jag. Tack på för- finns i windows-list. Med andra ord and assistance is impossib och generell tycker jag. Tack på för- finns i windows-list. Med andra ord Gain te" wh.ch g(.)tw.se . y d # rm ."' ==:====r======:====:=f <sup>~</sup> ==\*~==:=-~=:f==== äll att göra S110!-ÖOWIL Man Såg pf00eS- . , , ,, in somebody else's foot. (\_\_Text <sup>310</sup> ) Sven Bring <8578> sen med pstat(så nära menändåså långt s%: t;::L:::;åï::ifinæch~ <sup>370</sup> <sup>J</sup>CL: You send your foot down to Arende: Os2 frågor. bort). Tur att man har abc-klubben, an-<br>1. Genom raden SET RESTART- narsskulle manslitasitt hår. Myh Tomas be, iteratively, until you run out of toes,

media in the compiler won't let you shoot the component of the component of the component of the component of the component of the component of the component of the foot, but it shoots holes in all your Boreller PSPM.<br>Band

alltihopfrånskärmen...INTEENENDA  $\frac{10000 \text{ EK}}{200000 \text{ EK}}$ temet" funktion fanns heller inte med i den enskilda process- temet temet temet temet temet temet temet temet<br>menyn...vad menas med detta??? Nån ..;-)) MvH DiG <8046>

at det? in starta windowsprogram fekt på andra datorer. OBS! jag kör os2 which you shoot yourself in the kan man starta windowsprogram perfekt från hårddisken, men jag kan appendage which holds... minimerade? Vid uppstart skulle jag inte installera fixarom jaginte kan boota FORTH: Foot in yourself shoot. Pro-<br>viliastarta ett litet windowsprogram (t.ex från diskett. Jag blir knäpp! hiälp! Mvh log: You tell your progr

(Text319) Tomas Gustavsson <7305> doesn't permit it to explain it to you.

Jag menar förståss att jag får: OS/2 !! Ärende: Installation från CD restartobjects fungerade fint, men kan 2025 OS/2 !! 2027 hjälp uppskattas until entire lower body is waterlogged.<br>Namnet på drivern T128SCSI.ADD maninte välja attha vissa foldrar öppna, mycket!

## =-=:===:== of----====::======-P -=::ff==--1 --===--=----= -=-=--===----====-------===--= " doing it that you won't care. (Text309)Tomas Gustavsson <7305>
(Text 312) Sven Bring <8578>  $\overline{C}$  HyperTalk: Put the first bullet of gun<br>
Arende: Os2 frågor.
Arende: Os2 frågor.  $\overline{C}$  atto foot left of leg of you. Answer the Ärende: Os2 frågor. Ärende: Os2 frågor. (Arende: Os2 frågor. Utd[ag från MSG into foot leg of answer og voltage of the voltage of legal the voltage of the voltage of the voltage of the voltage of the voltage of the voltage

inställningama. (Text313)Tomas Gustavsson <7305>
anvestoche countes frames find the SNOBOL: If you succeed, shoot<br>3. Kan man inte köra win/os2 utan Adobe Arende: Os2 frågor. another) sometimes makes it difficult to voursel typemanager, bara med true type fon- Nej, minimized fungerar inte på . . guag <sup>Y</sup> . mn \_ yourself in the right foot. er?jagprovadeta bort urini filerna med windowsprogram. Shadowi autostarten ly using. I nis nano y reference isoffered ter. (1):<br>minst sagt taskigt resultat. var lösningen vis start, toppen. as a public service to help prog minst sagt taskigt resultat. var lösningen vis start, toppen. as a public service to neip programmers  $\frac{s}{s}$  is<br>4. Kan man ändra bakgrunden i PM? Nästa fråga: Med pstat kan man kolla på var hof ind themselves in such a d

can tuen which are bitwise copies and<br>which are just pointing at others and<br>in somebody else's foot.

Standard Processer. The twint in the and the shoot yourself are paradox: Not only can you shoot (Text 314) Sven Bring <8578>
any waysbecause you have no exceptionvourself in the foot, your users can, too.

(Text 316) Dick Gauffin <8046> you aive the foot ouncurrently load the to be able to shoot yourself in the foot,<br>Arende: Os2 frågor.  $g$ un, pull the trigger, scream, and shoot iust as soon as you figure out what all Var då? Det vore bra att ha. Är dem för . you seen in the toot. When you uy, these nifty little bullet-thingies are for.<br>2.x eller den nyare 2.1. Jag har "bara" bowever, you dels experiences . Assembler: You try to shoot

Frace Administration from Modula2: After realizing that you can't<br>HANDGUN.TRIGGER and SQUE-

äringa problem attnådekomprimerade -------==-~:::=::-:==:~-=::------=---=-=: --===:=:::-:=-==--=--=====:====~~~==::====:-f USP= YOU Sh00l y0\1l'Sß1f ill <sup>1110</sup> ::..::.-;--.\_.~---e.::~--:--::::::::::=----. Ä;-ende;Os2 frågor, Ärende: Bootfrån diskett. which you shoot yourself in the

---===------==:----~-=== skärmen. Ärende: Bootfrån diskett. BASIC: Shoot yourselfin the footwith foot, but you'll have had so much fun

Interprofit take the orientation of include the program-<br>
then spendall day figuring out how to do<br>
then spendall day figuring out how to do<br>
then spendall day figuring out how to do<br>
then spendall day figuring out how to

## Krasch-kurs för Windows-användare eller

## Saker Du undrat över men inte vågat fråga om UGINGI DU UITUI AL OVGI IITGIT IITG VAYAL II AYA UITI<br>— Inte får Du väl stänga av datorn så Hm... Så nu förstår jag bättre varför jag Av en ABC-klubbmedlem har jag fått

Du är alltid så oförsiktig och särskilt med filer finns rent fysiskt på hårddisken. Farbror Bill börjartycka att det här med

när vi för inte så länge sedan skruvade in allt är som det skall vara igen. That undvikas om någon bara sagt det här<br>1991 min gamla IMSAI-8080, kravlade om- Jag kör ofta kommandot NDD /O. dvs tidigare. Jag väntar gärna i f min gamla IMSAI-8080, kravlade om- Jag kör ofta kommandot NDD /Q, dvs tidigare. Jag väntar gärna i fem sekunder<br>kring i bajsluktande blöjor på kontoret och snabbkörningen av Norton Disc Doctor om jag slipper problem med mi de rörde för många kranar på datorn. Nu Enligt yngligen kan man också stänga Windows på grund av derma min okunfår de oss ND (neanderthaldatorister) att av den här eachefunktionen i SmartDrive, nighet. verkligen inse att utvecklingen sprungit så att den låter bli det farliga att använda Och den som använder DoubleSpace

ing teisra MARTDRV.EXE och skall laddas<br>in från AUTOEXEC.BAT. Den som bara har en hårddisk nöjer sig Det bästa sättet att bli av med de här

bade upp åtkomsterna på hårddisken vid doraden ovan. 6.2, påstår DSG (de stora grabbarna). Då LÄSNINGavdata genoms kcache-minne. Aven om det går snabbare att spara filer får man en ny version av SmartDrive som Versionerna 4.0 och 4.1 av SmartDrive med "write cache" aktiverad, så bör man påstås känner av om buffertinnehållet hunanvänder sig av cache-metodiken även betänka att denna funktion kan ställa till nit lagras på hårddisken eller ej. vid LAGRING av filer på hårddisken. Det med trassel i följande fall: Suck. Jag får. väl byta. ut min DOS-

minst 5 sekunder innan man stänger av varigt, just när data skall lagras på Om 80% av arbetstiden går ut på att

där brutalt, skrek jag upprört till min haft besvär med mitt Novel Netware Lite, tipset att ge kommandot revisor och datorielle lekkamrat. Då kan när jag snabbt bootat om min dator till allt paja! DOS-läget utan att invänt de där heliga SMARTDRIVE /C - Äsch, vi hör när det smäller. Vi fem sekunderna. Det som hänt är att jag märker när det ryker, fick jag till svar. fått en massa felaktigheteri FAT, dvs ñle innan jag stänger av, om jag känner mig - Äsch, vi hör när det smäller. Vi fem sekunderna. Det som hänt är att jag<br>märker när det ryker, fick jag till svar. fått en massa felaktigheter i FAT, dvs file innan jag stänger av, om jag känner mig<br>-- Hörrudu, det där ä tala om för directory (biblioteket) var alla

mina grejer! Gammal DOS-chaffis som jag är, och Windows och SmartDrive är ungefär som revisors tonårige son med sin målbrotts- det CHKDSK för att spåra ogiltiga fil- åt. Många ritualer med rökelser och beröst. Farsan har nog en hel del att lära.Jag namn. Sedan kör jag CHKDSK /F för att sväijelser, men man vet inte alltid vad har ju sagtåt honom tusen gånger, men det fixa felen. Då skapas små filer som heter man sysslar med. Olika överstepräster kör tycks inte hjälpa. saker och ting med typbetckningen .CHK. med olika riter. Suck! Dessa fantastiska ynglingar som, Sedan raderar jag bara bort dessa filer och Tänk vad mycket trassel som hade kun-

snabbkörningen av Norton Disc Doctor om jag slipper problem med mina filer. ck en eller annan smäll på fingrarna när som ingår i Norton Utilities. En gång fick jag ominstallera hela

Detta påverkar inte körningen så enormt andra. Så här är det negativt som man kan tro. Har man en Som brukligt i datorernas galna värld<br>Enligt vnelingen är det så här det ligger snabb hårddisk och bara sysslar med enk- hittar tekniker på saker som garanterat Enligt ynglingen är det så här det ligger snabb hårddisk och bara sysslar med enk- hittar tekniker på saker som garanterat till: latter over det har det nyger lare ordbehandling kanske körningen inte kommer att strula, och sedan kommer en

- Det rekommenderas att man väntar ett strömavbrott, kortvarigt eller lång- trött på alla ideliga uppgraderingar. kartan har fått falska informationer)<br>om SmartDrive inte fått arbeta i lugn
	- och ro i sina 5 sekunder. <8355>

\_ Det är rätt, farbror Bill, hördes misstänksam till tusen, kör jag regelbun- svart voodoo som primitiva folk ägnar sig

från oss. funktionen vid lagring på hårddisk. under DOS 6 löper ämru större risker än vi

..<br>När man kör Windows kan man han ens upplevs som långsammare. The mängd innovatörer och hittar på nya balla SmartDrive aktiverad. Det har nog de För att stänga av den sk "write cache" s k utilities som skall råda bot på dumheendrighte daniverad. Det har hog de lägger man i AUTOEXEC.BAT in raden: terna. Det sägs att det börjar komma ut Den version som Microsoft levererar olika tillities (programverktyg) för DOS (pmed Windows 3.1 och även med DOS 6 SMARTDRV 1024 512 C D och Windows som kan förhindra den här

Tidigare versioner av SmartDrive snab-<br>Tidigare versioner av SmartDrive snab-<br>

är det som är så farligt för filerna. - om Din PC hänger sig, eller om det blir femma då, säger jag som börjar bli ganska<br>Det rekommenderas att man vänter tilt strömavbrott, kortvarigt eller lång- trött på alla ideliga upp

(lamm, så att SmartDrive hinner avsluta disken, vilket brukar leda till sk kor- provköra och analysera datorprogram och lagringen på hårddisken. Tupta filer, beroende på att flera filer studera alla felfunktioner, så undrar jag lagras på samma ställe på disken (väg- om inte man tjänar mera tid på att återgå till den gamla hederliga skrivmaskinen.

Bill Leksén

# OLE - trumf för Windows?

ett viktigt begrepp i Windows-miljön. Det alle på på vil ett enda stort program. Det<br>P" noommus mesmes på visseoofte susale para att dubbelklicka och klicka och dra räkneark och bilder mellan olika program, und att genomgående använda Windows över en ny kopia av den aktuella driv-<br>men vill samtidigt att den flyttade delen och Microsoft-produkter. und mutinen från diskett nr 6 i Window skall förbli knuten till det program som Utbildningskostnderna blir ju lagre om Sedan var det bara att tuta och köra och man slipper skicka personalen på olika

Exempelvis vill man kunna läsa in ett kuiser for Olika program. Sa dumt att kunna DOS i alla fall. räkneschema från programmet Excel till<br>
en text som skrivs i ordbehandlings. Fem minuter och fördalman har som inte kör olara konjor en text som skrivs i ordbehandlings- FEM MINUTER OCH fördel man har som inte kör olaga kopior programmet Word. Närman i Word klickar DOS-kommandon av kompisens program, s k 'svartkojpar', på räknearket i Excel, vill man ändå ögon-<br>Reklamtrummorna slår, och det påstås utan hållersig med ärligt inhandlade prylar blickligen få tillgång till alla Excels kom-<br>flitigt att man är i gång 'på fem minuter', med tillhöriga instruktionsböcker. mandon för att ev. ändra någonting i Vivana och luttrade datoranvändare hån- Jag har personligen sällan sett något räkneschemat, eller göra någon räkneope- ler åt sådant tal. Men man kan ändå inte som krånglat så mycket som Windows,<br>tation. I know the som krånglat så mycket som Windows,

klicka med musen, dra och släppa ned ett Även en inbiten DOS-räv som artikel- gamla burk arbetar jag avsevärt snabbare

Ofta går diskussionens vågor höga om att det ingen som helst anledning att göra för vissa ordbehandlingsprogram är bättre än mitt vidkornmande. Jag tycker dock synd om noviser som Word och att vissa kalkylprogram är bättre hamnar i Windows-miljön direkt utan erän Excel etc. Hur vi än vrider och vänder Kostnader farenhet av DOS. De befinner sig nämlipå alla fakta så är detändå till syvende och Man får inget gratis här i världen Varje gen i samma situation som den bilförare sidst förmodligen så att om man håller sig Windowsprogram med självaktning krä-<br>I kunnen som bara lärt sig köra bil med automattill samhörande program från en och ver mellan 20 och alla växlad låda, och aldrig fått öva med<br>Samma tillverkare, så är man så långt det Den som fämähar läns ätter visattare os vukroniserad växellåda, där man måste går på den säkra sidan när det gäller att få rollen i Word på en 386:a med 25 Mhz dubbeltrampa och ge mellangas för att få programmen att fungera ihop på bästa processor bör utrusta sig med starka ner-<br>Detta Starka med Starka "processor bör utrusta sig med starka nersätt. Sedan må man ha vilka synpunkter ver. Man hinner gott och väl räkna till tre innan man kan gå. som helst på Microsoft och dess produk-<br>innan kontrollen börjat av ett nytt ord i Men fullt klart är Windows och sådana

Microsoft har nyligen publicerat sitt the individual states in inbiten datoranvändare. paket Microsoft Office, som innehåller fullständiga utgåvor av Word 6.0, Excel <8355>

Vissa delar av följande bidrag är taget 5.0, Power Point 4.0, Access 1.1 och Gamla DOS-kunSkaper<br>ur reklambroschyren från Norske Pc- Microsoft Mail. Den största förändringen vissen handt DOS hadress sala Microsoft Mail. Den största förändringen Vi som kan vårt DOS har ingen anledning klubben samt bearbetat och utvidgat av jämfört med förra paketet är att de nya att gräva ned kunskaperna. Häromdagen Bill Leksén versionerna av de olika programmen kom-<br>ck jag glädje av mina DOS-kunskaper versionerna av de onka programmen i<br>mer att ha fullständiga OLE 2.0-möjli

OLE (Object Linking and Embedding) är Användaren upplever att han eller hon HP Laser III hade blivit skadad. En novis<br>Att viltigt hogsens i Windows miliën Det har tillgång till ett enda stort program. Det det kin och envis är programvaruföretaget Microsofts svar att dubbelklicka och kilcka och dra paketet.<br>på tusentals användares krav på samkör- end musen och ha sig för att snabbt växla För m på tusentals användares krav på samkört och ha sig för mig räckte det att göra CD C:\win-<br>mellan olika applikationer. Det är inte ning mellan olika program. De flesta av intenan olika applikationer. Det är inte word och sedan DEL för den trasiga HP-<br>Ses vill spekkte kunne flutte textfiler underligt att många kontor börjat övergå oss vill snabbt kunna flytta textfiler, underligt att många kontor borjat overgå nitinen. Därefter kunde jag raskt hämta

producerat den.<br>
Frompelvis vill man lunga läss in att kurser för olika program.<br>
Frompelvis vill man lunga läss in att kurser för olika program.

ration. komma ifrån att det är avsevän lättare att men jag har blivit lovad att det blir slut på OLE gör detta möjligt och låter använ-<br>daren flytta över text, räkneark och bilder lära en novis att köra du paket som detta gamla kärra till en 486:a med 66 mhz och daren flytta över text, räkneark och bilder än att böka med knöliga DOS-komman-<br>mellan olika program genom tekniken att än att böka med knöliga DOS-komman- 512 mb IDE-disk. Redan nu med min  $\frac{m}{2}$  mellan  $\frac{m}{2}$   $\frac{m}{2}$   $\frac{m}{2}$   $\frac{m}{2}$  mb IDE-disk. Redan nu med min

markerat stycke. författaren har blivit förfunden 1999 tav som utiliser i Word än i Wordperfect. Det måste jag miljön, men någon som helst avbön för däremot tillstå. Familjer av program mina åsikter om DOS och Windows finns<br>Ofta går diskussionens vågor höga om atte det ingen som helst anledning att göra för NOVISENS fasa

ver mennings och to MD på hångdisken.<br>Den som försöker köra rättstavningskont-<br> ter.<br>
texten här OLE-grejer ett veritabelt lyft för en

mer att nä fullstandiga OLE 2.0-mojligne-<br>CLE 2.0 - Vad är det?<br>Användaren upplever att han eller hon stått. Det visade sig att drivrutinen till min-<br>CLE Chiest Lining ond Embeddine) = Användaren upplever att han eller hon skulle tvingats ominstallera hela Windows-

men vill samtidigt att den vill samtidigt att den vill samtidigt att den vill samtidigt att den yttade delen Windowspaketet.<br>Utbildningskostnderna blir ju lägre om sedan var det hans ett tyte och lisse och

Bill Leksén

# Olika processormodeller <sup>i</sup> en PC

Följande är en redigerad artikel med Vad utgångspunkt från några MSG-inlägg av Peter Thärning <3707>, Magnus Cyrix har tillverkat en serie processorer externt och kan monteras direkt på ett 386<br>Carlsson <8172> och Sven Wickberg som bygger på en blandning av 386- och moderkort (de flesta Cyrix mode Carlsson <8172> och Sven Wickberg som bygger på en blandning av 386- och moderkort (de flesta Cyrix moderkort som<br>Curix 486-teknik. Dessa har namn såsom SLC säljs är helt vanliga 386-kort!) En Cyrix

förlust på cza 50%. Försök inte applicera nödvändiga. men är ännu lite för dyr (5950:- hos några av dessa reglerpå Cyrix' processorer Till skillnad från Intels 486DX har inte InterMicro inkl installation). Ifall burken

maximalt 320x200x256 eller 640x480x16 (ifall man bortser ifrån de icke standardi- Cyrix 486SLC Moderkortsbyte serade lägena, ex. 360x480x256). Denna arbetar med 32 bitar internt och 16 Alternativet är att byta hela moderkortet<br>SVGA betyder Super-VGA, för övrigt. bitar externt, vilket innebär att grafik- och till exempelvis en 486S

# då enkelt/OK att uppgradera med större det betydligt mer. moderkortsbyte är självklart att hårddisken<br>HD? Denna processor är kompatibel, med och meskinen i ävrigt är eveneratelel

bättre. Normalt bör du även kunna köra byteavprocessor. Eftersom de flesta 386SX både din gamla disk och den nya samti- inte sitter i sockel utan är lödda direkt på

## processorer SLC/DLC? Vad gäller då för regler på Cyrix'

486-teknik. Dessa har namn såsom SLC, säljs är helt vanliga 386-kort!). En Cyrix<br>DLC, SLC2, DRX2 vilka inte direkt ger 486DLC/33 MHz (utan matteprocessor) Skillnaderi prestanda mellan 386 25/33 några ledtrådar, men dock följer ett visst är prestandamässigt jämförbar med en

En 486:a är ungefär dubbelt så snabb som Cyrix 486:or är helt kompatibla med MI-Iz variant som då följaktligen äri klass Intels med avseende på själva mikrokoden, med Intel 486SX/33. dvs CPU:ns "program", men är annars En DLC med matteprocessor (387) kan När kom den första 386:an? ganska olika i arkitekturen. En Cyrix pro- inte direkt jämföras med en i486DX efter-<br>1986. Det var väl Compaq Deskpro 386? cessor kan monteras på en helt vanligt som 387:an inte kan dra nytta av cessor kan monteras på en helt vanligt som 387:an inte kan dra nytta av den 386:s moderkort eftersom den är pin- inbyggda cachen. Var ligger skillnaden mellan SX och kompatibel med Intel 386. Denna proces-DX, mer än utan/med matteprocessor? sor kallas i folkmun "i386". Cyrix- Cyrix 486SLC2 och 486DRX2<br>Det stämmer för 486:or, men för 386:or processorn har visserligen några vtterli- Samma som SLC resp DLC fast processorn har visserligen några ytterli-<br>
Samma som SLC resp DLC fast med dubbetyder SX att processorn kommunicerar gare pinnar som kan användas för att styra bel klockfrekvens och 16 kB cache.<br>med 16 bitar externt men räknar med 32 cache-hanteringen på ett bättre sätt än en SLC2 verkar vara ett ve med 16 bitar externt men räknar med 32 cache-hanteringen på ett bättre sätt än en SLC2 verkar vara ett vettigt alternativ internt. Detta ger normalt en prestanda- vanlig 386:a, men dessa är inte absolut för att skrämma liv internt. Detta ger normalt en prestanda- vanlig 386:a, men dessa är inte absolut för att skrämma liv i sin bärbara 386SX

SLC/DLC - det är nämligen en helt annan Cyrix 486 inbyggd matteprocessor utan används till Windows och inte redan är egen matteprocessor. En annan skillnad minnesuppgradering det absolut första Vad skiljer mellan VGA och SVGA? är att i486 har <sup>8</sup> kB cache inbyggt, medan pengama bör gå till! Med SVGA och 512 kB minne på grafik- SLC/DLC endast har 1 kB. Undantag DRX2 kan också vara en praktisk lös-<br>kortet kan du köra upplösningen 640x480 finns dock i form av de senaste Cyrix ning, men bör hamna i ett MYCKET bra kortet kan du köra upplösningen 640x480 inns dock i form av de senaste Cyrix ning, men bör hamna i ett MYCKET bra<br>i 256 färger och med 1 MB går det att köra SLC2 resp DRX2 vilka har 16 kB cache prisläge för att motivera en 1024x768x256. Med vanlig VGA får du och dessutom dubbel klockfrekvens. av den relativt gamla 386-teknologin.

bitar externt, vilket innebär att grafik- och till exempelvis en 486SX/25 med LocalBus minnesintensiva program oftast blir lång- för att få ett REJÄLT lyft. Dylika tingestar<br>Är 4MB RAM minimum för Windows? sammare jämfört med en "riktig" 486:a. betingar i dagsläget inte alldeles betung-<br>Kan man lugnt säga. I Kan man lugnt säga. Ifall du planerar att Vid "rå" beräkning är den jämförbar med ande 2000:- hos många postorderfirmor<br>köra flera större program samtidigt bör i486 men pga den mindre cache-storle- och bytet kan i 9 fall a köra flera större program samtidigt bör i 486 men p g a den mindre cache-storle- och bytet kan i 9 fall av 10 utföras med<br>nog sikta på 8 MB. Skaller skiljer det cirka ändå cirka 25% till några få verktyg och en brinnande i ken skiljer det cirka ändå cirka 25% till några få verktyg och en brinnande iver. En<br>Intels fördel. Detta innebär att ifall du kör LocalBus grafikaccelerator kan förmodli-Om man köper en begagnad 386 DX 33 Norton Sysinfo får du bra resultat med gen frambringas av liknande firma för<br>med exempelvis 80 MB hårddisk, är det SLC men vid praktisk användning skiljer knappa 1000:-. Förutsättningarna med exempelvis <sup>80</sup> MB hårddisk, är det SLC men vid praktisk användning skiljer knappa 1000:-. Förutsättningarna för ett

Mycket enkelt ifall IDE-gränssnitt an-<br>vänds, vilket är det vanligaste på 386 och 60% ökning av prestandan vid ett direkt minneskretsarna är av SIMM-tvp. 60% ökning av prestandan vid ett direkt minneskretsarna är av SIMM-typ. digt. moderkortet är detta processor-byte inte alldeles trivialt att utföra.

Cyrix 486DLC<br>Arbetar med 32 bitar både internt och 486DLC/33 MHz (utan matteprocessor) - 486 25/33 ? mönster.<br>En 486:a är ungefär dubbelt så snabb som Cyrix 486:or är helt kompatibla med MHz variant som då följaktligen är i klass

utrustad med 4-6 MB eller mer är en

prisläge för att motivera en uppgradering

LocalBus grafikaccelerator kan förmodli-Denna processor är kompatibel med och maskinen i övrigt är av acceptabel

IBM 386SLC<br>IBM har tagit för vana att efter en tid komma med egna förbättrade versioner av Intels processorer. Deras 386SLC kan liksom Intels 486:or uppvisa 8 kbyte intern höjning på hela 80% jämfört med en vanlig 386SX. Inte illa.

Pfeeeasefel' Sem hela nden af en "SnaPP" ' ' type eller echo-metoderria mäste det nnat ett avtal med Intel om att få använda Lillnor <8402>, Peter Isoz <2164>. För att få till en ESC-sekvens skall man

486:a började dock Intel ilskna till och filen ANSI.SYS?<br>
gjorde stor rättegångssak om vad avtalet filen ANSI.SYS? egentligen innefattade. Utslaget blev i för- Med ANSI.SYS laddat kan man ställa om na kanske genom att ta hjälp om ANSI-<br>Sta "ronden" till AMDs fördel, men för att i färgerna på skärmen bli a, men också salvieneen som men sta "ronden" till AMDs fördel, men för att färgerna på skärmen bl a, men också sekvenser som man hittar skriver HELP<br>ha ryggen fri har AMD nu ändå utvecklat mycket mer. Många BBS:er använder ANSI SVS egen mikrokod. Denna långdragna pro- också ANSI-menyer, dvs de skickar ANSI-<br>Cess ledde dock till att AMD kom sent ur sekvenser istället för ren text så att man rade skärmtricks med ANSI-sekvenser. startgroparna, men har nu slutligen en egen 486/40 MHz att erbjuda till pris skall fungera krävs det att man har ANSI<br>jämförbart med Intels 486/33. Ordningen .SYS laddat innan man kör sitt terminal- editorer med vilka man kan rita sina egna

med dagens programvara lika snabb som med prompt-kommandot. Om du vill se vad andra lyckats åstad-<br>en Pentium 60 MHz. När program Prova att lägga in följande i din AUTO- komma kan du hämta en del filer i biblio blir dock DX3 akterseglad med en margi- rad. MASSOR! nal på 20-30%.

## 'IBM 386SLC<br>IBM har tagit för vana att efter en tid Jaq har alltid ENCESSOREL DETAS JOSSEN KATTAN-<br>cache och får genom detta en prestanda- ANSI.SYS ladddat.

Intel gjorde 386/25 och 386/33 gjorde som vissa system laddar in via CON- 27). AMD 386/33 och 386/40 och sålde till FIG.SYS. Det har förts en diskussion på Det går inte att skapa en ESC-sekvens samma eller lägre pris. Förklaringen till MSG om vad denna kan användas till. med EDITiDOS, mendetgår med "COPY detta är att de förmodligen kunde lägga Synpunkter kom där fram som redaktio- /B CON FILNAMN.EXT" eller "EDLIN merutvecklingsresurserpå atttrimma frek- nen ansett förtjänar dras fram i ljuset. /B FILNAMN.EXT". Tyvär är EDLIN är vensen och sänka strömförbrukningen ef- Denna artikel är ett sammandrag och en borttaget i DOS-6, men finns att hämta tersom de inte behövde utveckla någon försiktig redigering av dessa inlägg. De hos Microsoft EDL eller från ABC-klubegen mikrokod. De hade nämligen teck- som deltagit i meningsutbytet är Mats ben i versioner som funkar med DOS 6.

mycket mer. Många BBS:er använder ANSI.SYS. sekvenser istället för ren text så att man kan få snygga menyer mm. För att detta återställd. (?) i som og brogram annars får man bara en massa skärmar med animationer musikale skärmar med anim<br>Töra på skärmen.

Intel 486DX3/99 Det går att kontrollera markören i DOS En helt ny Värstingarnas Värsting. Är och flytta den mm. Detta görs lämpligen ligger de i biblioteket \pc\ansi\editor.<br>med dagens programvara lika snabb som med prompt-kommandot. Om du vill se vad andra lyckats ås

Prova att lägga in följande i din AUTOeptimerade för Pentium börjar dyka upp EXEC .BAT. Allt detta ska skrivas på en teken \pc\ansi\art eller liknande, det finns

> PROMPT\$e[s\$e[1;1f\$e[0;42;37;1m\$e[K \* valfi text\* Datum: \$d \*\*\* Klockan: \$t \*\*\*\$e[u\$eÅo;44;33;1m\$p\$g\$e[o;44;36;1m

> Det finns flera sätt att aktivera ANSIkoder: 1. Du kan använda PROMPT-kommandot enligt ovan 2. Du kan använda echo-kommandot i en BAT-fil 3. Du kan göra en textfil med ansi-tecken och sedan göra type på den.

> Det går också att definiera om tangenter med ANSI.SYS, för att få t.ex. ett tryck på F1 att göra "DIR/og /oen /p" gör du så här:

prompt  $\ell[0;59;$ "ÉDIR /og /oen /p";13p

AMD 386/486<br>AMDs filosofi verkar vara att göra 1980 vad kan man göra med filen I promptkommandot betyder \$e att nu AMDs filosofi verkar vara att göra ette vallisionist generaliseri kommeren ESC-sekvens. Föratt använda processorer som hela tiden är ett "snäpp" ANSI. SYS? I DOS-biblioteket finns filen ANSI.SYS nas ett ESC-tecken där i stället (ASCII

deras mikrokod under ett antal år.<br>När de skulle göra samma trick med sin Vad har man för nytta av Du kan också använda t ex OBASIC och Vad har man för nytta av Du kan också använda t ex QBASIC och alldeles färskt i minnet så får man väl fylla<br>Med ANSI.SYS laddat kan man ställa om at alle segangaak ta hjäla om ANSI.

> rade skärmtricks med ANSI-sekvenser. Prova att ta hem t ex Laughing DOG (find editorer med vilka man kan rita sina egna rerar sedan text-filer med ANSI-koder vilka går att "typa". På monistorn i Alvik

> komma kan du hamta en del filer i biblio-

## **Nackdelar**

Ja, det tar väl en ringa del av minnet; använd devicehigh. Sen finns det vissa trojanska hästar och virus-droppare som använder ANSI-koder. Det kan t ex finnas filer som heter typeme.1st eller liknande som när man gör det definierar om tangentbordet så att man helt ovetande lägger in nåt på sin egen disk och aktiverar detta. Mimiesresidenta Antivirusprogram som t ex McAfee VSHIELD och Dr. Salomon GUARD kan vama för program som försöker definiera om tangenter.

## Hur stora partitioner skall man ha?

I och med att hårddiskarna blir större sitt data organiserat på ett visst, strukturerat mindre delar. Tidigare var detta nöd- på en disk, så måste man ju då lägga hela DOSinte kunde hantera diskar stööre man istället "förlorat" 30MB istället! än 32K. Nu är det problemetlöst genom Det blir aldrig riktigt rätt i alla fall när Tankenär att man inte skall behöva veta hur mycket som går åt för varje?

i en enda partition, eftersom man aldrig skaffa mer utrymme istället! Det ärju inte kan veta i förväg hur stora partitioner man så lätt att ändra i efterhand.

då hur pass många filer som ska få plats datorn. och initierar disken till att kunna ha en /Mats viss mängd filer och detta tar då plats.

Javisst, men det är väldigt trist om I- Sven Wickberg FILADM <1384> nodema tar slut innan diskutrymmet tar Jag läser med intresse att du delar en stor överkant sas, så att det går åt alldeles för utrymme? mycket utrymme i alla fall! Det är svårt att i förväg bedöma hur stora man i genom- Mats Lillnor SYSOP <8402> snitt kommer att ha! Jo, jag har "delat upp" disken i logiska

andra sidan inget, även om det kanske är don: 10MB eller så eftersom hårddisk i alla fall är relativt billigt. SUBST E: D:/DATA

Jag tycker istället att det viktigaste är att SUBST S: D:/SPEL ha ett smidigt system! Om man har flera SUBST U: C:/UTIL partitioner blir det i alla fall en massa SUBST V: C:/APPL/DOS\_PROG döutrymme i slutet eftersom manju vill ha SUBST W: C:/APPL/WIN\_PROG

och större uppkommerfrågan om man sätt. Om man då har en programvara som bör partionera disken, dvs dela in den i ' tar upp 4OMB och bara har 30 MB ledigt vändigt därför att äldre versioner av klabbet på en annan partition och då har

program som SHARE. Det finns olika man försöker planera i förväg. Antag att skolor. Enligt en skall man ha en par- man delar upp en disk i två volymer, den tition förprogrammen, medan man har ena för att lagra program på och den andra alla föränderliga data på en annan. för att lagra data-filer. Hur lätt är det då att göra backup på annat än datadelen. Troligtvis blir den ena full långt innan den<br>Enligt en annan är det bäst att ha allting andra och då måste man överväga att andra och då måste man överväga att

behöver.<br>
Det bästa i mitt tycke är att göra en stor<br>
Ett meningsutbyte om detta hördes på partition på hela disken och sedan logiskt Ett meningsutbyte om detta hördes på partition på hela disken och sedan logiskt dela upp den i olika enheter som då bidrog då med ytterligare en variant för att dynamiskt delar på hela utrymmet. I DOS hålla reda på det allt större antalet filer kan man lämpligen använda SUBST för<br>som moderna datorer samlar på sig. Inne- att dela upp en partition i olika enheter. En som moderna datorer samlar på sig. Inne- att dela upp en partitioni olika enheter. En alldeles ny nackdel med detta är dock att rade utdrag ur msg-systemets möten och om man använder WfWg så är 32-bitars filåtkomst inkompatibelt med SUBST! Trist erfarenhet för mig som baserat hela Mats Lillnor SYSOP <8402> min diskstruktur på SUBST :-(.

JS> I UNIX har man möjlighet att ändra Istället går det då att starta windows via klusterstorleken och då välja mellan 1kb, en batfil som tar bort alla SUBSTar innan 2kb, 4kb eller 8kb. Detta oavsett av hur windows ochsedan mappas de uppi WfWg stor disk man har. Där väljer man istället som "nätverksdiskar" fast på den lokala

slut :-(. Det är retsamt att veta att man har disk i flera logiska delar med SUBST. Jag<br>massormed megabyte kvar på disken, men vet vad subst är men jag förstår inte hur det vet vad subst är men jag förstår inte hur det att det i alla fall inte går att skapa en ny fil. kan dela upp disken. Finns det någon fix Pga av detta brukar man ju istället ta till i som tilldelar en viss subst-disk ett visst

En eller annan MB hit & dit gör väl <sup>å</sup> enheter med följande SUBST-komman-

och sedan har jag med hjälp av ATTRIB aggat bibliotekenpå C-diskentill Hidden.

Med detta vinner jag flera saker. Jag får kortare sökvägar och hittar lättare bland programmen mm., t.ex. Norton Utilities ligger underU:/NU och LMSG ligger under V:/LMSG.

En annan fördel med detta är t.ex. som senast när jag satte in en disk till i min dator. Innan hade jag spelen på "enhet" S:, fast den var substad från C:/SPEL. Nu flyttade jag över spelen till den andra disken (som heter D:) i en underkatalog där istället som heter spel. Sedan var det bara att substa om S: till att peka på D:/ SPEL istället. Mycket listigt tycker jag! Inte en enda BAT-fil, menyprogram, Windows-ikon eller .INI-filbehövde redigeras! Det hade varit ett jättetrassel om jag inte hade dom på S: utan C:, du vet ju själv...

SW> Jag vet vad subst är men jagförstår inte hur det kan dela upp disken. Finns det någon fx som tilldelar en viss subst-disk ett visst utrymme?

Nej, det är just det som är vitsen! Om jag tar utrymme på S: så minskar ju automatiskt utrymmet på U: osv. eftersom det är samma fysiska partition. Det blir alltså "dynamiska partitioner" som jag skrev om i inlägget. Mycket bra eftersom det aldrig går att planera iförväg hur stora partitionema ska vara och då blir det fullt på den ena, medan det finns gott om plats på en annan.

### Sven Wickberg FILADM <1384>

Allt efter som diskama blir större och större, programpaketen bylsigare och bylsigare, datorbytena tätare och tätare och underhållet jobbigare och jobbigare, så kanske man måste söka sig fram till lösningar av det här slaget.

Tidigare Stora Grabbar lärde oss fixa underbibliotek som nästan blivit standard: dos bin bat util ... nästa steg är kanske submetoden?

Fast det fordrar att man tänkt igenom saken ordentligt. Och vad var det du skrev om att någon nyhet i kringmiljön gjorde att subbama inte fungerade? Vi är verkligen utlämnade åt fabrikantemas nyckfullhet. (Det har jag tidigare märkt på alla handikapphjälpmedel, som plöstligt upphör att fungera när det kommer ett nytt program eller en ny dator...

## Konsten att hälla ned all info <sup>i</sup> en slasktratt och ändå hitta den

## **INFO SELECT**

SkriverDu varje dag en massa lösa minneslappar och telefonlappar, och skissar på Manuell databehandling - Vart har mina badbyxortagit olika idéer och projekt? Skapar du en **vertrucht delabolitation og vartitation**<br>mängd ostrukturerad information och har papper och penna. Vägen...? svårt att hitta bland alla dina lösa anteck- Men det var som sagt infonnationssök- I en tidigare artikel i ABC-bladet har jag

själv hitta i all denna kökkenmödding. helt rätt. Datorn har faktiskt en fördel som gick och köpte mig en persondator i bygg- och tvärs. Så det så! Minsann! sats (IMSAI-8080) för drygt OFH (hexa- i Men nu till sak. Hos Dustin AB hittade jag decimal notation) år sedan. Den gången Anslagstavlan i köket vad jag sökt i alla år. programmet heter lät jag mig lura av en journalist med<br>En del av oss använder s k 'fästisar', dvs<br>Det legter SEK 1000 alus manns Det fullständigt sanslöst livlig fantasi som för-<br>modligen inte själv gett sig på att bygga en kan sättas upp precis var som helst. Andra grammet körs under Windows.<br>dator, och absolut aldrig försökt få en kan sättas upp preci dator, och absolut aldrig försökt få en ... kan satus upp precks var som neist. Andra 16 0m Du käre ABC-bladet-läsare hade<br>dator att spotta ut önskad information! 1913 run 1923 rike 1886 rike 1887 fått stå bakom min axel o

på min datorisering, tid som olika tidspå nim datorisering, tid som orika tids-<br>tjuvar bland vänner och bekanta försöker

Jag har provat lägga beslag på när de inte orkar läsa i parna med tid för återbesök som man mans bröst. Centralen.

ningar? Brukar du leta efter något som du ning jag skulle skriva om. Anteckningar berättat om hur jag helt enkelt skriver in skrivit och som du vet bestämt finns nå- vill man ju ha blixtsnabbt tillgängliga när allt möjligt i en enda stor textfil och sedan gonstans på hårddisken, men du undrar de behövs. I alla år har jag därför använt söker rätt på uppgifter med ett vanligt var i hela fridens nanm det tagit vägen? mig av MDB (manuell databehandling) i ordbehandlingsprogram. Undrar jag var För min egen del tycker jag mig ha form av en liten svart anteckningsbok. I alla mina bad- och fritidsgrejer finns unfunnit ett bra Windows-program som lö- den skriver jag upp rubb och stubb, huller dangömda nu när sommaren snart är här, ser just den typen av problem, och detta om buller. Inaktuella saker stryker jag så använderjag helt enkelt sökfunktionen, skall jag nu berätta om. För att du bättre över med en penna (DELETE INFO). och hittar någonting om detta i min stora skall förstå min beskrivning av program- Ibland har jag också kunnat återgå till textfil, förutsatt att jag skrivit in informamet vill jag först utbreda mig om anteck- borttagna uppgifter som jag inte borde ha tionen. nadets och informationsregistreringens tagit bort. Allt fanns ju kvar. När den lilla Men sortera kan man ju inte med den problematik. svarta var full, påbörjades helt enkelt ett metoden! Man kanske vill kunna sortera Skall man verkligen behöva planera nytt huller-om-buller-register. Mycket små lappar som innehåller sisådär en 5-10 och grubbla innan man får göra anteck- praktiskt och bärbart och kräver inga rader? Kanske vill man också flytta om uppladdningsbara batterier, påstår min lapparna precis som man kan göra på en Visomanvänderpersondatomförhem- själs älskade som hatar allt vad datorer självhäftande anslagstavla? Ibland rotar mabruk eller i kontorsarbete behöver väl och datorister heter. Det går så bra med en man kanske rentav förtvivlat i sophinken ett program som medger ostrukturerad blyertspenna enligt henne. Hon får alltid bara för att inse att den kära lilla lappen lagring av fritext. Felet med traditionella vatten på sin kvam när någon förlorat alla omhändertagits genom renhållningsverregisterprogram ärju att de kräver att man data på grund av slarv med säkerhet- kets försorg. Halvårgamla lappar har oådetaljplanerar i förväg vad som skall ma- skopieringen. Sådant händer ju till och terkalleligt gått hädan. Vi datoranvändare tas in och tänker igenom arbetsuppgiften. med på stora statliga verk, he he he. Det är inte heller måttfullt fantasifulla när vi De flesta av oss vill välbara hälla en massa var bättre på den gamla goda tiden, säger drömmer om vad man skulle kunna göra info i en enda stor tratt och låta datom hon. Men jag ärinte så säkerpå att hon har med våra apparater. Åtminstone var just denna önskan den vanliga anteckningsböcker inte har, näm- Info Select använder sig av stora drivkraften för mig när jag naivt nog ligen att det går att söka information kors de lösa lapparnas metod.

dator att spotta ut önskad information! : inicial states också upp skilvna pappersiappar på Därmed började min golgatavandring en självnattanut anslägstavla. Den tone-<br>lidskärm medan jag kör en liten 'demo', miske kanske strör en massa lösa telefon- et hada dat inte sucht att s på den datoriella via dolorosa. Inte förrän i kunske kanske stror en massa losa telefon-<br>
på senare år har jag kunnat använda da-<br>
etti nå Stresedster fära bl. 1500' Thland om. Nu får jag försöka beskriva hur propå senare år har jag kunnat använda da-<br>till allt som jag drömde om som fjäll på Stressdator före kl. 1500'. Ibland grammet fungerar, och hur det används i<br>nyböriare. Jag har nu vunnit en massa tid försvinner lapparna spår  $\frac{1}{2}$  . The myborian of the state of the state is the space of the space of the state space of the state space of the space of the space of the space of the space of the space of the space of the space of the space of det öde som - åtminstone för mitt vidkom-

manualen och skall gråta ut vid en erfaren brukar få hos tandläkaren eller på vård-

Det kostar SEK 1020 plus moms. Pro-

## Programmet bygger på principen om de lösa lapparna.

Föreställ dig att du kan skriva små löslappar som klistras upp på bildskärmen huller om buller precis som om skärmen vore en självhäftande anslagstavla, eller att det går att samla alla lappar på hög. En sådan hög kallas för 'stack' och utgör en datafil med en massa lappar. Varje lapp innehåller textrader som av programmet förses med en ram, så att lappen blir precis så stor som utrymmet kräver. Klicka på en lapp så blir lappen aktiv. Det ser man på att lappens titelrad visas i avvikande video. Men eftersom vi har tillgång till en stor dator är vi ju inte begränsade till enbart bildskärmen. Föreställ dig en massa lappar som finns nedanför skärmen, nere vid våra fötter, kanske ända nere hos grannen som bor inunder, eller ovanför bildskärmens ruta.

## Man kan ha en massa olika högar med lappar

Det går att skapa flera stackar som var och en innehåller en hög med skrivna lappar som sparats hur som helst (klicka på stacksymbolen).

Klicka på en ikon som föreställer ett tomt pappersark med ett vikt "hundöra"". Nu skapas en tom lapp att skriva texten på. Med vissa inställningar kan en lapp automatiskt datumstämplas, tidstämplas samt om så önskas även löpnumreras. Lappar märkta med & & 20-6-94 visas exempelvis den den 20 juni i ensamt majestät på bildskärmen, vilket ger en utmärkt påminnelse om vad som skall göras just idag när jag startat datorn.

## Sortering och filtrering.

Lapparna kan sorteras på löpnummer, datum och alfabetiskt på första textraden.

Sökning kan ske logiskt med OCH, ELLER, på storlek och på datum. Dupletter kan sökas upp och tas bort. Det finns också en sökmetod som kallas 'neural search' (alltså heuristisk sökning som människor gör till skillnad från datorer). Det låter mer sofistikerat än det är. Det som sker är att man får upp lappar som har träffar i stil med 4 sökta uppgifter av 5. Sådant här brukar i amerikanska program också kallas för 'fuzzy search', dvs diffus sökning.

Låt mig förklara med ett exempel. Låt säga att vi söker på Film, Cowboy, Berömd, Stjärna och då kanske hittar en notis om John Wayne. Det är ungefär på det sättet som vi människor söker efter information, lite mer intuitivt och inte så

exakt som en dator.

Vid sökning visas en rektangel med små röda fyrkanter som symboliserar antalet träffar, så att man med ögat får en uppfattning om hur många lappar i stacken som motsvarar sökvillkoren.

Om så önskas kan alla lappar som handlar om Cowboys filtreras fram och flyttas till en ny stack. Textrader från en lapp kan flyttas, eller kopieras över till en ny lapp, eller ný stack.

Lappar kan exporteras till Ditt ordbehandlingprogram. Ascii-filer kan importeras till stacken. Lappar kan sammanfogas (join) eller delas upp (split).

## Människan alltid smartare än maskinen

I många artiklar har jag predikat att inget program är smartare än sin användare. Jag är ganska trött på allt snack om hardware och software. För att referera till numera så utslitna klyschan om storlekens betydelse, så kan det avslöjas det är handhavandet som har betydelse, inte det faktum att man som jag har en högpotent '66 mäggahärtsare med 512 mäggabajts hårddisk och turbokort för Windows alltså'. Tyvärr är det så att Windows inte blir trivsamt att köra om man inte har lite klös i sin kärra. Ännu mer tyvärr är det så att Windowsprogrammen faktiskt många gånger är lättare att ratta än DOS-programmen.

Men många glömmer BRAINWARE. Är man inte klurig, så kan man inte utnyttja ett program fullt ut, oavsett om man kör det i en bronto-kärra med alla nymodigheter. Skall man hitta det man söker bör man tänka igenom sina sorteringsbegrepp samt hur informationen bör öronmärkas. Själv har jag lagt upp märkningen så att jag inleder varje lapp med en asterisk och en bokstav, i den här stilen:

- $*_{A}$ Akut prioritet, kris!
- $***H**$ hög prioritet (måste åtgärdas vid snarast lägliga tillfälle)
- $^*M$ Medelhög prioritet (ärendena kan vänta något men ändå brådis)
- $*$ O Oprioriterade annotationerna (vid något tillfälle kan det ordnas)
- $*X$ olika slag av annotationer som inte avser åtgärder t ex (telefonlista)

Därmed kan jag be Info Select att filtrera fram lappar märkta \*H eller att jag ber om visning i alfabetisk ordning. Detta är i mitt fall samma som prioriteringsordning.

## Hur är det ställt med datorimperialismens våldtäkt på en etnisk minoritet - å ä ö?

Visserligen är programmet engelskspråkigt, men några som helst problem hade jag inte att betvinga det till svenska förhållanden, dvs att acceptera bokstäverna å ä ö och klara av sökning på text med sådan stavning.

## Färdiga stackar medföljer

Programmet är alltså avsett för personliga kom-ihåg-lappar, telefonlappar, affärskorrespondens, enkel informationsdatabas etc, men har också formulärhantering. Det medföljer en hel hoper färdiga formulär som jag översatt till svenska och anpassat efter egna behov.

Egna formulär lagras i en särskild stack och är åtkomliga genom att man klickar på FORM. Formulär fylls bekvämt i genom att man med TAB resp. SHIFT TAB vandrar i fälten (dessa kommandon är väl numera standard i de flesta program). Fälten visas inom hakparenteser.

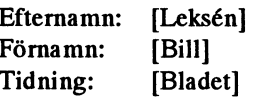

De här formulären utgörs bl.a. av kuvertmallar, korta följebrev, försättsblad till fax, fraktsedel att skrivas ut med större bokstäver på laserskrivaren, enkel projektplaneringskalender, telefonlista, intervjuformulär för försäljare, intervjulapp att fylla i för den som tar upp kundbeställningar per telefon, uppgifter att delegera till medarbetare. Dessutom medföljer referenslistor med engelska längdmått och rymdmått. Windows kalkylprogram kan åkallas från programmet. Även kalendern kan fås upp direkt, vilket ofta är en nödvändighet när man skriver lappar och undrar vilket datum det är nästa måndag och i den stilen.

En multibrevfunktion finns för den som önskar bidra till miljöförstöringen genom att sända ut s k junk letters, dvs standardiserade brev i hurtig amerikansk stil, Hej Sven Wickberg. Vi vet att Du är trogen läsare av ABC-bladet. Just nu har vi ett unikt erbjudande till just Dig, Sven! Ännu hjärtligare hälsningar till Dig och ingen annan, Sven!

## Ar programmet lättkört?

Jodå!. Kommandona kan ges genom att man endera klickar på en symbol eller att man kör snabbkommandon med ALT-

tangenten respektive CTRL-tangenten plus Vad har man för nytta av ett en bokstav. Läs inte den 200 sidor långa<br>manualen rekommenderarprogrammaka ... 930 Sådant här program? manualen, rekommenderar programmakaren. Börja i stället med det medföljande Vad kan man använda ett sådant här pro-<br>'quick start card' och lär dig det viktigaste gram till? Tja, hålla reda på böcker, CD-

gång. Ja, jag gissar att det är så man gör nu som den fantasifulle journalisten lurade för tiden med Windows-program. Manua- mig att man kunde klara med den där len konsulterar man när man blivit nyfi- byggsatsdatorn anno 1975 re'n. len konsulterar man när man blivit nyfi- byggsatsdatorn anno 1975 re'n.<br>ken och vill lära sig mera. På den gamla Kort sagt, det här är ett intellektuellt ken och vill lära sig mera. På den gamla Ken Sagt» det när af en imelleknleln HIdemaa goda DOS-tiden brukade jag läsa manua- system. Du s<br>len från pärm till pärm för att med ängs- använda det len från pärm till pärm för att med ängsliga fingrar pröva några kommandon några<br>veckor senare. Inbyggd hjälp finns självfallet, och hjälpen med ?-tecknet tyckte med programmet? jag om. Klicka på ?-tecknet så lossnar det. Sedan kan det placeras ovanför en viss Jo, de sedvanliga. Om man inte tar backup,<br>ikon, så får man snabb information om så försvinner alla data, och då ångrar man ikon, så får man snabb information om andet man inte höll sig till den lilla svarta kommandot.

som visar en kartoteklåda betyder 'sök'. Men det är ju inget unikt för det här En diskettsymbol innebär 'spara'. En programmet. Den som inte har disciplin i sh : iaderpenna 'sudda'. En skrivare -utskrift. Och kunskap om säkerhetskopiering bör En speciell knapp med nedåtpekande pil avhålla sig från persondatorer, det är min kan man peka på för att flytta en lapp till grymma uppfattning.<br>
botten av stacken, och med en uppåt- Om man antecknat tiden för ett tandläbotten av stacken, och med en uppat-<br>pekande dito placeras lappen längst upp i karbesök och det blir tjall på hårddisken,<br>stacken. Det går alltså lätt att flytta om så får man faktiskt skylla sig själv! Den **hetti och hand** lapparna. En intressant knapp är en som anna khapparna. En intressant knapp är en som angslige kan ju alltid klicka på skrivar-<br>visar en bild på en telefon. Klicka på den akvaatvaar knappen och ta ut lappar på skrivaren! visar en bild på en telefon. Klicka på den knappen och ta ut lappar på skrivaren!<br>och modemet ringer då unn till ett telefon. En verkligt praktisk användning för och modemet ringer då upp till ett telefon-<br>nummer som skrivits med bokstaven 't' som inledande tecken.<br>
var en kund som faxade utan att ange sin

alltså en stång som ger en visuell uppfatt-<br>ning om hur pags fullt det är i den altmalle i min telefonsvarare och bett att bli uppringd. ning om hur pass fullt det är i den aktuella<br>stacken.

det gamla DOS-programmet Butler, om klappat och klart.<br>
Innan jag hade kommit igång och för- Fristående nu någon mot förmodan skulle känna till Innan jag hade kommit igång och för-<br>detta lilla naggande men goda program stått mig på alla finesser i programmet detta lilla naggande men goda program. Statt mig pa alla finesser i programmet<br>Allteå principen ett samla ellt på en häg ett rynkade jag lite på näsan åt det och Alltså principen att samla allt på en hög som en liten ekorre och inte bry sig om mumlade 'att det här var väl årets felköp'.  $\begin{bmatrix}$  Samtliga modem uppfyller kraven i la-<br>som en liten ekorre och inte bry sig om stategiskå av en stategiskå som teleforminalutrust strukturen. Man vet ju inte idag vad man av eine omkommer var har inte den verkliga imponations-<br>söker efter i morgon.

per timme, kan använda tidsstämpla i Idag för att imponera på datorkunniga.<br>Iannen pär ett samtal börjat och pär dat Men jag som kör det dagligen är inte bara lappen när ett samtal börjat och när det Men jag som kör det dagligen är inte bara NHN-SYStemKonSult  $\frac{1}{1}$ slutat. Som slutat imponerad utan nöjd och tycker att det är Nils Hansson <519>

ren. Börja i stället med det medföljande Vad kan man använda ett sådant här pro-<br>
'quick start card' och lär dig det viktigaste gram till? Tja, hålla reda på böcker, CD-<br>
På några minuter. skivor och prylar man har hemma, skivor och prylar man har hemma, hitta Resten kan du lära dig under resans artiklar i tidskrifter, kakrecept och allt

## Finns det då inga problem

Jo, de sedvanliga. Om man inte tar backup, Ikonerna är av sedvanligt slag. Bilden anteckningsboken eller anslagstavlan.

Info Select hade jag häromdagen när det Till höger i fönstret finns en 'stackbar' adress eller sitt telefonnummer. Vederbö- Till höger i fönstret finns en 'stackbar' rande hade ringt flera veckor tidigare till jag-telefonnumret i

blå, gul, svart etc om man vill skilja på Installationen av Info Select gick le-Vissa händelser.<br>Scratter van der varandra i en och på Kör i Windows dialogbox och Siffror uppställda under varandra i en <sup>och pa</sup> Kor I Windows dialogbox och hap kan också summeras. get här Sättet att arbeta påminner om tangenten. Efter någon minut var allt

strukturen. Man vet ju inte idag vad man Närjagdemonstrerat programmet för kom-<br>pisar har inte den verkliga imponations i anslutas till det allmänt tillgängliga tele-<br>söker efter i morgon. Vid inte strukture in strukture i Den som tar betalt för konsultationer faktammen alagt Det kravs ju en nei del start aan hal aan hal aan hal aan ett av mina bästa köp sedan jag började 08-669 80 20

> mans-metod, dvs att skriva allting i en 118 50 STOCKHOLM ordbehandlingsfil. Pg 433 34 85-3

<8355> Bill Leksén

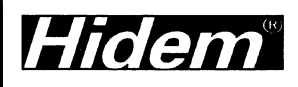

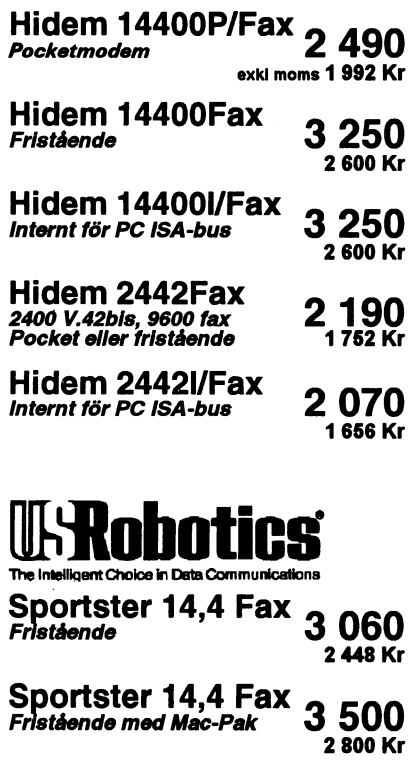

Courier V.32terbo 6 200 Darfor hittade jag telefonnumret i min **Fristande 21,6 ASL 102 6 200**<br>Text i lapparna kan färgas röd, grön, stack med telefonlappar. **Budden etter i statende 21,6 ASL 6 200 4960 Kr**<br>Installationen av Info Select gick lesse

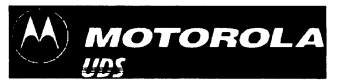

med Windows.<br>Jag har nu helt övergivit min fattig-<br>Wollmar Yxkullsgatan 3 Wollmar Yxkullsgatan 33-35

Detta är den ursprungliga metoden för att lagra data på hårddiskar och den som vanligen finns på äldre XT och AT-datorer. som man lagrar filer i.

Detta är en något snabbare metod än MFM.<br>material.

För att förbättra prestanda har man i IDE-diskar placerat kontrollelektroniken på hårddisken i stället för att ha den på ett Ett cluster är den minsta beståndsdel DOS kan hantera vid separat s k diskkontrollerkort. The lasming och skrivning. Ett cluster är en eller flera sektorer.

hos IDE-diskar för att ytterligare förbättra prestanda. De flesta Valet är mellan outnyttjat utrymme och snabbhet.

är ett gränssnitt för parallellöverföring med hög hastighet. Upp begränsningar i FAT och clustervärdena och för närvarande kan till sju kringenheter kan kopplas till ett enda SCSI-ort is k daisy- den maximala diskstorleken vara 4 gigabyte. Denna begränsning chain. SCSI-portar är mycket vanliga på moderna datorer. De kommer ifrån volym boot sector blockets parameteruppsättning stöds inte direkt av BIOS och kräver en speciell installations- som möjligör att bara en byte indikerar antalet sektorer/cluster. procedur (SETUP). The contract of the contract of the Detta tal måste vara en potens av två. Det maximala antalet

konstruktioner som är snabba. Man kan dra nytta av möjliga 65536 cluster. 18 av dessa ör reserverade för att indikera olika lösningar som de snabbare processorer 80286 och högre kan tillstånd. Detta ger 65518 cluster \* 64 KB = 4 gigabyte erbjuda. 10 MB per sekund är en vanlig hastighet för ESDI-<br>Nedan följer en tabell som beskriver vilken clusterstorlek DOS diskar. Teoretiskt anses de klara dubbelt så hög hastighet och har väljer för en given volymstorlek. dessutom en hel del intelligens inbyggd i kontrollerkortet.

Varken ESDI eller SCSI understöds direkt av BIOS.

Detta är en krets som bland annat innehåller en tabell över olika drivenheter, närmare bestämt 46 typer av hårddiskar med antal cylindrar, huvuden, sektorer och annan viktig information. Typ 47 är reserverad för användarens egen definierade typ av hårddisk.  $\frac{1}{2048}$  - 4096 128 sektorer eller 65536 bytes 16

## Hårddiskar och Hur stora kluster förkortningar skall man ha?

[DE (=Inregrated Drive Electmniçs) Det var enklare ßrr. En diskett var en diskett och en sektor Dessa hårddiskar är utformade så att BIOS (Basic Input Output var en sektor. Visserligen blev det litet spillutrymme i slutet System) uppfattar dessa endera som standard MFM på sista sektorn när man lagrade filer, men det behövde man inte bry sig om. Moderna datorer förses med allt större MFM (=Modified Frequency Modulation) hårddiskar. För att hantera dem måste man dela i den med<br>Detta är den ursprungliga metoden för att lagra data på hård- ganska många sektorer per cluster, dvs det hanteringsstycke

## RLL (=Run-Length-Limited) Liten lektion om cluster hämtat ur ett kurs-

Genom att ha fler än en sektor per cluster så minskas storleken Cache=("ficka") av FAT (fil-allokerings-tabellen), och tillåter DOS att exekvera Detta är ett snabbt mellanlagringsminne som finns inbyggt bl a snabbare eftersom det då finns färre individuella enheter.

nya datorer har IDE-disk-kontakter direkt på moderkortet. För hårddiskar kan clusterstorleken variera kraftigt mellan olika versioner av DÛS och olika diskstorlekar. För närvarande SCSI (=Small Computer System Interface) kan DOS (4.x) hantera sektorer genom att använda 32 bitars tal. Av äldre teknik finns också SCSI (brukar uttalas scuzzi) och som Detta ger 4.294.967.296 sektorer eller 2 terabyte men det finns

sektorer/cluster är därför 128.

ESDI (=Enhanced Small Device Interface) En annan begränsning kommer av FATs talsystem självt. Detta är en mycket effektiv standard och som ofta leder till Genom att endast använda 16 bitar kan FAT reprentera maximalt

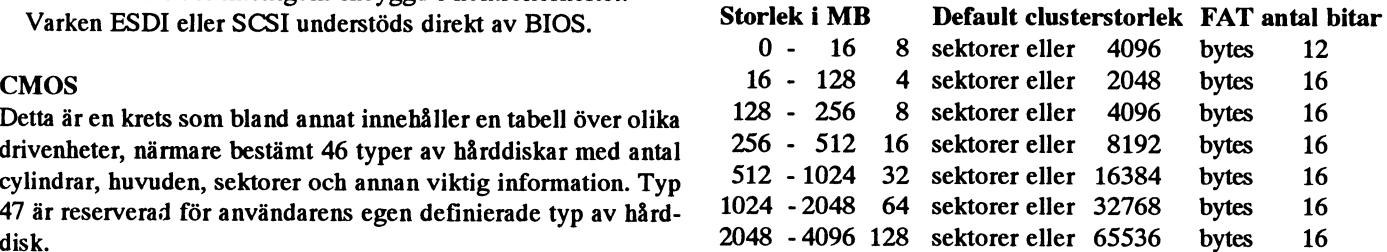

<g355> Detta torde innebära att den upptimala partionen inte skall vara Bill Leksén större än 128M.

> <1116> Jan-Olof Påvall

# **PGP och LMSG**

Hur var det nu - PGP - kxa bestall.txt eller PGP-kv? Det eviga gisslet med hur man skriver för att använda programmet PGP gick mig på nerverna. Varför inte kunna sköta allt från LMSG?

## Sagt och gjort

LMSGPGP - är ett script till LMSG, som gör att du kan använda alla PGP:s funktioner från LMSG. Du kan t o m. skapa ditt eget nyckelpar på ett mycket enkelt sätt. För djupare kunskap om PGP och dess terminologi hänvisas till PGP:s dokumentation.

## **LMSGPGP**

Alla funktioner nås från menyer. Det finns en huvudmeny som du kommer till om du trycker ALT-0 i LMSG. Detta förutsätter att du installerat LMSGPGP. Hur menyn ser ut framgår av bild härintill. Ifrån den kan du välja någon av de tre undermenyerna:

## Meddelanden

Denna meny har alternativ för att dekryptera, kryptera och signera meddelanden. Härifrån kan du också infoga din öppna nyckel i ett brev. Det kan t ex användas då du skall skicka din nyckel till en nyckel server.

## Hantering av nycklar

I denna meny finns det alternativ för att ändra nycklars pålitlighet och certifiera nycklar. Innan certifiering kan du välja att titta på ett fingeravtryck för att kontrollera att nyckeln är den rätta.

## Hantering av nyckelpar

Det är egentligen här du börjar. Du skapar dig en uppsättning nycklar. Sen rekommenderar jag dig att du kopierar din hemliga nyckel till diskett - vilket är enkelt gjort från menyn.

Nu slipper du alla krångliga parametrar till PGP, använd piltangenterna eller musen istället.

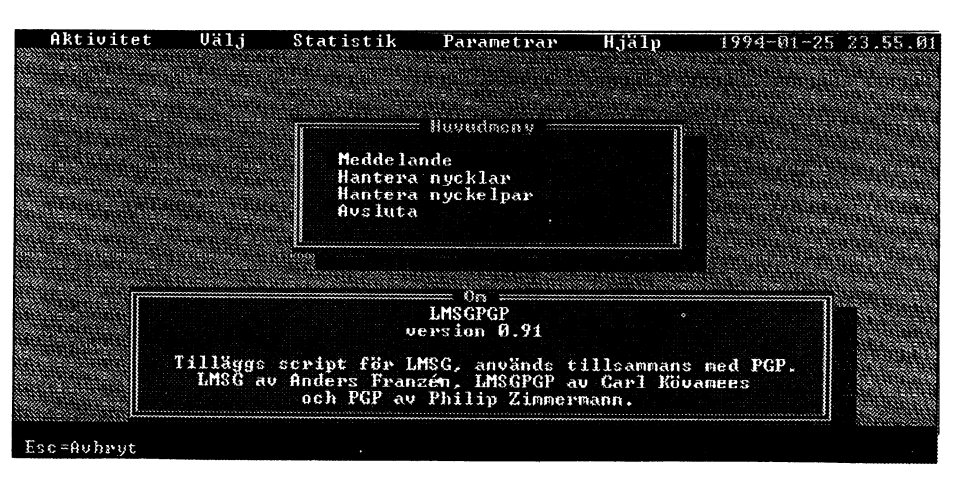

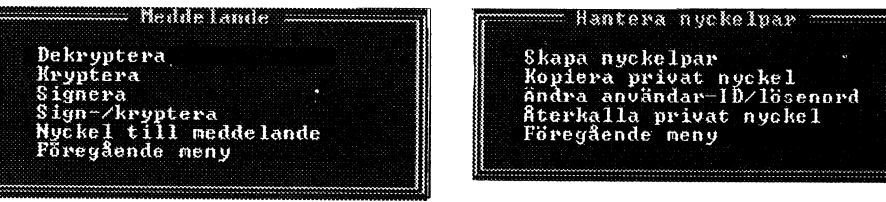

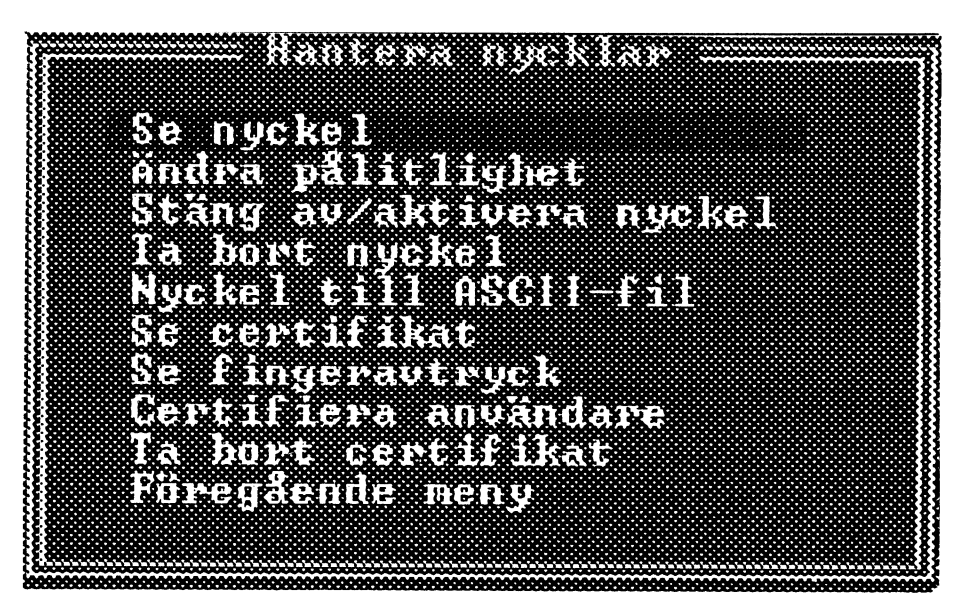

## hage nyckelss anväsdar-18! laszle Miterar ID "lassio" i nyckelring 'canatilogephydensy.pop'. .<br>Nyokal fia ID: laczlo's testnyckej<br>304-bit nyckel, Nyckel ID 13892B, Chepad 1993/81/85 .<br>Det finne ingen privat nyckol, bditorar pålitlighetsparanetrar<br>för publik nyckel. Nyckel för ID: lacsio's restasckel<br>304-bit nyclel, Nyclel ID 19882D, Stepad 1993-01-05<br>Donna nyclel/ID konhination är inte certifierad.<br>- Osiker cortificeing från:<br>01 Mausrande pålitlighetsgrad för denns nyckels ägare är: Mestämn dig för en denna nyckel verkliges tillhör den person son du tror<br>att den tillhör, baserat på tillgängliga Devis, Om de är säker på att så är<br>fallet, basera dina svar på följande frågor, på din uppfettning en person -<br>Illåter att denng person cer<br>t inte, 2-Mej, 3-Danligtvis, sto o testugake)<br>|denne person certifierar andras poblika nyektar rill dig?<br>5j. (<sup>sig</sup>anligtvis, 4-da, alltid.) ?

## Hämta öppna nycklar från Internet

I England finns en nyckel server för öppna PGP nycklar. Därifrån kan du få andra personers nycklar. Den har Internet adressen "pgp-public-keys@demon.co.uk". För att kommunicera med den skickar du brev dit. Det kommandon som du vill ha utfört anger du i ärenderaden, t.ex. HELP, ADD eller MGET nnn (där nnn är en delsträng som identifierar personen vars nyckel du vill ha).

Om du vill skicka in en nyckel skriver du "ADD" i ärenderaden och lägger in din nyckel i brevet. Efter ca en dag kommer en bekräftelse på att det gick bra. Ex:

Mottagare:pgp-public-keys@demon.co.uk Ärende: add

BEGIN PGP PUBLIC KEY BLOCK

 $\ddotsc$ 

För att hämta nycklar kan du använda kommandot mget. För att hämta hem min nyckel skriver du "mget kovamees" i ärenderaden och lämnar resten av brevet tomt

Ex:

Mottagare:pgp-public-keys@demon.co.uk Ärende: mget kovamees

Håll tummarna och vänta på nyckeln. Använder du LMSGPGP är det bara att skriva ut brevet och välja Dekryptera från menyn Meddelanden. Därefter frågar PGP om nyckeln skall adderas till din nyckelring.

## Att få PGP fungera bättre

Här är några tips, så att du får PGP att fungera bättre:

Skapa först ditt PGP-bibliotek. Packa upp zip-arkivet med switchen "-d" så skapas underbibliotek för bl.a. dokumentationen.

Du bör helst lägga till följande två rader i autoexec.bat:

> set pgppath=c:\util\pgp\ set tz=MET-1DST

Den första raden sätter PGP:s arbetsbibliotek och du måste ändra sökvägen så att den stämmer med hur du har det på din dator). Den skall ge sökvägen till filerna pgp.exe, secring.pgp och pubring.pgp. Den andra raden anger tidzon.

Låt PGP prata svenska! Hämta language.zip och placera innehållet i PGP-biblioteket. Ändra i filen config.txt, så att raden "Language=" blir "Language=sv".

Lägg till PGP-biblioteket i din path. Om du inte gör detta måste du ange hela sökvägen för att starta PGP. TIPS: Skapa en bat-fil som ser ut som:

c:\util\pgp\pgp.exe %1 %2 %3 %4 %5 %6 %7 %8

Du måste ändra sökvägen före programnamnet så att den stämmer på din dator. Placera därefter bat-filen i ett bibliotek som redan finns i din path. Jag har ett som heter \macro där jag lägger alla batfiler. Då kan du starta PGP ganska enkelt.

 $<767>$ **Carl Kövamees** 

## **Nordisk Familjebok** på CD

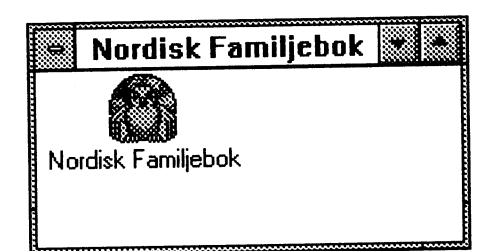

I mellandagarna kom jag över Nordisk Familjebok på CD-ROM. Det är lågpris företaget SPCS som marknadsför uppslagsverket i denna dator form. Det är den 5:e upplagan och är koncentrerad i jämförelse med de tidigare. Mest känd är "Uggleupplagan", i 38 band, som kom mellan åren 1904-26.

Arbetet med denna utgåva påbörjades redan 1985. Den innehåller inga bilder men ca 60.000 uppslagsord. Den kostar 790 kronor på CD-ROM och 590 kronor för uppslagsverket i bokform (exkl. moms).

Det följer med sökprogram för både DOS och Windows. Programmen har likartad funktionallitet och ser nästan likadana ut. Det är enkelt att söka och fort går det. Däremot var det inte helt intuitivt att bläddra framåt och bakåt bland sökorden. Men efter lite träning gick det också bra.

I julklapp fick jag sällskapsspelet "Rappa Kalja". Det går ut på att skriva förklaringar till ord som du säkerligen aldrig har hört talas om, t.ex.:

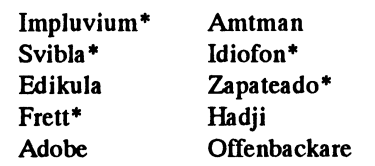

\*) Ordet finns i Nordisk Familjeboks 5:e upplaga.

Jag måste ju prova uppslagsverket så fram med "Rappa Kalja". Jag slår upp det första ordet:

- impluvium en bassäng i det romerska huset för uppsamling av regnvatten.
	- Copyright © 1993, Corona AB, Malmö, Sweden.

Det fanns. Så jag klippte ut och infogade det i Microsoft Word. Som synes tillfogas en liten copyright text efter förklaringen.

Som kuriosa nämner jag att programmet hittade staden "Offenbach" och musikern "Jacques Offenbach" när jag sökte på "Offenbackare". Staden Offenbach är

en industristad i Hessen Tyskland. I detta sammanhang syftas det inte på personer som kommer ifrån staden.

Bland det lilla urvalet, som jag valde, firms hälften av orden med i CD-uppslagsverket. Till saken hör att "Rappa Kaljas" ord skall vara mycket svåra. Jag provade lite med fysikaliska och matematiska termer, t.ex.: entropi, daggpunkt, kovalent bindning, kongruens, polarkoordinat, determinant, euklidisk, Pascals triangel och partikulär. Den klarade av de flesta fysikaliska termer jag provade, däremot gick

Jag skulle garna se fler artiklar, d v s. lite md

Carl Kövamees

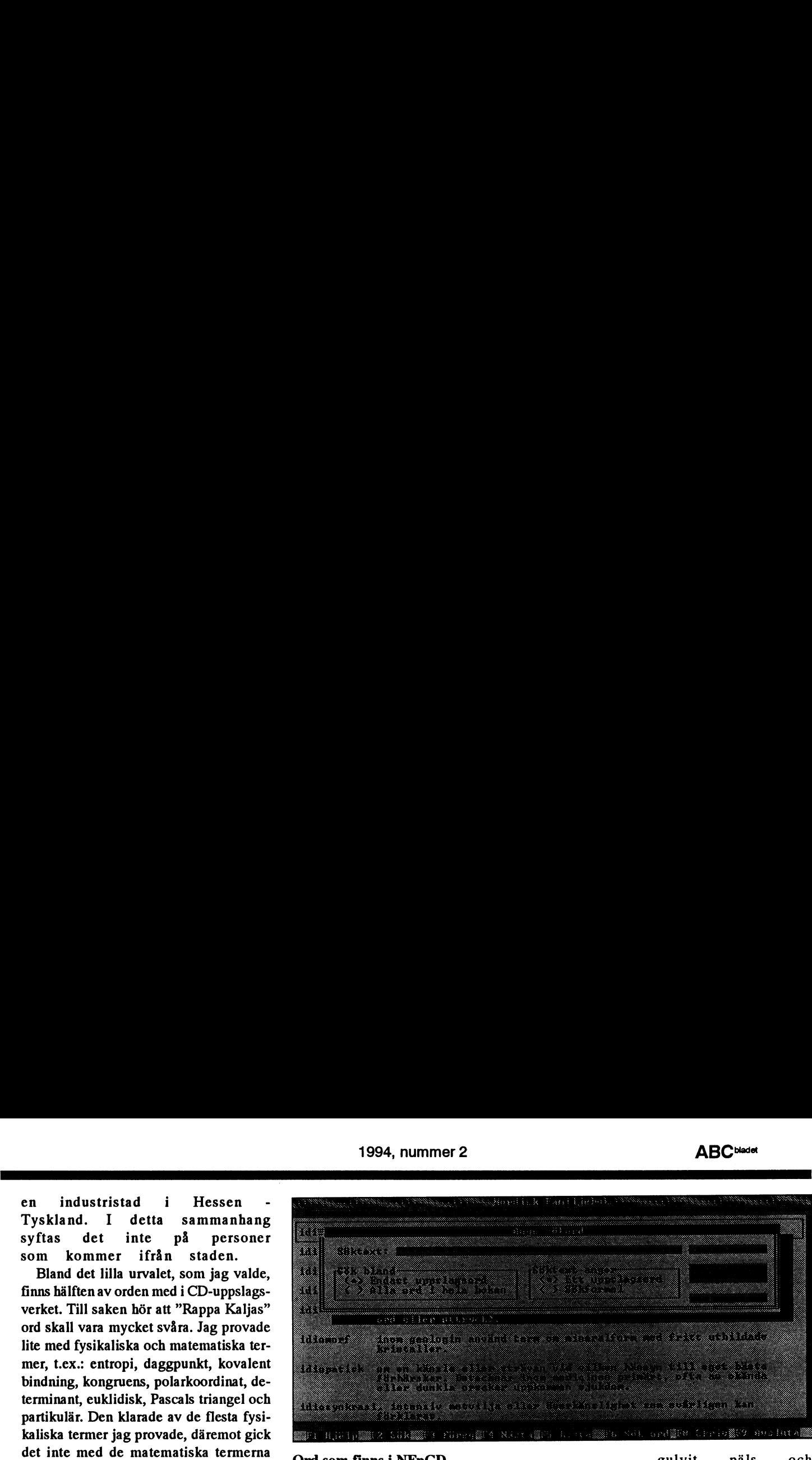

## det inte med de matematiska termerna<br>
hvplocvkloid och Erathostenes såll. Ord som finns i NFpCD gulvit päls och piocyklola och Erathosænes sån.<br>Nordisk Familiebok på CD-ROM är ettabler and amtman Landshövding i Danmark. The röda ögon. Används Svibla Tappa en typsats, så att en vid kaninjakt. bra och billigt uppslagsverk. Bilderna sak-<br>svibel uppkommer. Hadij En muslim som har gjort<br>pas verkligen. Men för den som hara är mas verkligen. Men för den som bara är alliofon självklingande musikin-<br>intresserad av text och förklaring är det självklingande musikin-<br>strument, bl.a. slaginstru- Adobe Soltorkat tegel. mtresserad av lext och förklaring ar det strument, bl.a. slaginstru-<br>en guldgruva. Sökningar går fort - inga en guidgruva. Sokningar går fort - inga<br>
väntider alls - det tycker jag är mycket bra.<br>
Tattudenter av andet ble brandet brandet brandet brandet brandet brandet brandet brandet brandet brandet bra Edikula Målad inramning för hel- jande hjulaxlar. längre beskrivningar.<br>Zapateado Spansk solodans i 3/4-takt Ord som inte finns i NFpCD av flamencotyp. Dansarna Hyplocykloid En plan kurva som geneutför rytmiska figurer ge-<br>
reras av en fix punkt på en nom kraftiga stampningar cirkel, när denna rullar med klackarna. längs insidan av en fast Frett Mustela putorius furo, cirkel. albinistisk tamform av il- Erathostenes Metod att hitta alla primler eller möjligen stäpp- tal mindre eller lika med

iller (M. eversmanni) med ett givet naturligt tal N.

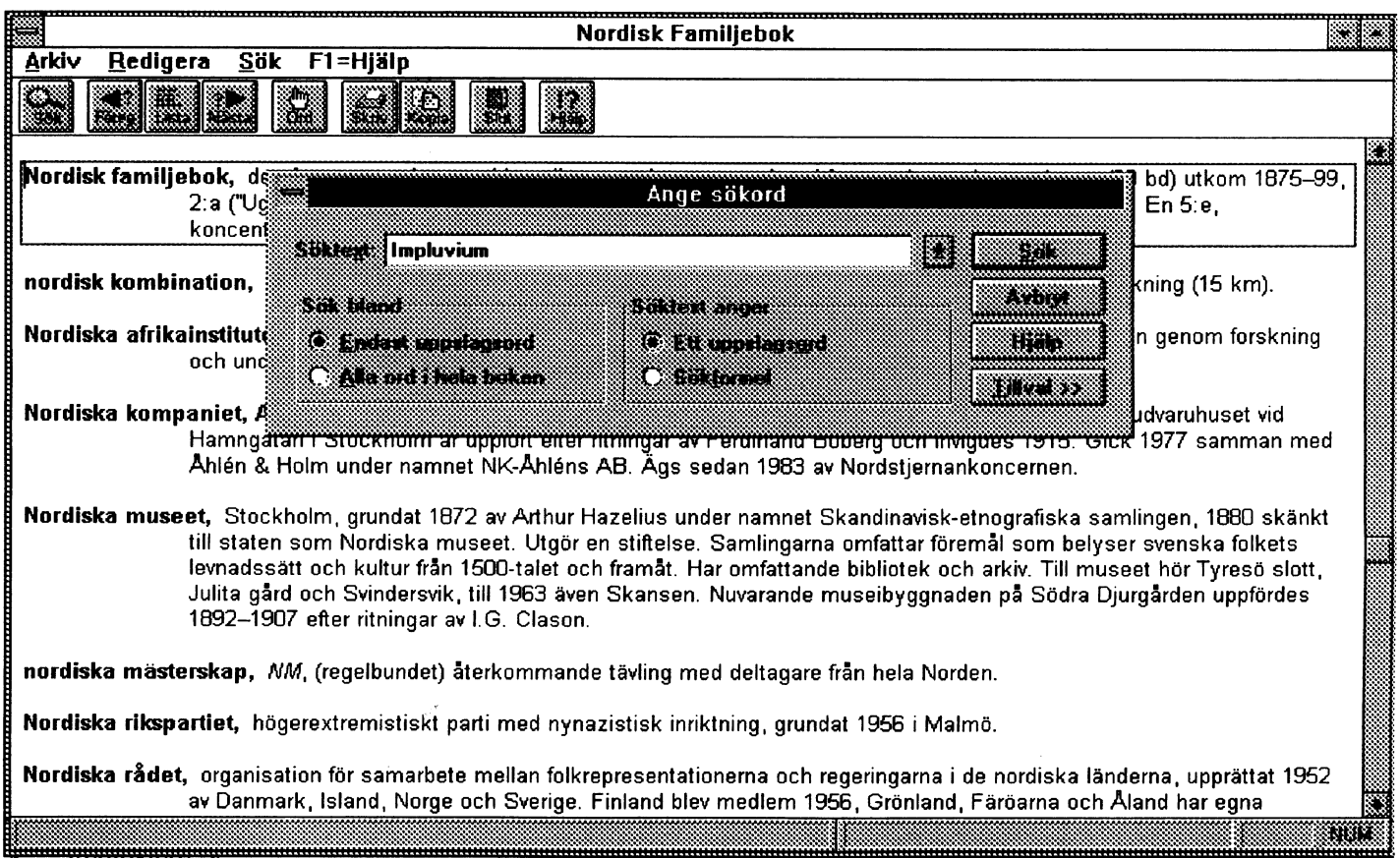

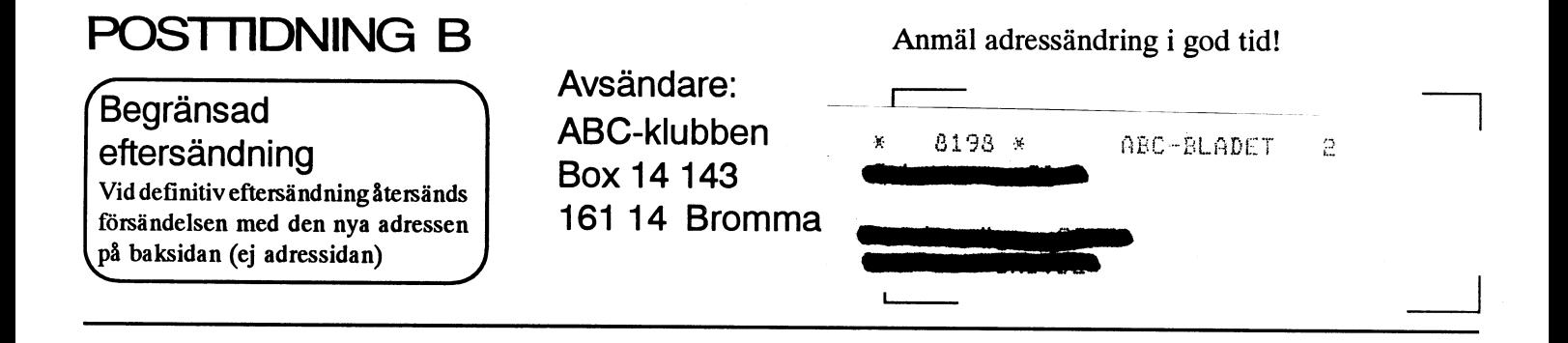

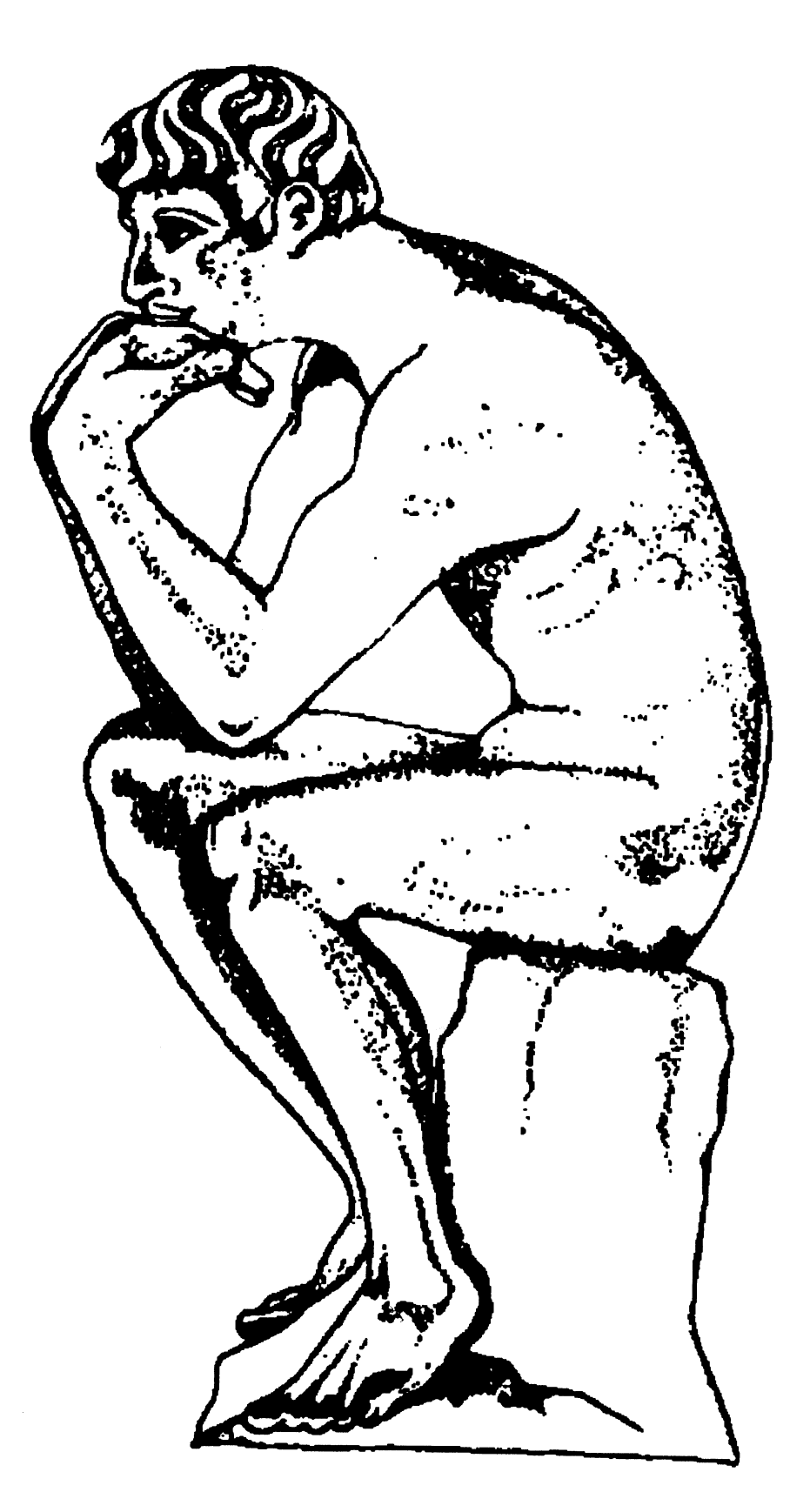